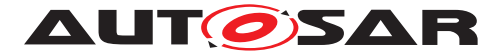

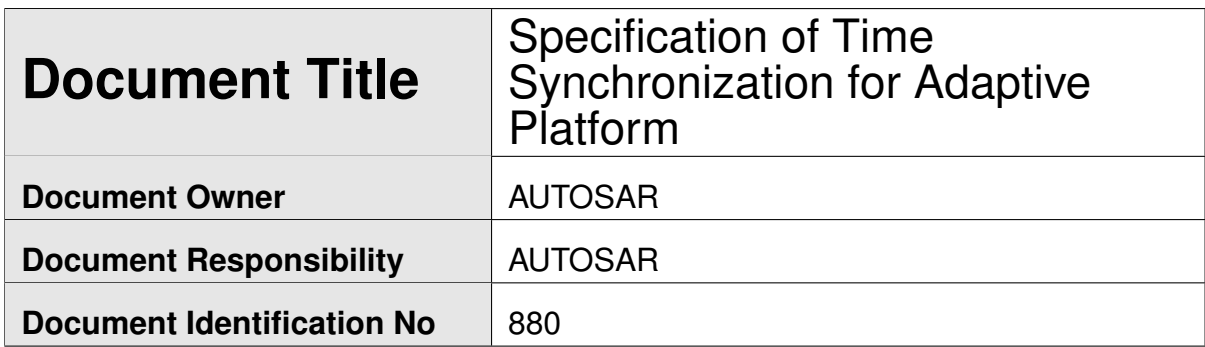

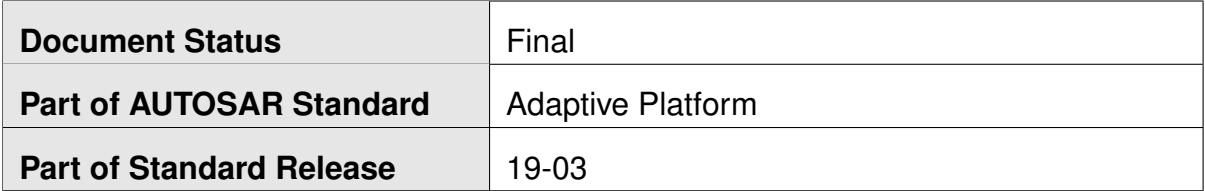

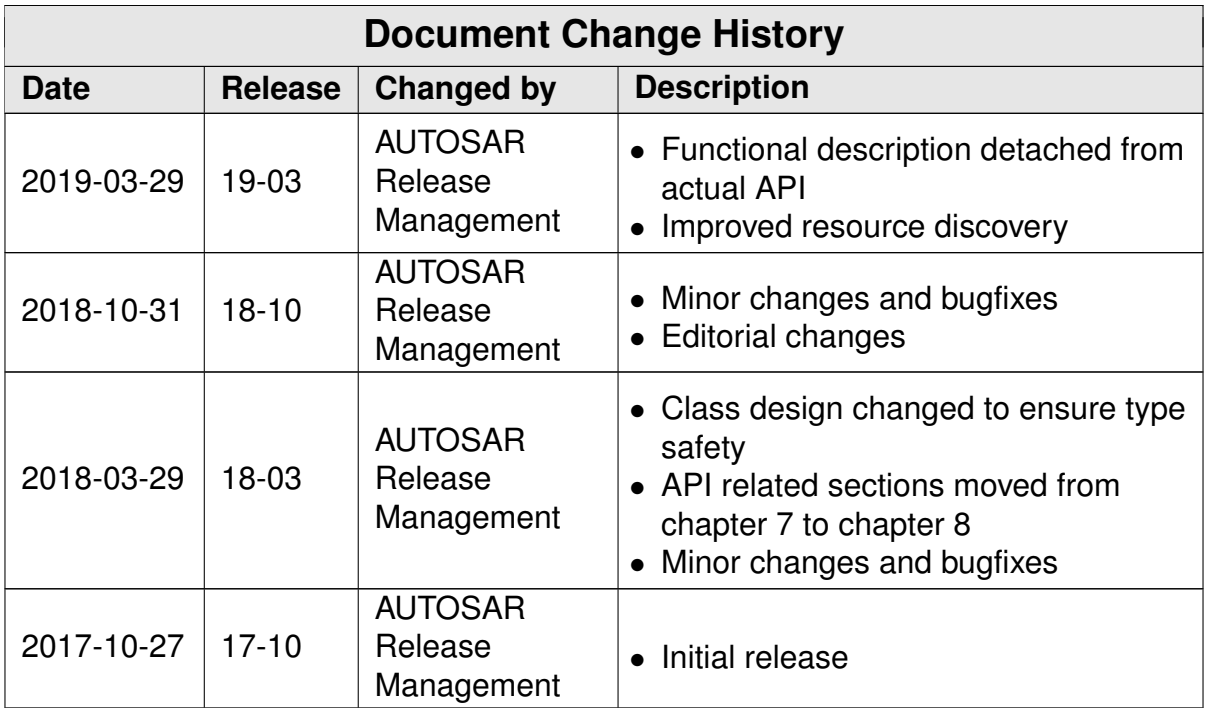

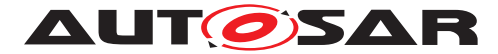

#### **Disclaimer**

This work (specification and/or software implementation) and the material contained in it, as released by AUTOSAR, is for the purpose of information only. AUTOSAR and the companies that have contributed to it shall not be liable for any use of the work.

The material contained in this work is protected by copyright and other types of intellectual property rights. The commercial exploitation of the material contained in this work requires a license to such intellectual property rights.

This work may be utilized or reproduced without any modification, in any form or by any means, for informational purposes only. For any other purpose, no part of the work may be utilized or reproduced, in any form or by any means, without permission in writing from the publisher.

The work has been developed for automotive applications only. It has neither been developed, nor tested for non-automotive applications.

The word AUTOSAR and the AUTOSAR logo are registered trademarks.

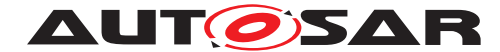

# **Table of Contents**

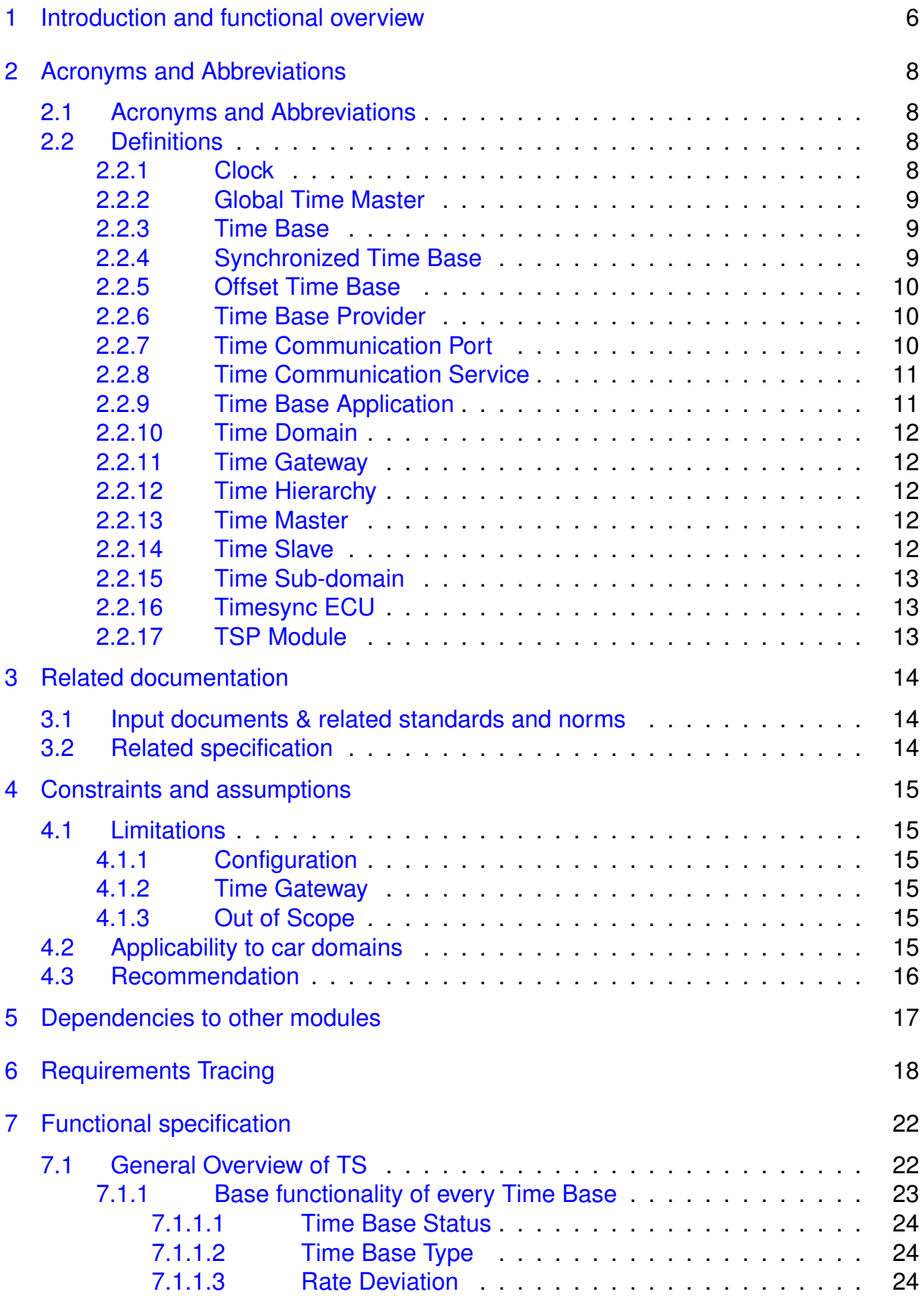

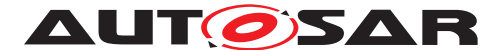

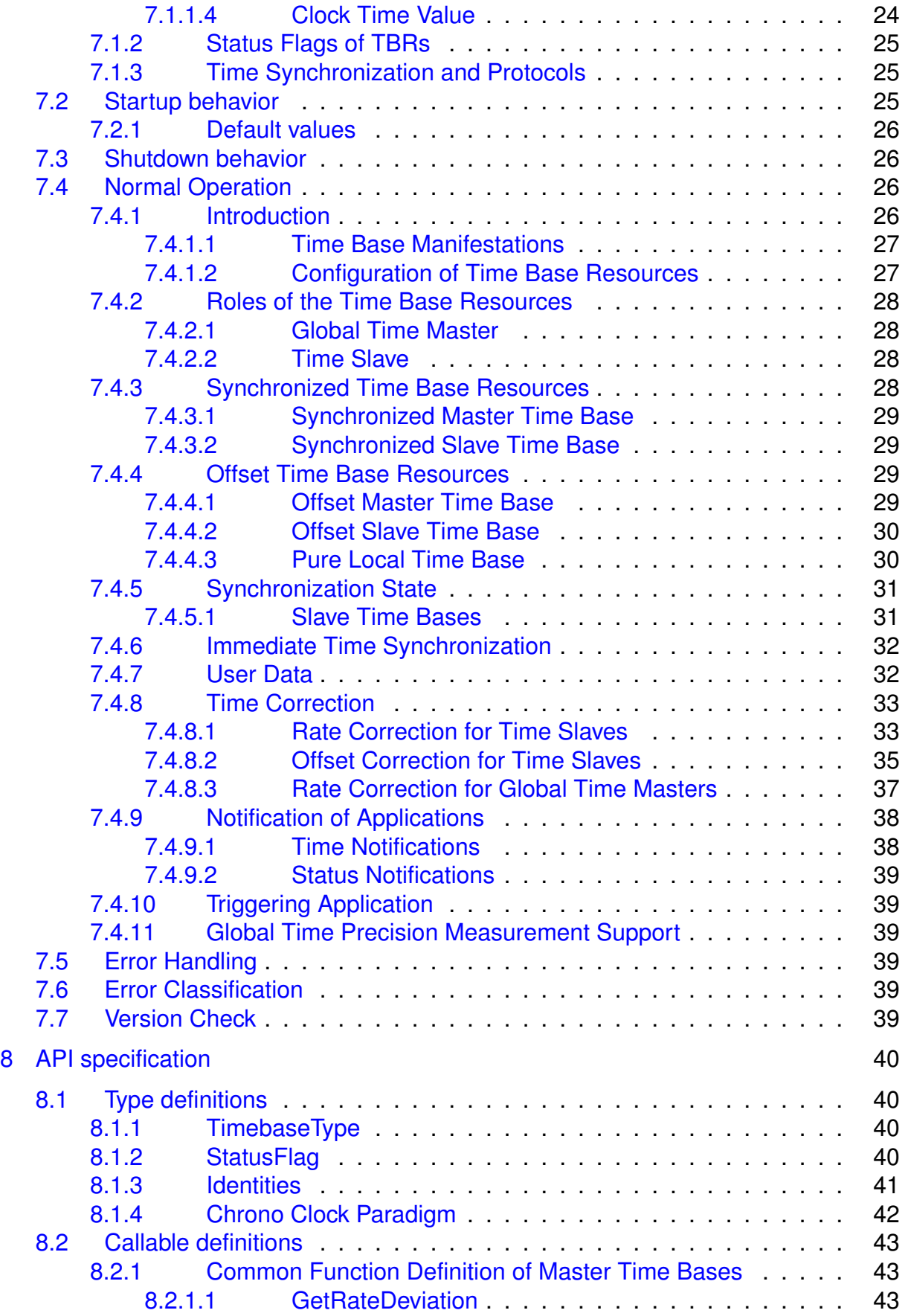

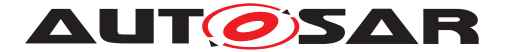

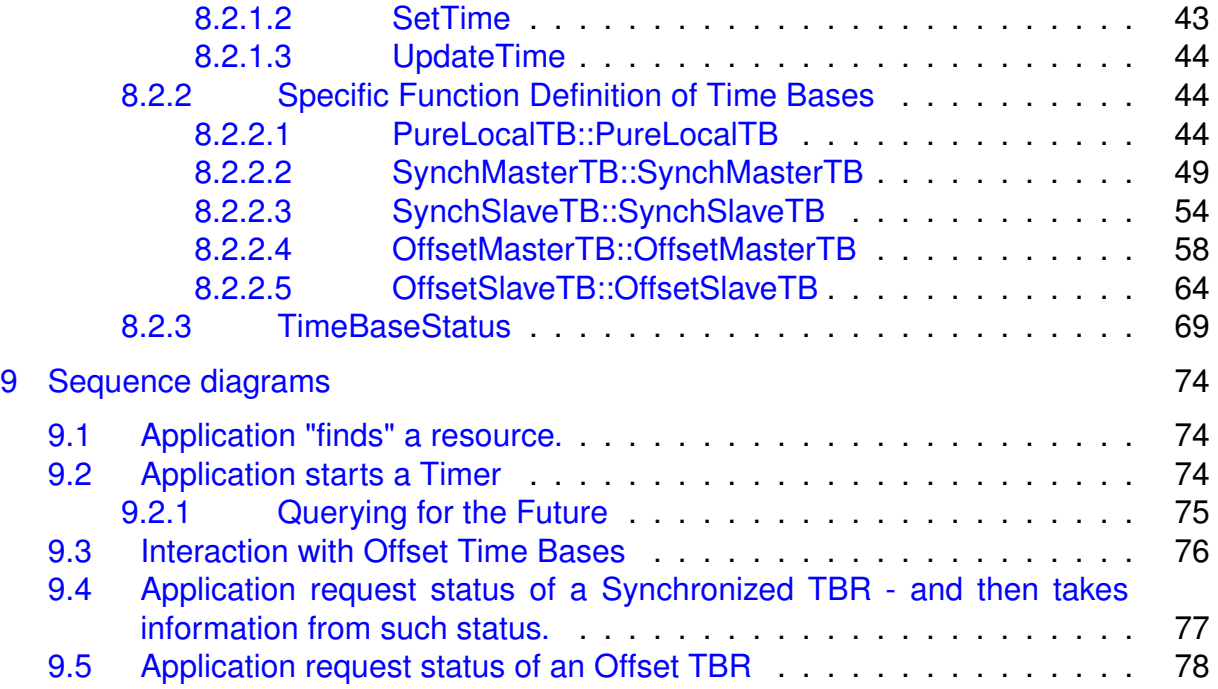

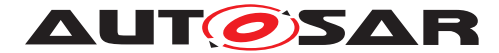

# <span id="page-5-0"></span>**1 Introduction and functional overview**

Time Synchronization between different applications and/or ECUs is of paramount importance when correlation of different events across a distributed system is needed, either to be able to track such events in time or to trigger them at an accurate point in time.

For this reason, a Time Synchronization API is offered to the Application, so it can retrieve the time information synchronized with other entities / ECUs.

For the format, message sequences and semantics of the time synchronization protocols to use, please refer to the Protocol Requirements Specicification (PRS) of the AUTOSAR Time synchronization Protocol (see [\[1\]](#page-13-3)).

The Time Synchronization functionality is then offered by means of different "Time Base Resources" (from now on referred to as TBR) which are present in the system via a pre-build configuration.

These TBRs are classified in different types. These types have an equivalent design to the types of the time bases offered in the Synchronized Time Base Manager specification [\[2\]](#page-13-4) (from now on referred to as StbM). The classification is the following:

- Synchronized Master Time Base
- Offset Master Time Base
- Synchronized Slave Time Base
- Offset Slave Time Base
- Pure Local Time Base

As in StbM, the TBRs offered by the Time Synchronization module (TS from now on), are also synchronized with other Time Bases on other nodes of a distributed system, with the exception of the Pure Local Time Bases.

The Application will have access to a different specialized class implementation for each TBR.

From this handle, the Application will be able to inquire about the type of Time Base offered (which shall be one of the five types presented above) to then obtain a specialized class implementation for that type of Time Base. From this handle, the Application will also be able to create a timer directly.

The TS module itself does not provide means to synchronize TBRs to Time Bases on other nodes and/or ECUs like network time protocols or time agreement protocols.

An implementation of TBRs may have a dedicated cyclic functionality, which retrieves the time information from the Time Synchronization Ethernet module or alike to synchronize the TBRs.

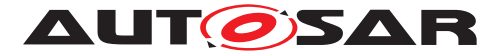

The Application consumes the time information provided and managed by the TBRs. Therefore, the TBRs serve as Time Base brokers, offering access to Synchronized Time Bases. By doing so, the TS module abstracts from the "real" Time Base provider.

The current concept on TimeSync is not in line with the port prototype approach. The topic on InstanceSpecifier is not yet finalized. Further changes to be expected in R19- 11.

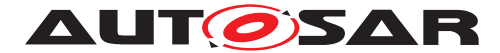

# <span id="page-7-0"></span>**2 Acronyms and Abbreviations**

The glossary below includes acronyms and abbreviations relevant to the Time Synchronization module that are not included in the [\[3,](#page-13-5) AUTOSAR glossary].

## <span id="page-7-1"></span>**2.1 Acronyms and Abbreviations**

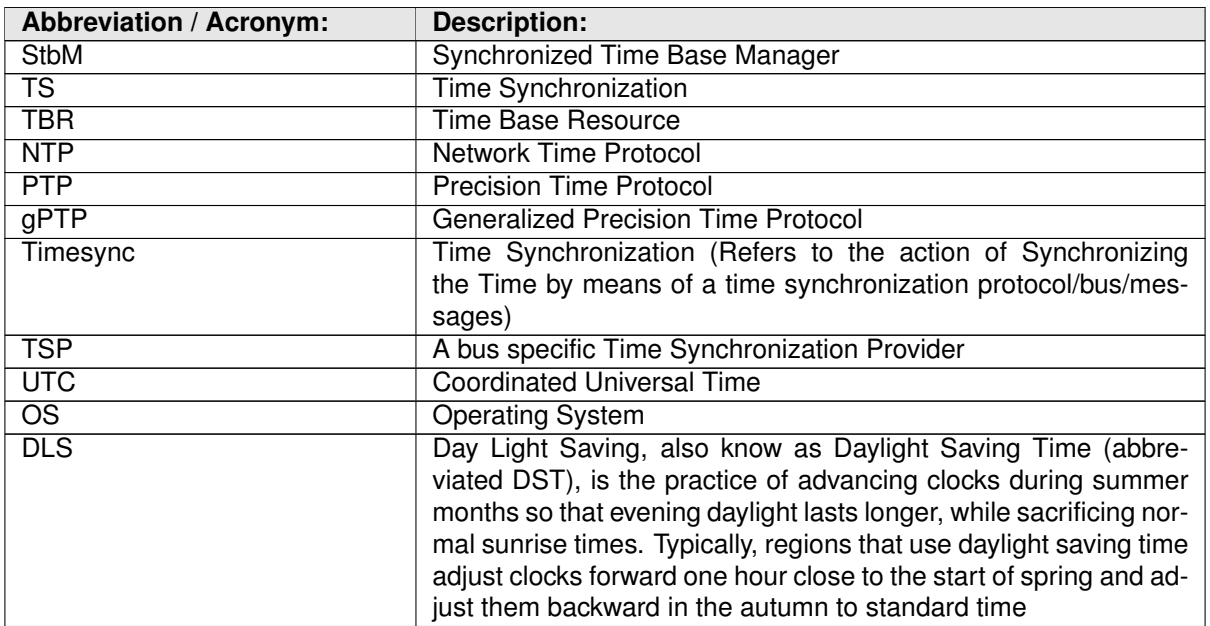

# <span id="page-7-2"></span>**2.2 Definitions**

### <span id="page-7-3"></span>**2.2.1 Clock**

**Definition:** A Clock refers to the unit conformed by the combination of a Time Base (either synchronized against an external source or not) and a hardware capable of changing cyclically the electric state of its output (e.g. toggling between two different voltage levels). The frequency of such electric state changes can be adjustable. This hardware could be e.g. part of a microcontroller, or an external electronic component. Likewise the Synchronized Time Base information can be acquired from an external source like a RTC, GPS, Ethernet, etc.

Therefore when talking about a Clock we may refer to either its quality (e.g. rate, accuracy, etc.) or to the Time Base it holds (e.g. time information relative to the Global Position, daylight, etc.) depending on the context that holds the term.

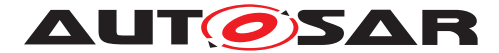

### <span id="page-8-0"></span>**2.2.2 Global Time Master**

**Definition:** A Global Time Master is the global owner and origin for a certain Time Base and on the top of the Time Base hierarchy for that Time Base.

#### <span id="page-8-1"></span>**2.2.3 Time Base**

**Definition:** A Time Base is a unique time entity characterized by:

- Progression of time, which denotes how time progresses, i.e. the rate (which for instance, might be derived from a local quartz oscillator) and absolute changes of the time value at certain point in times (e.g. effects of offset correction in NTP).
- Ownership, which denotes who is the owner of the Time Base. A distributed NTP Time Base e.g. has multiple owners and the progression of time with respect to rate and offset corrections is a result of involving a subset of NTP nodes.
- Reference to the physical world, i.e. whether the Time Base is a relative Time Base counting local operation time of an ECU or representing an absolute time like UTC. A Time Base can have more than one reference, e.g. it can be a relative time which, in combination with an offset value, also represents an absolute time.

Examples of Time Bases in vehicles are:

- Absolute, which is based on a GPS based time.
- Relative, which represents the accumulated overall operating time of a vehicle, i.e. this Time Base does not start with a value of zero whenever the vehicle starts operating.
- Relative, starting at zero when the ECU begins its operation.

A Time Base implies the availability of a Clock.

#### **Special case "Pure Local Time Base":**

A Pure Local Time Base is a Time Base with a local scope as it is neither propagated to other nodes nor received from other nodes. A Pure Local Time Base will only locally be set and read. It is therefore possible to have multiple Pure Local Time Bases with the same Time Domain number in various nodes in parallel. A Pure Local Time Base behaves like a Synchronized Time Base since it progresses in time, however it is not synchronized via TSP modules. Pure Local Time Bases behaving like an Offset Time Bases are not supported.

### <span id="page-8-2"></span>**2.2.4 Synchronized Time Base**

**Definition:** A Synchronized Time Base is a Time Base existing at a processing entity (actor / processor / node of a distributed system) that is synchronized with Time Bases

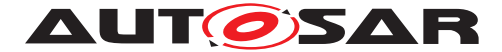

at different processing entities. A Synchronized Time Base can be achieved by time protocols or time agreement protocols that derive the Synchronized Time Base in a defined way from one or more physical Time Bases (e.g. Network Time Protocol (NTP)). The synchronization will apply to the clock rate and optionally also to the Time Base absolute value.

A Synchronized Time Base allows synchronized action of the processing units. Synchronized Time Bases are often called "Global Time".

More than one Synchronized Time Base can exist at one processing unit, e.g. a NTP node will have the Synchronized Time Base retrieved from NTP in the network cluster but might also have a Synchronized Time Base derived from the time provided by a UTC time server (which is based on a set of atomic clocks). Both Synchronized Time Bases will probably have slightly different rates, and there is no relationship defined between their absolute values.

### <span id="page-9-0"></span>**2.2.5 Offset Time Base**

**Definition:** An Offset Time Base is a Time Base existing at a processing entity (actor / processor / node of a distributed system). An Offset Time Base depends on one particular Synchronized Time Base, therefore it is synchronized with the same Time Base Source as its underlying TBR.

An Offset Time Base holds an offset value relative to the Time Base of its underlying Synchronized TBR. Therefore, it provides to the Application a time base with a value of its underlying Synchronized TBR plus the Offset value it holds. Since an Offset Time Base receives its time value from the same TSP as its underlying Synchronized TBR, it will present the same rate deviation and correction properties.

### <span id="page-9-1"></span>**2.2.6 Time Base Provider**

**Definition:** A Time Base Provider is the role that a TSP module takes for a given Time Base. Therefore a TSP module can contain one or more Time Base providers. Time Base providers are either of type importer or exporter, whereas an importer acts as Time Slave and an exporter acts as Time Master. A Time Gateway consists of one Time Base importer and one or more Time Base exporters for a given Time Base. In order to limit the terminology, importers are denoted as slaves and exporters are denoted as masters.

### <span id="page-9-2"></span>**2.2.7 Time Communication Port**

**Definition:** A Time Communication Port is a physical communication interface (in Classic Platform coverable by the item: Physical Connector) at an ECU which is used to transport time information.

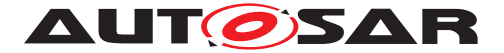

### <span id="page-10-0"></span>**2.2.8 Time Communication Service**

**Definition:** A Time Communication Service is an interaction between Time Bases which is performed by Time Base providers. Time communication services are message based between a Time Master and one or more Time Slaves or between one Time Slave and his Time Master.

The following figure shows a network topology example and the related terminology.

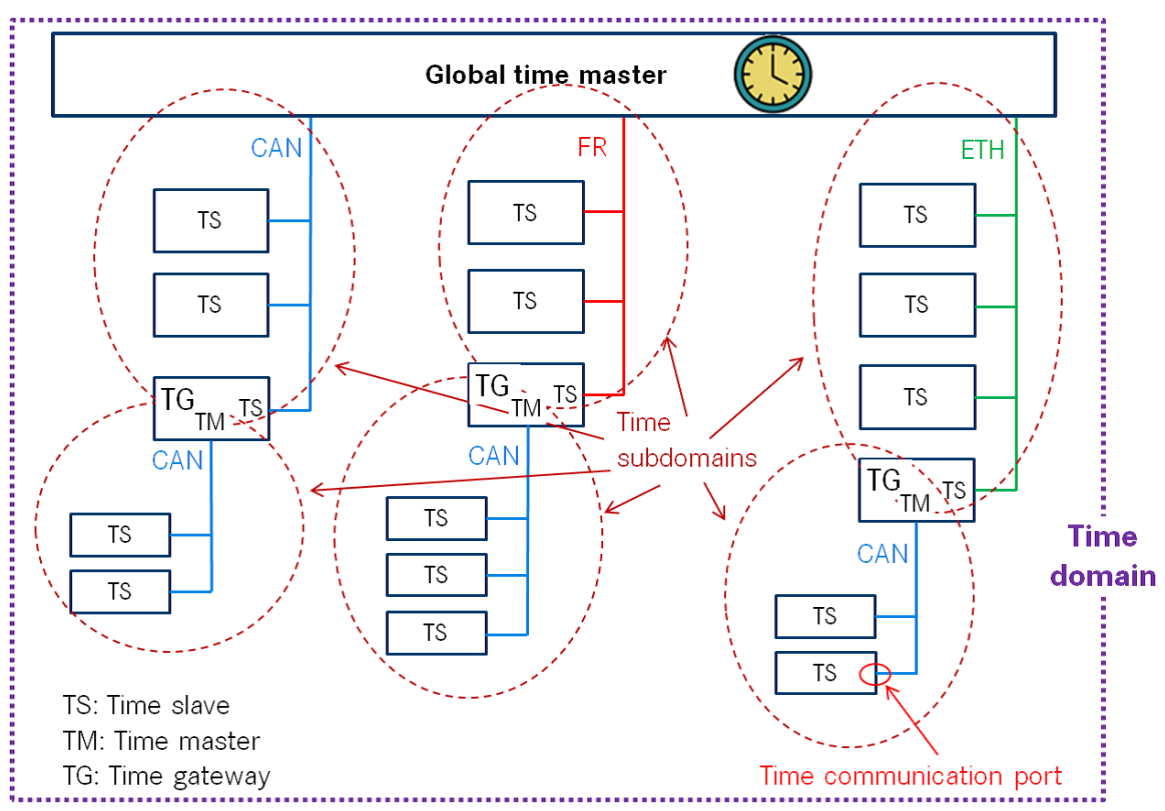

**Figure 2.1: Terminology Example**

### <span id="page-10-1"></span>**2.2.9 Time Base Application**

#### 1. **Active Application**

This kind of Application autonomously calls the TS either:

- To read time information from the TBRs
- To update the Time Base maintained by a TBR, according to application information.

#### 2. **Triggered Application**

This feature will be provided at a later release/version of the TS.

### 3. **Notification Application**

This feature will be provided at a later release/version of the TS.

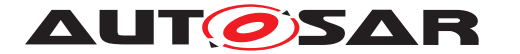

### <span id="page-11-0"></span>**2.2.10 Time Domain**

**Definition:** A Time Domain denotes which components (e.g. nodes, communication systems) are linked to a certain Time Base. A Time Domain can contain zero or more Time Sub-Domains. If the timing hierarchy of a Time Domain contains no Time Gateways, i.e. all nodes are connected to the same bus system, then there is no dedicated Time Sub-Domain which otherwise would be equal to the Time Domain itself.

### <span id="page-11-1"></span>**2.2.11 Time Gateway**

**Definition:** A Time Gateway is a set of entities where one entity is acting as Time Slave for a certain Time Base. The other (one or more) entities are acting as Time Masters which are distributing this Time Base to sets of Time Slaves. A Timesync ECU can contain multiple Time Gateways.

### <span id="page-11-2"></span>**2.2.12 Time Hierarchy**

**Definition:** The Time Hierarchy describes how a certain Time Base is distributed, starting at the Global Time Master and being distributed across various Time Gateways (if present) to various Time Slaves.

#### <span id="page-11-3"></span>**2.2.13 Time Master**

**Definition:** A Time Master is an entity which is the master for a certain Time Base and which propagates this Time Base to a set of Time Slaves within a certain segment of a communication network, being a source for this Time Base.

If a Time Master is also the owner of the Time Base then he is the Global Time Master. A Time Gateway typically consists of one Time Slave and one or more Time Masters. When mapping time entities to real ECUs it has to be noted, that an ECU could be Time Master (or even Global Time Master) for one Time Base and Time Slave for another Time Base.

#### **Special case "Pure Local Time Master":**

A Pure Local Time Master is an entity which is the master of a Pure Local Time Base and which therefore does not propagate this Time Base to any Time Slave.

#### <span id="page-11-4"></span>**2.2.14 Time Slave**

**Definition:** A Time Slave is an entity, which is the recipient for a certain Time Base within a certain segment of a communication network, being a consumer for this Time Base.

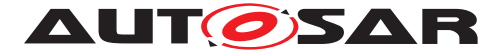

### <span id="page-12-0"></span>**2.2.15 Time Sub-domain**

**Definition:** A Time Sub-Domain denotes which components (e.g. nodes) are linked to a certain Time Base, whereas the scope is limited to one communication bus.

#### <span id="page-12-1"></span>**2.2.16 Timesync ECU**

**Definition:** A Timesync ECU is an ECU which is part of a Time Domain by containing one or more Time Slaves or Time Masters.

### <span id="page-12-2"></span>**2.2.17 TSP Module**

**Definition:** TSP modules are bus specific modules to receive or transmit time information on bus systems by applying bus specific mechanisms. A Timesync module can serve multiple communication buses of the same type.

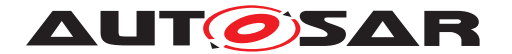

# <span id="page-13-0"></span>**3 Related documentation**

## <span id="page-13-1"></span>**3.1 Input documents & related standards and norms**

- <span id="page-13-3"></span>[1] Protocol Requirements on Time Synchronization for Adaptive Platform AUTOSAR\_PRS\_TimeSync
- <span id="page-13-4"></span>[2] Specification of Synchronized Time-Base Manager AUTOSAR\_SWS\_SynchronizedTimeBaseManager
- <span id="page-13-5"></span>[3] Glossary AUTOSAR\_TR\_Glossary
- <span id="page-13-6"></span>[4] General Specification of Basic Software Modules AUTOSAR\_SWS\_BSWGeneral
- <span id="page-13-7"></span>[5] Functional Cluster Shortnames AUTOSAR\_TR\_FunctionalClusterShortnames
- <span id="page-13-8"></span>[6] Requirements on Time Synchronization for Adaptive Platform AUTOSAR\_RS\_TimeSync
- <span id="page-13-9"></span>[7] ISO/IEC 14882:2011, Information technology – Programming languages – C++ <http://www.iso.org>
- <span id="page-13-10"></span>[8] Standard for Information Technology–Portable Operating System Interface (POSIX(R)) Base Specifications, Issue 7 <http://pubs.opengroup.org/onlinepubs/9699919799/>
- <span id="page-13-11"></span>[9] Specification of Time Synchronization over Ethernet AUTOSAR\_SWS\_TimeSyncOverEthernet
- [10] Specification of Communication Management AUTOSAR\_SWS\_CommunicationManagement

# <span id="page-13-2"></span>**3.2 Related specification**

AUTOSAR provides a General Specification on Basic Software modules [\[4,](#page-13-6) SWS BSW General], which is also valid for TS.

Thus, the specification SWS BSW General shall be considered as additional and required specification for TS.

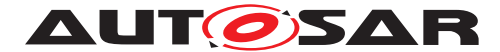

# <span id="page-14-0"></span>**4 Constraints and assumptions**

## <span id="page-14-1"></span>**4.1 Limitations**

The Time Synchronization module is bound to Adaptive Platform Systems.

For the TS, it is necessary that at least there is one TBR in the system, otherwise no functionality can be provided to the Adaptive Applications (i.e. the Adaptive Applications should not get any handle for Time Base Resources).

The current concept on TimeSync is not in line with the port prototype approach. The topic on InstanceSpecifier is not yet finalized. Further changes to be expected in R19- 11.

API design is not fully compliant to Adaptive Platform Design Rules which request the usage of UpperCamelCase.

### <span id="page-14-2"></span>**4.1.1 Configuration**

Please refer to the corresponding model elements.

### <span id="page-14-3"></span>**4.1.2 Time Gateway**

Time Gateway functionality is currently not in scope of the Time Synchronization module for the Adaptive Platform.

## <span id="page-14-4"></span>**4.1.3 Out of Scope**

Errors, which occurred during Global Time establishment and which are not caused by the module itself (i.e. loss of PTP global time is not an issue of the TS but of the TSP modules) are out of the scope of this module.

# <span id="page-14-5"></span>**4.2 Applicability to car domains**

The concept is targeted at supporting time-critical automotive applications. This does not mean that the concept has all that is required by such systems though, but crucial timing-related features which cannot be deferred to implementation are considered.

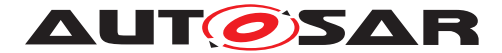

## <span id="page-15-0"></span>**4.3 Recommendation**

In the case where the TSP is based on Ethernet, the protocol to be used is defined in the PRS (see [\[1\]](#page-13-3)).

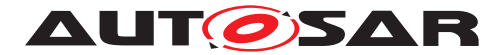

# <span id="page-16-0"></span>**5 Dependencies to other modules**

TS is part of the ara::tsync [\[5\]](#page-13-7) namespace.

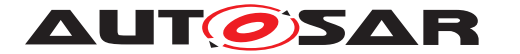

# <span id="page-17-0"></span>**6 Requirements Tracing**

The following tables reference the requirements specified in the Requirements on Time Synchronization for Adaptive Platform [\[6\]](#page-13-8) and links to the fulfillment of these.

Please note that if column "Satisfied by" is empty for a specific requirement this means that this requirement is not fulfilled by this document.

<span id="page-17-5"></span><span id="page-17-4"></span><span id="page-17-3"></span><span id="page-17-2"></span><span id="page-17-1"></span>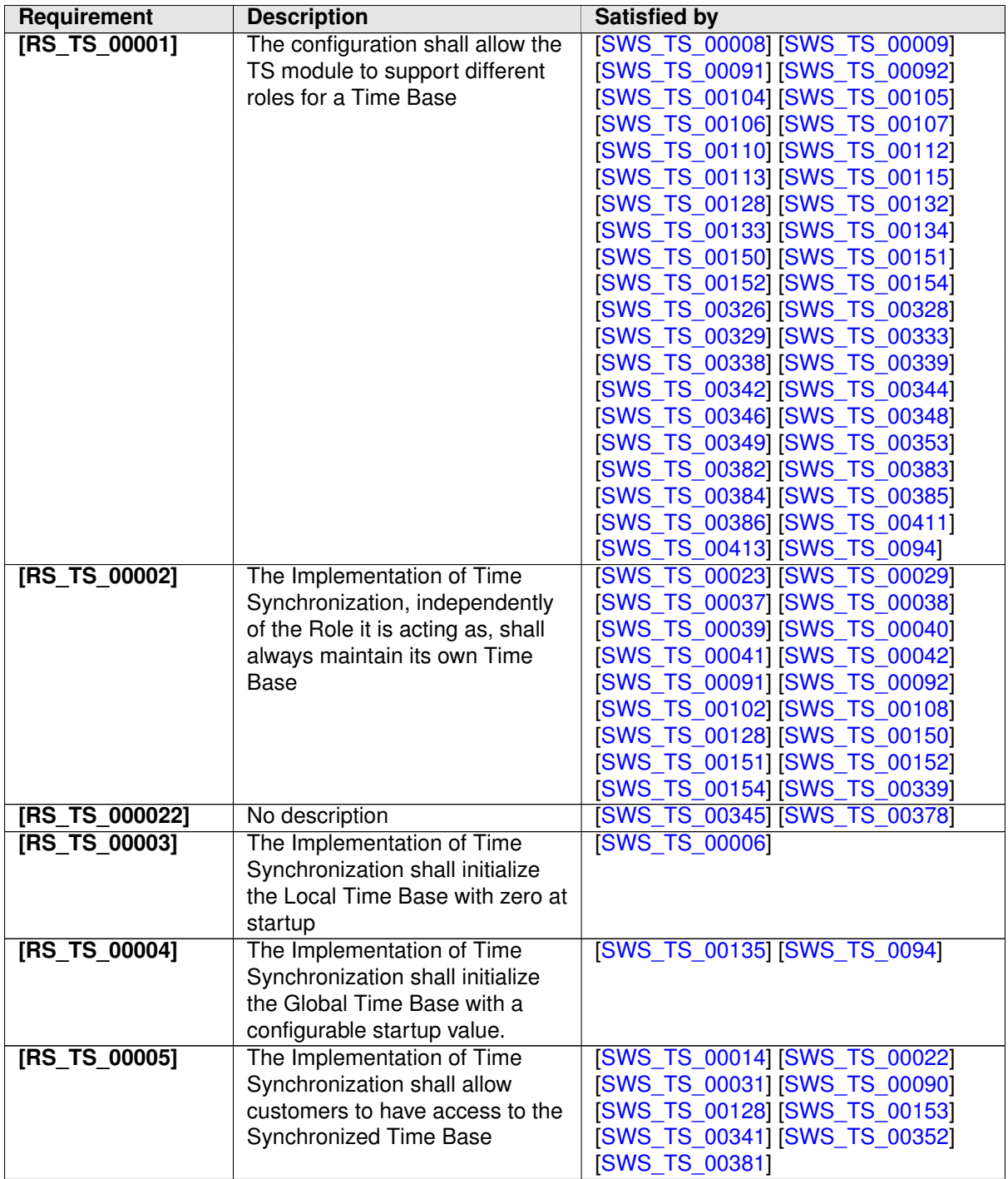

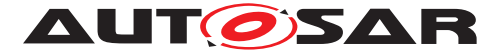

<span id="page-18-6"></span><span id="page-18-5"></span><span id="page-18-4"></span><span id="page-18-3"></span><span id="page-18-2"></span><span id="page-18-1"></span><span id="page-18-0"></span>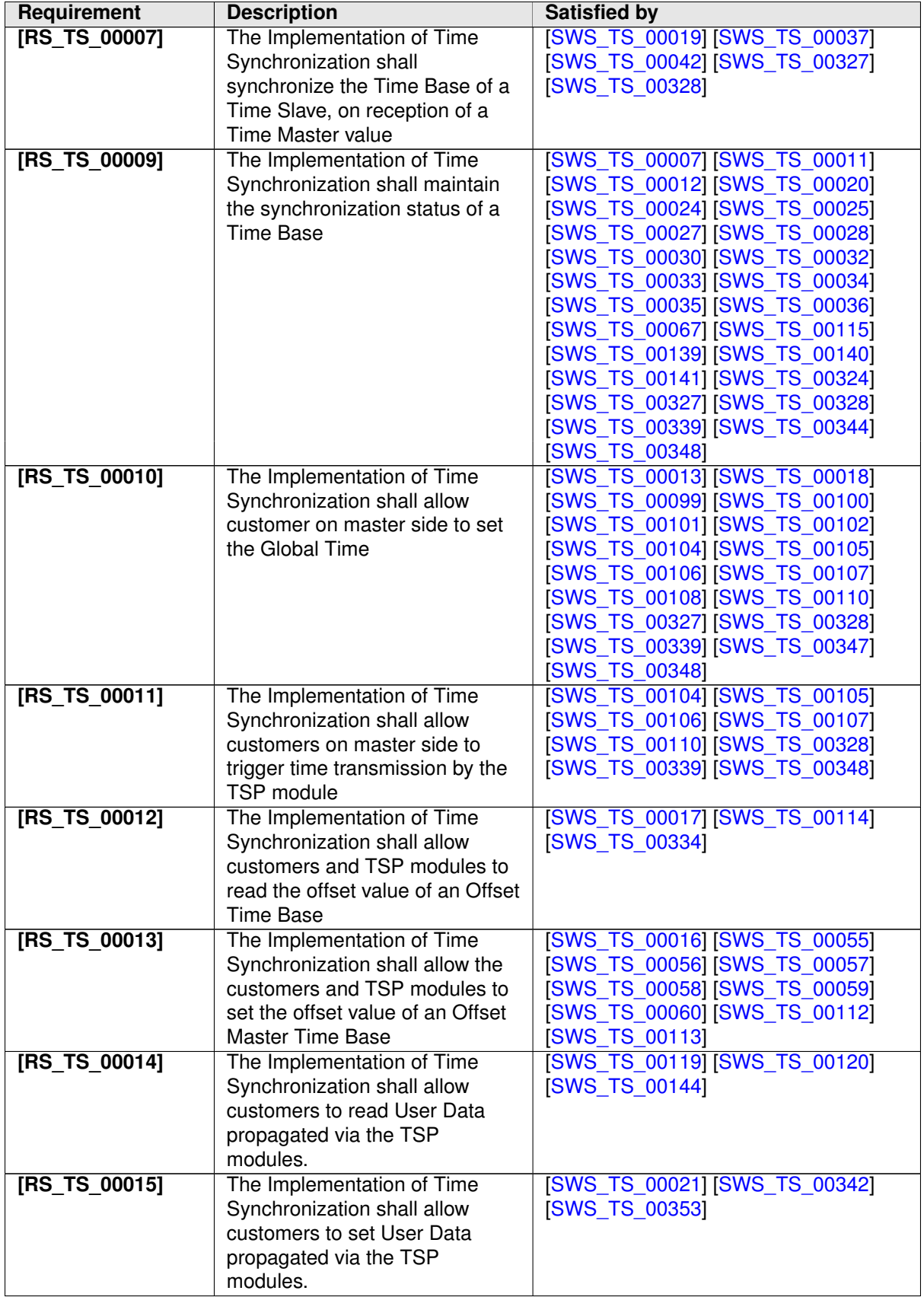

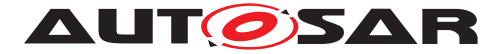

<span id="page-19-4"></span><span id="page-19-3"></span><span id="page-19-2"></span><span id="page-19-1"></span><span id="page-19-0"></span>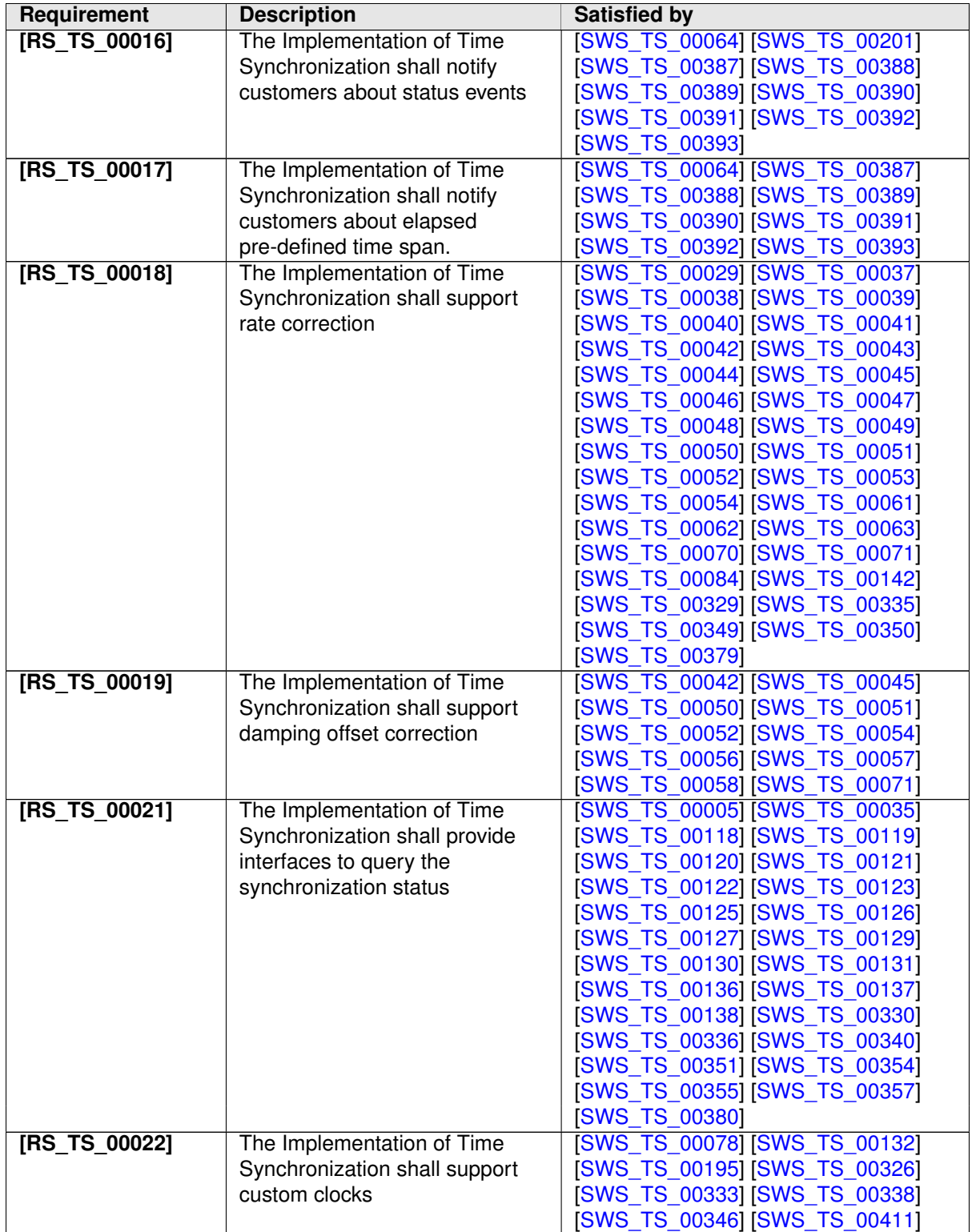

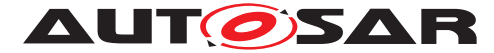

<span id="page-20-1"></span><span id="page-20-0"></span>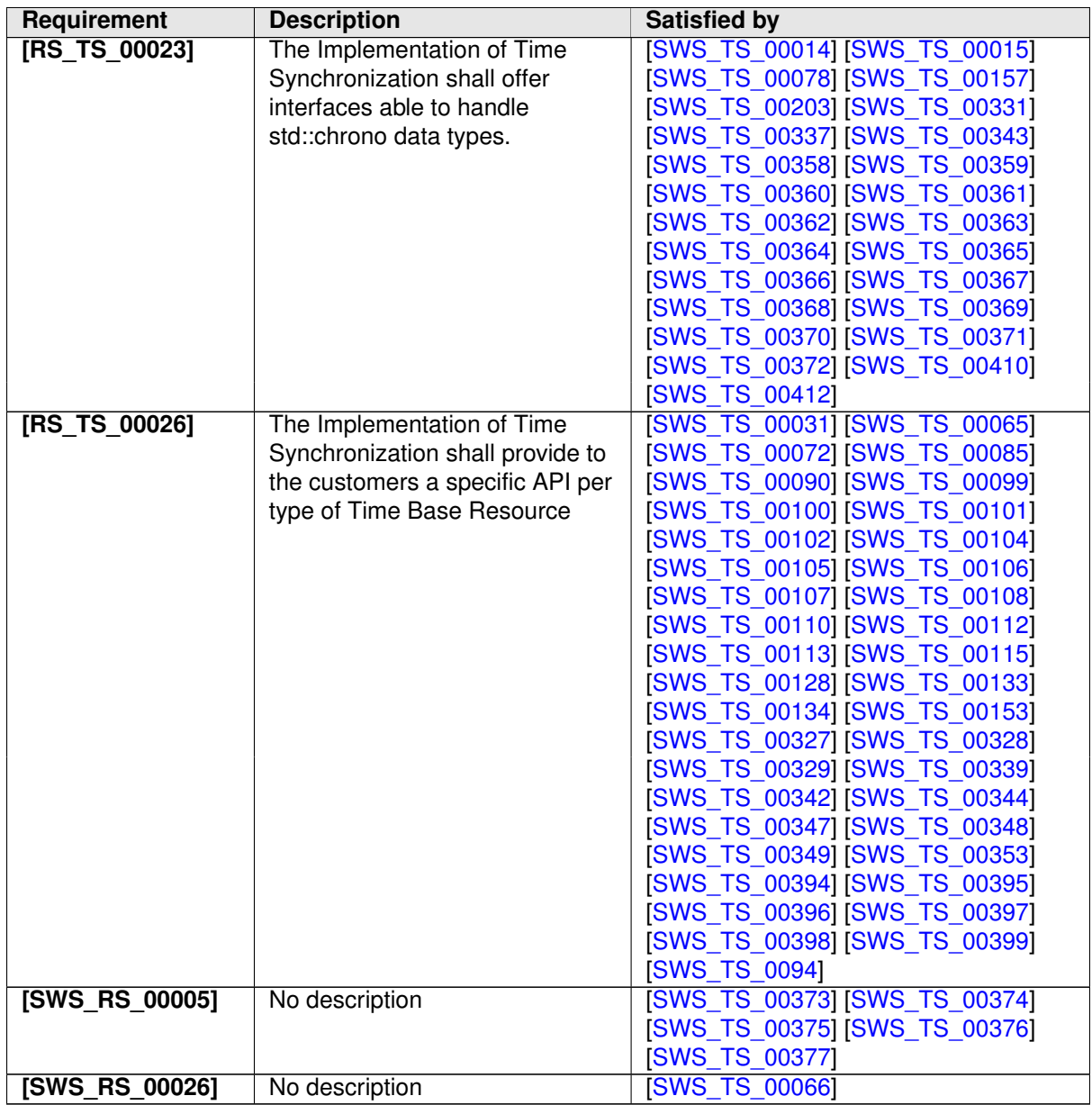

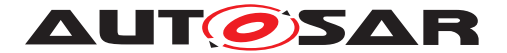

# <span id="page-21-0"></span>**7 Functional specification**

The functional behavior is described under the following specific contexts:

- Startup Behavior
- Construction Behavior (Initialization)
- Shutdown Behavior
- Normal Operation
- Error Handling
- Error Classification
- Version Check

# <span id="page-21-1"></span>**7.1 General Overview of TS**

For the Adaptive Platform, three different technologies were considered to fulfill such Time Synchronization requirements. These technologies were:

- StbM of the Classic Platform
- Library chrono either std::chrono (C++11) or boost::chrono [\[7\]](#page-13-9)
- The Time posix interface [\[8\]](#page-13-10)

After an analysis of the interfaces of these modules and the Time Synchronization features they cover, the motivation is to design a Time Synchronization API that provides a functionality wrapped around the StbM module of the Classic Platform, but with a std::chrono like flavor.

The following table shows the interfaces provided to the Application by means of this API and their equivalent interface in StbM.

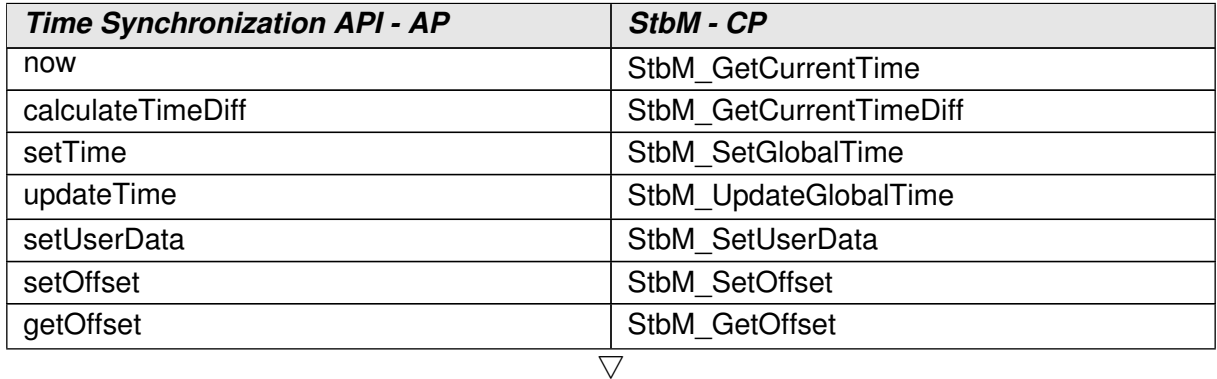

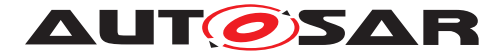

| getRateDeviation                                          | StbM GetRateDeviation         |
|-----------------------------------------------------------|-------------------------------|
| setRateCorrection                                         | StbM SetRateCorrection        |
| timeLeap (attribute of the TimeBase Status                | StbM GetTimeLeap              |
| class)                                                    |                               |
| getTimeBaseStatus                                         | StbM GetTimeBaseStatus        |
| startTimer (under methods namespace)                      | StbM StartTimer               |
| updateCounter (attribute of the TimeBase<br>Status class) | StbM GetTimeBaseUpdateCounter |
| This information is accessible via the Status<br>flags    | StbM GetMasterConfig          |

**Table 7.1: Interface comparison between TS and STBM**

The TS design offers five different Time Base interfaces to the Application. Each Time Base interface is corresponding to a particular Time Base type. Time Base types can be any of the following - as explained in [chapter](#page-5-0) [1:](#page-5-0)

- Master Time Bases
	- **–** Synchronized Master
	- **–** Offset Master
- Slave Time Bases
	- **–** Synchronized Slave
	- **–** Offset Slave
- Pure Local Time Base

Time Synchronization functionality is offered via the different TBRs.

The TS design provides the Application with a specific set of interfaces, according to the type of TBR. In this way, each type of TBR offers specific functionality that is not offered by other TBRs or -where applies- it overrides certain functionality according to specific needs or requirements to be fulfilled by the given type of TBR.

### <span id="page-22-0"></span>**7.1.1 Base functionality of every Time Base**

Every Time Base has to provide a minimum set of functionality, as listed below:

- providing its own type information
- offer possibility to obtain the current clock value
- creating a snapshot of its parameters

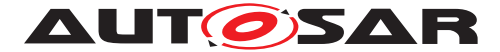

This chapter briefly describes these functionalities. Details on how to use and the exact behavior of these core methods are given in chapter [8.](#page-39-0)

### <span id="page-23-0"></span>**7.1.1.1 Time Base Status**

<span id="page-23-7"></span>**[SWS\_TS\_00005]**{DRAFT} [Every Time Base Resource present in the system shall be able to generate a Status object to be passed to the application that requests it. (i.e. TimeBaseStatus object). (RS TS 00021)

This TimeBaseStatus is a snapshot of all the information of a Time Base Resource it is related to, like status flags, amount of times the TBR has been updated, time leap information (possibly generated during the last synchronization of the Time Base Resource), etc.

<span id="page-23-6"></span>**[SWS\_TS\_00201]**{DRAFT} [ Applications shall be a able to query for StatusFlags via the TimeBaseStatus. A list of possible status flags can be found in section  $7.1.1.1$ . *[\(RS\\_TS\\_00016\)](#page-19-1)*

<span id="page-23-5"></span>**[SWS\_TS\_00144]**{DRAFT} [ In addition, the application shall be able to retrieve user defined data through the TimeBaseStatus. UserData is additional clock information, that is not standardized and can therefore be used to handle vendor/OEM specific data. (*RS\_TS\_00014*)

### <span id="page-23-1"></span>**7.1.1.2 Time Base Type**

<span id="page-23-4"></span>**[SWS TS 00132]**{DRAFT} a Applications might be interested in querying for the TBR's type. Therefore each TBR shall provide the possible to obtain the TB type information.  $(RS\ TS\ 00001, RS\ TS\ 00022)$ 

### <span id="page-23-2"></span>**7.1.1.3 Rate Deviation**

Applications will have different thresholds for acceptable time drift values. Hence there needs to be a way, how applications can access this information.

**[SWS\_TS\_00202]**{DRAFT} [ It shall be possible to obtain, if already calculated, the rate deviation of a given TBR against the time source it is synchronized to.  $\langle \rho \rangle$ 

### <span id="page-23-3"></span>**7.1.1.4 Clock Time Value**

Reading the clock's time value is very likely the most commonly performed operation by the applications interacting with TS.

<span id="page-23-9"></span><span id="page-23-8"></span>**[SWS\_TS\_00157]**{DRAFT} [ It shall not be possible to mix time points from different TBs. Ergo time points need to be specific to one TB.  $(RS<sub>STS</sub> 00023)$ 

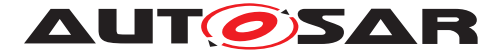

**[SWS\_TS\_00203]**{DRAFT} | To ensure type safe handling of time values, they shall be provided as std::chrono structures.  $(RSTS 00023)$ 

More detailed information on how this is implemented is given in the further chapters and in chapter [8.](#page-39-0)

### <span id="page-24-0"></span>**7.1.2 Status Flags of TBRs**

Time Synchronization defines a set of status flags that are used to express specific status conditions of a TBR. Status flags can be queried by an application through a TimeBaseStatus.

- Time Out: Indicates whether a synchronization of a time base to its corresponding TBR is lost or delayed.
- Synchronized: Indicates if the time base of the corresponding TBR has been successfully synchronized at least once against its time source.
- Synchronized To Gateway: Indicates if the corresponding TBR updates are based on a Time Gateway below the Global Time Master.
- Time Leap to Future: Indicates if there has been a jump in time to the future.
- Time Leap to Past: Indicates if there has been a jump in time to the past.
- Has Daylight Saving: Indicates if a time base, respectively the corresponding TBR, makes use of DLS.
- Daylight Saving is Active: Indicates if the DLS is already considered in the time base provided by the corresponding TBR.

### <span id="page-24-1"></span>**7.1.3 Time Synchronization and Protocols**

Time Synchronization mechanisms and protocols (i.e. [\[9\]](#page-13-11) are out of the Scope of this document, for protocol specification please refer to the PRS (see [\[1\]](#page-13-3)).

## <span id="page-24-2"></span>**7.2 Startup behavior**

This chapter describes the necessary initializations, which are performed by the entity that has control over the Time Base Resources, in order to prepare the TS module for normal operation. After its initialization, the module is expected to provide all synchronized time services to the applications.

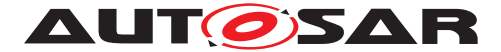

### <span id="page-25-0"></span>**7.2.1 Default values**

When the system starts up, the TBRs have to be set to known default values so that their behavior is well defined.

<span id="page-25-4"></span>**[SWS\_TS\_00006]**{DRAFT} [ The clock of a Time Base and of a Time Base Resource shall be initialized with a configurable value. (*RS\_TS\_00003*)

<span id="page-25-6"></span>**[SWS\_TS\_00007]**{DRAFT} [ Characteristics of Time Base Resources shall be initialized as follows:

- Active Status Flags shall be invalidated.
- Clock Update Counter shall be set to zero.
- The User Data is to be deleted.
- Time Leap information shall be reset.
- Its clock shall be set to the specified default value.

### c*[\(RS\\_TS\\_00009\)](#page-18-1)*

<span id="page-25-5"></span>**[SWS\_TS\_00135]**{DRAFT} [A clock shall return the default value plus the elapsed local time, until it is configured for the first time.  $(RSTS 00004)$ 

## <span id="page-25-1"></span>**7.3 Shutdown behavior**

This is to be defined in future releases of this specification.

# <span id="page-25-2"></span>**7.4 Normal Operation**

#### <span id="page-25-3"></span>**7.4.1 Introduction**

A Global Time network consists of a Time Master and at least one Time Slave. For each Time Domain, the Time Master is distributing the Global Time Base to the connected Time Slaves via Time Synchronization messages. The Time Slave corrects the received Global Time Base taking into account the Time Stamp at the transmitter side and the own generated receiver Time Stamp.

The local time of a Slave Time Base will be maintained autonomously and updated whenever a new time value is received from its associated Master Time Base.

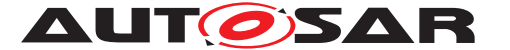

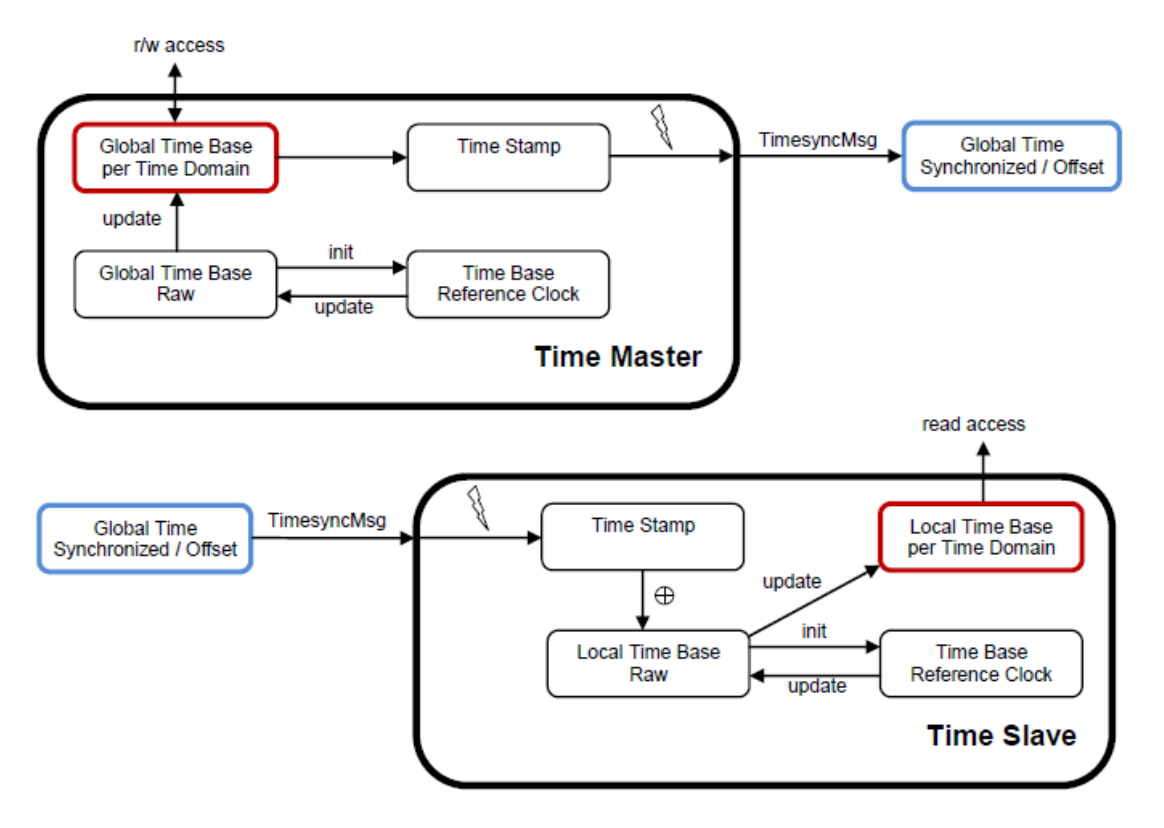

**Figure 7.1: Global Time Base Distribution.**

## <span id="page-26-0"></span>**7.4.1.1 Time Base Manifestations**

From the Time Domain point of view, Time Bases are classified in Synchronized, Offset and Pure Local Time Bases.

As already mentioned, TBRs are configured previously to a build. This means that it is not possible to dynamically add new clock types to an already compiled Adaptive Application. It is also not possible to change from one clock type to another one without recompiling, but it is possible to change the underlying resource of a clock during runtime. If there are for instance two Slave Time Bases defined in an Adaptive Application, it is not possible to add a third one without recompiling. But these two Slave Time Bases can be configured to represent any Slave TBR in the system during runtime. During compile time the location of the TBRs don't have to be known.

The number of Synchronized Time Bases and Offset Time Bases is not limited by the TS functionality, but by the functional needs of the system to be fulfilled (i.e. the TS does not define a limit of Offset/Synchronized Time Bases identifiers in the system).

## <span id="page-26-1"></span>**7.4.1.2 Configuration of Time Base Resources**

The TBRs present in the system are specified in a pre-built configuration.

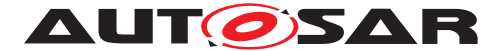

This pre-built configuration also contains the TBR type and in case of Offset Time Base types, it specifies the Synchronized Time Base Resource they are based on.

The Application gets access to the modeled TBRs in the system by means of a find resources mechanism.

<span id="page-27-5"></span>**[SWS\_TS\_00394]**{DRAFT} [ TS shall create a *SynchMasterTBR* for each modeled *PortPrototype*, typed by a *TimeSynchronizationMasterInterface*, which has the attribute *timeBaseKind* set to *synchronized.*  $(RS<sub>TS</sub> 00026)$ 

<span id="page-27-6"></span>**[SWS\_TS\_00395]**{DRAFT} [ TS shall create an *OffsetMasterTBR* for each modeled *PortPrototype*, typed by a *TimeSynchronizationMasterInterface*, which has the attribute *timeBaseKind* set to *offset.*  $(RS<sub>STS</sub> 00026)$ 

<span id="page-27-7"></span>**[SWS TS 00396]**{DRAFT} [ TS shall create a *SynchSlaveTBR* for each modeled *PortPrototype*, typed by a *TimeSynchronizationSlaveInterface*, which has the attribute *timeBaseKind* set to *synchronized*. (*RS\_TS\_00026)* 

<span id="page-27-8"></span>**[SWS TS 00397]**{DRAFT} [ TS shall create an *OffsetSlaveTBR* for each modeled *PortPrototype*, typed by a *TimeSynchronizationSlaveInterface*, which has the attribute *timeBaseKind* set to *offset.*  $(RS<sub>STS</sub> 00026)$ 

<span id="page-27-9"></span>**[SWS\_TS\_00398]**{DRAFT} [ TS shall create a *PureLocalTBR* for each modeled *Port-Prototype*, typed by a *TimeSynchronizationPureLocalInterface*. (*RS\_TS\_00026)* 

<span id="page-27-10"></span>**[SWS\_TS\_00399]**{DRAFT} [ TBRs shall be identified at run-time by the *shortName* path of the *PortPrototype*, passed as *InstanceSpecifier* to the *FindResource* method. c*[\(RS\\_TS\\_00026\)](#page-20-1)*

### <span id="page-27-0"></span>**7.4.2 Roles of the Time Base Resources**

### <span id="page-27-1"></span>**7.4.2.1 Global Time Master**

A TBR can act as a Global Time Master, in which case it is the system wide origin for a given time value that is then distributed via the network to the Time Slaves.

### <span id="page-27-2"></span>**7.4.2.2 Time Slave**

In the role of a Time Slave, the TBR updates its internally-maintained local time to a value of a Global Time Base, which is provided by the corresponding TSP module.

### <span id="page-27-3"></span>**7.4.3 Synchronized Time Base Resources**

<span id="page-27-4"></span>The Synchronized TBRs maintain their local time autonomously, regardless if they have already received a Global Time Base value or not.

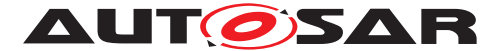

**[SWS\_TS\_00012]**{DRAFT} [ Synchronized TBRs have to set their synchronization flag on reception of a Global Time Base value and adopt their local time value accordingly. (*RS\_TS\_00009*)

<span id="page-28-5"></span>**[SWS\_TS\_00009]**{DRAFT} [A Synchronized Time Base can be referenced by multiple Offset Time Bases.  $(RSTS 00001)$ 

### <span id="page-28-0"></span>**7.4.3.1 Synchronized Master Time Base**

<span id="page-28-7"></span>**[SWS\_TS\_00013]**{DRAFT} [A valid request to update or set the time value of a Synchronized Master TBR shall result in an updated local time of the corresponding Time Base. (*RS\_TS\_00010*)

### <span id="page-28-1"></span>**7.4.3.2 Synchronized Slave Time Base**

<span id="page-28-6"></span>**[SWS\_TS\_00014]**{DRAFT} | Time values of a Synchronized TBR shall be returned to the requester by means of a data type compatible to std::chrono.  $(RSTS00005,$ *[RS\\_TS\\_00023\)](#page-20-0)*

Master and slave clocks, although they are synchronized, will always have a time drift. In order to avoid them drifting apart over time, there is the need of periodic resynchronizations. The more alike the master and slave-reference clock are, the longer the time between re-syncs can be, before the time drift reaches a critical level. Some applications might be interested in this adjustment that is made to the mimicked clocks when they are re-synced with the foreign master clock.

<span id="page-28-10"></span>**[SWS TS 00015]**{DRAFT} [ Latest adjustments to the local clock value shall be returned as duration via a data type compatible to std::chrono.  $(RS<sub>STS</sub> 00023)$ 

### <span id="page-28-2"></span>**7.4.4 Offset Time Base Resources**

<span id="page-28-4"></span>A common requirement with regards to the existence of Offset Time Bases is that **[SWS\_TS\_00008]**{DRAFT} [ An Offset Time Base shall depend only on one Synchronized Time Base. ((RS TS 00001)

### <span id="page-28-3"></span>**7.4.4.1 Offset Master Time Base**

<span id="page-28-9"></span>**[SWS\_TS\_00016]**{DRAFT} | The offset duration value of an Offset Time Base shall be adjustable through an interface. (*RS\_TS\_00013)* 

<span id="page-28-8"></span>**[SWS\_TS\_00017]**{DRAFT} | It shall be possible to query for the offset time value of an Offset Time Base through an interface. (*RS\_TS\_00012*)

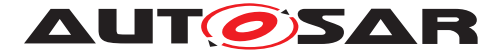

The offset duration of an Offset Time Base is automatically calculated when the clock value is set using a time point. Therefore it is required that the underlying Synchronized TBR is already initialized.

<span id="page-29-10"></span>**[SWS TS 00018]**{DRAFT} | An update of the clock value of an Offset Time Base shall only be possible, if the synchronization flag of the underlying TBR has been set. An exception shall be raised, if this is not the case. (*RS\_TS\_00010)* 

<span id="page-29-6"></span>**[SWS\_TS\_00019]**{DRAFT} [ If all preconditions for an update of an Offset Time Base are met, the TBR shall calculate the offset duration by obtaining the actual Time Base value of the underlying Synchronized TBR and subtract that from the time point which is passed as parameter. The result of this calculation shall be used to maintain the internal clock of the TBR.  $(RSTS 00007)$ 

<span id="page-29-11"></span>**[SWS\_TS\_00021]**{DRAFT} [ If the Application needs to store additional data along with the time value, it shall be able to do so by setting this user defined data via an interface. (*RS\_TS\_00015*)

<span id="page-29-2"></span>**[SWS\_TS\_00133]**{DRAFT} [ For every Offset Time Base it shall be possible to access the underlying Synchronized TBR.  $(RSTS 00026, RSTS 00001)$ 

### <span id="page-29-0"></span>**7.4.4.2 Offset Slave Time Base**

<span id="page-29-5"></span>**[SWS\_TS\_00022]**{DRAFT} | The time value of an Offset Slave Time Base is calculated by adding the offset duration to the clock value of the underlying Synchronized TBR. (*RS\_TS\_00005*)

<span id="page-29-3"></span>**[SWS\_TS\_00134]**{DRAFT} For every Offset Time Base it shall be possible to access the underlying Synchronized TBR.  $(RSTS 00026, RSTS 00001)$ 

### <span id="page-29-1"></span>**7.4.4.3 Pure Local Time Base**

<span id="page-29-4"></span>**[SWS\_TS\_00023]**{DRAFT} | A Pure Local TBR shall maintain its Time Base autonomously.  $(RSTS 00002)$ 

<span id="page-29-9"></span>**[SWS TS 00324]**{DRAFT} [ Until the clock was set for the first time, a Pure Local TBR will return the time since the creation of the resource. (*RS\_TS\_00009)* 

<span id="page-29-7"></span>**[SWS\_TS\_00024]**{DRAFT} [ Once the Pure Local TBR has been updated with a new Time Base value, its synchronization status flag shall be set. (*RS\_TS\_00009)* 

A Pure Local TB, as the name implies, is not synced to any foreign master clock and therefore most of the status flags that are meaningful for other TBRs can be disregarded.

<span id="page-29-8"></span>**[SWS\_TS\_00025]**{DRAFT} [ For Pure Local TBRs all status flags other than the synchronization flag are ignored. (*RS\_TS\_00009)* 

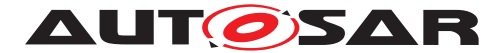

### <span id="page-30-0"></span>**7.4.5 Synchronization State**

A clock is not only characterized by its time value, but also by its status flags and user data. Hence it is mandatory to evaluate them in the same context, in a snapshot.

<span id="page-30-9"></span>**[SWS\_TS\_00136]**{DRAFT} [ For any type of TBR it shall be possible to obtain a snapshot of the Time Base Status, containing the current clock time, the status flags and the user data.  $(RS_TS_00021)$ 

<span id="page-30-10"></span>**[SWS\_TS\_00137]**{DRAFT} [ For Offset TBRs the Time Base Status shall additionally contain a snapshot of the data of the underlying Synchronized TBR with the same creation time.  $(RSTS 00021)$ 

<span id="page-30-11"></span>**[SWS TS 00138]**{DRAFT} [ Time Base Statuses for Synchronized TBRs have the same interface as the ones for Offset TBRs. Since the former is not linked to another TBR, its Time Base Status shall return a copy of itself instead of a snapshot of the underlying TBR.  $(RSTS 00021)$ 

### <span id="page-30-1"></span>**7.4.5.1 Slave Time Bases**

Slave Time Bases locally reproduce foreign clocks and will therefore return the time since their creation prior to being synced for the first time. During the incomplete initialization phase it makes no sense to check for time leaps. Threshold monitoring shall be deactivated until the first successful synchronization.

<span id="page-30-6"></span>**[SWS\_TS\_00139]**{DRAFT} [Monitoring of time leaps to the future shall only be enabled, if a Time Leap Future Threshold other than zero was specified and the synchronization flag of the TBR is already set.  $(RSTS 00009)$ 

<span id="page-30-7"></span>**[SWS TS 00140]**{DRAFT} [Monitoring of time leaps to the past shall only be enabled, if a Time Leap Past Threshold other than zero was specified and the synchronization flag of the TBR is already set. (*RS\_TS\_00009)* 

<span id="page-30-8"></span>**[SWS\_TS\_00141]**{DRAFT} [A check for time leaps shall be performed on every successful synchronization with the master clock, but only after the clock has been synchronized once.  $(RSTS 00009)$ 

<span id="page-30-2"></span>**[SWS TS 00027]**{DRAFT} [ If the adjustment made by the resynchronization exceeded the specified threshold values, the corresponding Time Leap Flags shall be set. (*RS\_TS\_00009*)

<span id="page-30-3"></span>**[SWS\_TS\_00028]**{DRAFT} [ Active Time Leap Status flags shall be revoked, if a defined consecutive number of synchronizations were all below the Time Leap Future and Past Thresholds. (*RS\_TS\_00009)* 

<span id="page-30-5"></span><span id="page-30-4"></span>**[SWS\_TS\_00030]**{DRAFT} [ Each Slave TSP shall monitor for a synchronization time out by measuring the time since that last update and a specified timeout duration.  $\parallel$ *[\(RS\\_TS\\_00009\)](#page-18-1)*

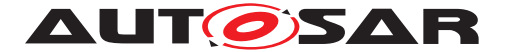

**[SWS TS 00032]**{DRAFT} [ The TBR shall set the Timeout Flag, if it detected a synchronization loss with the master.  $(RSTS00009)$ 

<span id="page-31-2"></span>**[SWS\_TS\_00011]**{DRAFT} [ If a synchronization loss timeout takes place and the TBR in question is updated against a Time Gateway, the TBR shall indicate this by setting the Synchronized to Gateway status flag. (*RS\_TS\_00009)* 

<span id="page-31-4"></span>**[SWS\_TS\_00033]**{DRAFT} [The Timeout status flag shall be cleared on a successful update of the Time Base. (*RS\_TS\_00009)* 

<span id="page-31-3"></span>**[SWS\_TS\_00020]**{DRAFT} [The Synchronized to Gateway status flag shall be set on every successful synchronization of the Time Base, if such update is done against a Time Gateway and it should be cleared otherwise. (*RS\_TS\_00009)* 

<span id="page-31-5"></span>**[SWS TS 00034]**{DRAFT} | If the Time Base of a Time Slave is updated, the Synchronization status flag shall be set. (*RS\_TS\_00009)* 

Note: Once the Synchronization status flag is set, it will never be cleared.

### <span id="page-31-0"></span>**7.4.6 Immediate Time Synchronization**

All TSP Modules are working independently of the TS regarding the handling of the bus-specific Time Synchronization protocol (i.e. autonomous transmission of Timesync messages on the bus).

Time information is passed from a TSP to the TBR. Implementation details as well as the interaction of such a TSP with the TBR are outside of the scope of this specification(, for protocol specification please refer to [\[1\]](#page-13-3)).

Nevertheless, it might be necessary, that the TBRs provide an interface, based on an updateCounter, to allow the TSP Binding Entity to detect if a TBR has been updated or not and thus may perform an immediate transmission of Timesync messages in order to speed up re-synchronization.

<span id="page-31-6"></span>**[SWS\_TS\_00035]**{DRAFT} [The updateCounter of a TBR shall have the value range 0 to 255. *[\(RS\\_TS\\_00009,](#page-18-1) [RS\\_TS\\_00021\)](#page-19-0)* 

<span id="page-31-7"></span>**[SWS TS 00036]** ${DRAFT}$   $[On a valid invocation of  $SetTime()$ , or a valid update$ of the Time Base, the TBR shall increment its updateCounter by 1. At 255 it shall wrap around to 0. *[\(RS\\_TS\\_00009\)](#page-18-1)* 

### <span id="page-31-1"></span>**7.4.7 User Data**

User Data is part of each Time Base. User Data is set by the Global Time Master of each Time Base and distributed as part of the Timesync messages.

User Data can be used to characterize the Time Base, e.g., regarding the quality of the underlying clock source or regarding the progress of time.

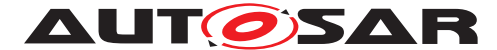

User Data consists of a vector of bytes. Due to the frame format of various Timesync messages it might not be possible to transmit the complete vector on every bus system. It is the responsibility of the system designer to use only those User Data bytes in the vector that can be distributed inside the vehicle network.

### <span id="page-32-0"></span>**7.4.8 Time Correction**

TS provides the ability for Time Slaves to perform Rate and Offset Correction of the Synchronized TBR and Rate Correction of an Offset Time Base.

For Global Time Masters, the TS provides the ability to perform Rate Correction of their Time Base(s).

Time correction can be configured individually for each Time Base.

### <span id="page-32-1"></span>**7.4.8.1 Rate Correction for Time Slaves**

Rate Correction detects and eliminates rate deviations of local instances of Time Bases and of Offset Time Bases. Rate Correction determines the rate deviation in the scope of a measurement. This rate deviation is used as correction factor which the TBR uses to correct the Time Base's time whenever it is read (e.g. in the scope of  $now()$ ).

<span id="page-32-3"></span>**[SWS TS 00037]**{DRAFT} [ The TBR shall not perform Rate Correction if the measurement duration parameter 'RateDevMeasurementDuration' is *false*. c *[\(RS\\_TS\\_00002,](#page-17-5) [RS\\_TS\\_00007,](#page-18-5) [RS\\_TS\\_00018\)](#page-19-3)*

<span id="page-32-4"></span>**[SWS\_TS\_00038]**{DRAFT} [ For Rate Correction measurements, the TBR shall evaluate state changes of the kTimeLeapFuture and the kTimeLeapPast status flags during measurements. The TBR shall discard the measurement if any of these flags state changes.  $(RSTS 00002, RSTS 00018)$ 

<span id="page-32-2"></span>**[SWS\_TS\_00029]**{DRAFT} [ For Rate Correction measurements, the TBR shall evaluate state changes of the kSyncToGateway flag during measurements. The TBR shall discard the measurement if the state of this flag changes.  $(RSTS00002,$ *[RS\\_TS\\_00018\)](#page-19-3)*

<span id="page-32-5"></span>**[SWS\_TS\_00039]**{DRAFT} [ For Rate Correction measurements, the TBR shall evaluate state changes of the kTimeOut status flag during measurements. The TBR shall discard the measurement if the flag state changes.  $(RSTS00002, RSTS00018)$ 

<span id="page-32-6"></span>**[SWS\_TS\_00040]**{DRAFT} [ For Rate Correction measurements, the TBR shall evaluate the kTimeLeapFuture and the kTimeLeapPast status flags during the start of a measurement. The TBR shall not start a Rate Correction measurement when any of these status flags are set.  $(RS TS 00002, RS TS 00018)$ 

<span id="page-32-8"></span><span id="page-32-7"></span>**[SWS\_TS\_00041]**{DRAFT} [ The TBR shall perform Rate Correction measurements to determine its rate deviation.  $(RSTS 00002, RSTS 00018)$ 

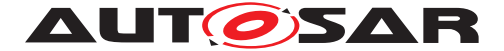

**[SWS\_TS\_00042]**{DRAFT} [ The TBR shall perform Rate Correction measurements continuously. The end of a measurement marks the start of the next measurement.

The start and end of measurements is always triggered by (and aligned to) the reception of time values for Synchronized or Offset Time Bases. *[\(RS\\_TS\\_00002,](#page-17-5) complement) [RS\\_TS\\_00007,](#page-18-5) [RS\\_TS\\_00018,](#page-19-3) [RS\\_TS\\_00019\)](#page-19-4)*

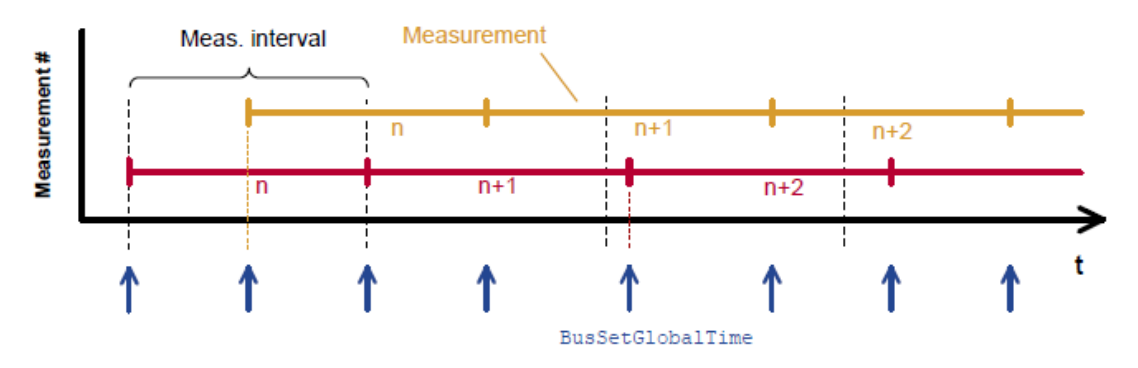

**Figure 7.2: Visualization of two parallel measurements.**

<span id="page-33-0"></span>**[SWS\_TS\_00043]**{DRAFT} [ During runtime, the Synchronized TBR shall determine the timespan of a Rate Correction measurement on the basis of its own clock.  $\vert$ *[\(RS\\_TS\\_00018\)](#page-19-3)*

<span id="page-33-5"></span>**[SWS TS 00142]**{DRAFT} During runtime, the Offset TBR shall determine the timespan of a Rate Correction measurement on the basis of its associated Synchronized TBR's clock.  $(RSTS 00018)$ 

<span id="page-33-1"></span>**[SWS\_TS\_00044]**{DRAFT} [The TBR shall perform as many simultaneous Rate Correction measurements as configured by the parameter 'RateCorrectionsPerMeasurementDuration'. (*RS\_TS\_00018*)

<span id="page-33-2"></span>**[SWS\_TS\_00045]**{DRAFT} [ Simultaneous Rate Correction measurements shall be started with a defined offset (to<sub>n</sub>) to yield Rate Corrections evenly distributed over the measurement duration. The value will be calculated according to the following formula:  $to_n$  = n \* (rateDevMeasurementDuration / RateCorrectionPerMeasurementDuration) (where 'n' is the zero-based index of the current measurement) c*[\(RS\\_TS\\_00018,](#page-19-3) [RS\\_TS\\_00019\)](#page-19-4)*

<span id="page-33-3"></span>**[SWS\_TS\_00046]**{DRAFT} | At the start of a Rate Correction measurement, the Synchronized TBR shall take the following time-snapshots in the scope of TSP: [1] *[\(RS\\_TS\\_00018\)](#page-19-3)*

- TGStart Current time of the global Time Base Time Master
- TVStart Current time of the Virtual Local Time of the associated Time Base.

<span id="page-33-4"></span>**[SWS\_TS\_00047]**{DRAFT} [At the start of a Rate correction measurement, the Offset TBR, shall take the following time-snapshots in the scope of TSP:  $\sqrt{(RS\,TS\,00018)}$ 

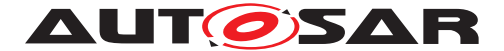

- TSStart Current corrected time provided by the local instance of the associated Time Base
- TOStart Current Offset of the Offset Time Base given as function parameter.

<span id="page-34-1"></span>**[SWS TS 00048]**{DRAFT} [At the end of the Rate Correction measurement, the Synchronized TBR shall take the following time-snapshots in the scope TSP:  $\vert$ *[\(RS\\_TS\\_00018\)](#page-19-3)*

- TGStop Current time of the Global Time Base Time Master
- TVStop Current time of the Virtual Local Time of the associated Time Base.

<span id="page-34-2"></span>**[SWS\_TS\_00049]**{DRAFT} | At the end of the Rate Correction measurement, the Offset TBR shall take the following time-snapshots in the scope TSP:  $\frac{R}{RS}$  TS\_00018)

- TSStop Current corrected time provided by the local instance of the associated Time Base
- TOStop Current Offset of the Offset Time Base given as function parameter.

<span id="page-34-3"></span>**[SWS\_TS\_00050]**{DRAFT} [At the end of a Rate Correction measurement, the Synchronized TBR shall calculate the resulting correction rate  $(r_{rc})$  according to the following formula:

 $r_{rc}$  = (TG<sub>Stop</sub> - TG<sub>Start</sub>) / (TV<sub>Stop</sub>- TV<sub>Start</sub>)  $|(RSTS00018, RSTS00019)$ 

**Note:** To determine the resulting rate deviation the value 1 has to be subtracted from  $r_{rc}$ .

<span id="page-34-4"></span>**[SWS\_TS\_00051]**{DRAFT}  $\lceil$  The last r<sub>rc</sub> value has to be used until a new value is calculated.  $(RSTS 00018, RSTS 00019)$ 

<span id="page-34-5"></span>**[SWS\_TS\_00052]**{DRAFT} [ Offset TBRs shall not perform yet another rate correction, because this is done by the underlying TBR already. (*RS TS 00018, [RS\\_TS\\_00019\)](#page-19-4)*

<span id="page-34-6"></span>**[SWS\_TS\_00053]**{DRAFT}  $\lceil$  On invocation of getRateDeviation() the TBR shall return the calculated rate deviation (i.e.  $r_{rc}$ -1).  $\sqrt{RS}$  *TS* 00018)

<span id="page-34-8"></span>**[SWS\_TS\_00070]**{DRAFT} [ If no rate deviation has yet been calculated, getRateDeviation() shall return 0.0.  $(RSTS00018)$ 

<span id="page-34-7"></span>**[SWS\_TS\_00054]**{DRAFT}  $\lceil$  If a valid correction rate ( $r_{rc}$ ) has been calculated, the Synchronized TBR shall apply a Rate Correction.  $(RSTS00018, RSTS00019)$ 

<span id="page-34-9"></span>**[SWS\_TS\_00071]**{DRAFT}  $\lceil$  If a valid correction rate ( $r_{\text{orc}}$ ) has been calculated, the Offset TBR shall apply a Rate Correction.  $(RSTS00018, RSTS00019)$ 

## <span id="page-34-0"></span>**7.4.8.2 Offset Correction for Time Slaves**

Offset Correction eliminates time offsets of local instances of Synchronized Time Bases. This correction takes place whenever the current time is read (e.g. in the

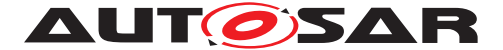

scope of now()). The offset is measured when the local instance of the Time Base is synchronized in the scope of TSP.

<span id="page-35-0"></span>**[SWS\_TS\_00055]**{DRAFT} [ For Synchronized TBRs, it shall be measured the offset between its local instance of the Time Base and the Global Time Base whenever the Time Base is synchronized in the scope of the function TSP by taking a snapshot of the following values:  $(RS<sub>TS</sub> 00013)$ 

- TL $_{Sunc}$  = Value of the local instance of the Time Base before the new value of the Global Time is applied
- TV $_{Sunc}$  = Value of the Virtual Local Time

<span id="page-35-1"></span>**[SWS\_TS\_00056]**{DRAFT} [ If the absolute value of the time offset between Global Time Base and local instance of the Time Base (abs(TG -  $TL<sub>Sync</sub>$ )) is equal or greater than 'OffsetCorrectionJumpThreshold', the TBR shall calculate the corrected time (TL) of its local instance of the Time Base according to the following formula:  $\text{TL} = \text{TG} + (\text{TV} - \text{TV}_{Sync}) \times r_{rc}$ 

- TV = Current value of the Virtual Local Time
- $TV_{Sunc}$  = Value of the Virtual Local Time
- TG = Received value of the Global Time

-  $r_{rc}$  = Most current rate for correcting the local instance of the Time Base  $\parallel$ *[\(RS\\_TS\\_00013,](#page-18-3) [RS\\_TS\\_00019\)](#page-19-4)*

### **Note:**

This correction shall be done whenever the time is read in the scope of the  $now()$ method.

### **Note:**

This correction shall be done when the TBR needs to determine the time of the local instance of the Time Base.

<span id="page-35-2"></span>**[SWS\_TS\_00057]**{DRAFT} [The TBR shall correct absolute time offsets between the Global Time Base and the local instance of the Time Base (abs(TG -  $TL_{Sunc}$ )), which are smaller than the value given by 'OffsetCorrectionJumpThreshold' by temporarily applying an additional rate ( $r_{oc}$ ) to  $r_{rc}$ . This rate shall be used for the duration defined by parameter 'OffsetCorrectionAdaptionInterval'.  $r_{oc}$  is calculated according to the following formula:

 $r_{oc}$  = (TG - TL<sub>Sync</sub>) / (T<sub>CorrInt</sub>) + 1

 $-T_{CorrInt} = 0$ ffsetCorrectionAdaptionInterval

-  $TL_{Sunc}$  = Value of the local instance of the Time Base before the new value of the Global Time is applied

- TG = Received value of the Global Time  $(RS TS 00013, RS TS 00019)$ 

<span id="page-35-3"></span>**[SWS TS 00058]**{DRAFT} f If the absolute time offset between Global Time Base and local instance of the Time Base (abs(TG -  $TL_{Sunc}$ )) is smaller
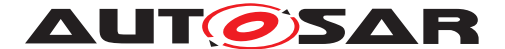

than 'OffsetCorrectionJumpThreshold', the TBR shall calculate the corrected time (TL) of its local instance of the Time Base **within** the period of 'OffsetCorrectionAdaptionInterval' according to the following formula:  $TL = TL_{Sunc} + (r_{rc} * (TV - TV_{Sunc}) * r_{oc})$ 

- $TL_{Sunc}$  = Corrected current value of the local instance of the Time Base
- TV = Current value of the Virtual Local Time of the Time Base
- $TV_{Sunc}$  = Value of the Virtual Local Time

 $r_{rc}$  = Actual rate for correcting the local instance of the Time Base

-  $r_{oc}$  = Rate for time offset elimination via Rate Adaption  $|/RS|TS|00013$ , *[RS\\_TS\\_00019\)](#page-19-0)*

#### **Note:**

This correction shall be done whenever the time is read in the scope of these function now().

#### **Note:**

This correction shall be done when the TBR needs to determine the time of the local instance of the Time Base.

**[SWS\_TS\_00059]**{DRAFT} [ If the absolute time offset between the Global Time Base and the local instance of the Time Base (abs(TG - TL)) is smaller than OffsetCorrectionJumpThreshold, the TBR shall calculate the corrected time (TL) of its local instance of the Time Base **after** the period of OffsetCorrectionAdaptionInterval as specified in [\[SWS\\_TS\\_00056\]](#page-35-0) c*[\(RS\\_TS\\_00013\)](#page-18-0)*

**[SWS TS 00060]**{DRAFT} [ If OffsetCorrectionJumpThreshold is set to 0, Offset Correction shall be performed by Jump Correction only. (*RS\_TS\_00013)* 

#### **7.4.8.3 Rate Correction for Global Time Masters**

Rate correction in Global Time Masters can be applied to Synchronized and Offset Time Bases Resources.

Rate correction is applied by setting a correction factor which the TBR uses to correct the Time Base's time whenever it is transmitted over the network. This happens independent of the rate correction done by the slave.

**[SWS\_TS\_00061]**{DRAFT} [ If 'AllowMasterRateCorrection' equals *true*, an invocation of SetRateCorrection() shall set the rate correction value. Otherwise SetRateCorrection() shall do nothing and throw an exception.  $(RSTS00018)$ 

**[SWS TS 00062]**{DRAFT} [ The TBR shall apply rate correction, if AllowMaster-RateCorrection equals TRUE and a valid rate correction value has been set by SetRateCorrection().  $|(RSTS 00018)|$ 

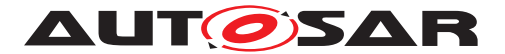

**[SWS TS 00063]**{DRAFT} | If the absolute value of the rate correction parameter rateCorrection, which is passed to SetRateCorrection(), is greater than MasterRateDeviationMax, SetRateCorrection() shall set the actually applied rate correction value to either (MasterRateDeviationMax) or (-MasterRateDeviationMax)(depending on sign of rateCorrection). *[\(RS\\_TS\\_00018\)](#page-19-1)*

**Note:** The actual applied resulting rate will be the passed deviation value + 1. If aligning the rate of one Time Base to the rate of another one, it is possible to use GetRateDeviation() and pass the value as argument to SetRateCorrection().

#### **7.4.9 Notification of Applications**

*The Application might either request to be notified of status change events for a specific TBR, or request to be notified when a timer, which has been previously set by the Application, expires.*

*Note: Notifications to Application about changes in the status of the Time Base Resources is a feature considered to be offered in future version/releases of TS.*

#### **7.4.9.1 Time Notifications**

TS offers the possibility to be notified after a certain timespan has elapsed. This so called Timer can be used by the applications and is offered by every TB. A timer can be created by passing a duration and a call-identifier to the corresponding API of any TB. The ID is used to tell, which of the possibly multiple timers, set by the Application, has expired.

This API will return a future, referring to the shared state that will contain the callidentifier once the promise is fulfilled after the given duration.

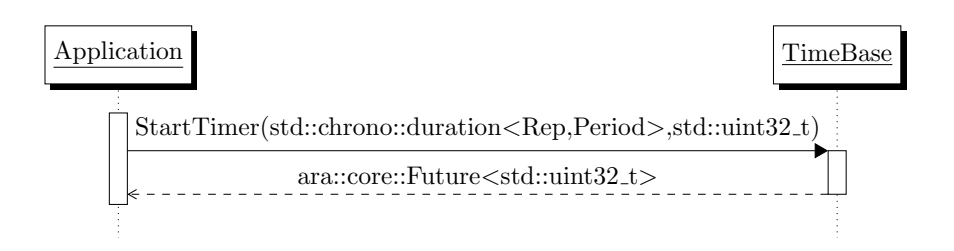

**Figure 7.3: Mechanism of Time Notification.**

**[SWS TS 00064]**{DRAFT} [ Every TB shall offer the possibility to create a timer, which notifies the caller after a given timeframe.  $(RSTS00016, RSTS00017)$ 

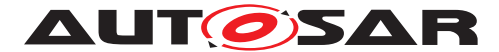

#### **7.4.9.2 Status Notifications**

*Note: Notification to Application about changes in the status of the Time Base Resources is a feature considered to be offered in future version/releases of TS.*

#### **7.4.10 Triggering Application**

*It is considered to offer Triggering Application functionality in a future version / release of TS.*

#### **7.4.11 Global Time Precision Measurement Support**

*It is considered to offer Global Time Precision Measurement Support in a future version / release of TS.*

#### **7.5 Error Handling**

**[SWS\_TS\_00065]**{DRAFT} [ If no TBR could be found for a TB, an exception shall be fired. This can happen, because either no such TB was configured or due to internal communication errors. [\(RS\\_TS\\_00026\)](#page-20-0)

**[SWS\_TS\_00072]**{DRAFT} [An exception shall be fired, if the TimeBaseType of the resource does not match the one of the TB. E.g. trying to use a SynchSlaveTBR to configure a PureLocalTB.  $(RSTS 00026)$ 

#### **7.6 Error Classification**

#### **7.7 Version Check**

*It is considered to offer a Version Check feature in future version / release of TS.*

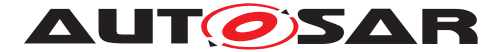

# **8 API specification**

## **8.1 Type definitions**

TS defines several enumeration classes. One enumeration for the Adaptive Application to identify the type of TBRs and one enumeration to classify the status flags of the TBRs. Furthermore there is a specific Identity-enum for every TB to enable distinction between multiple manifestations of the same clock type.

#### **8.1.1 TimebaseType**

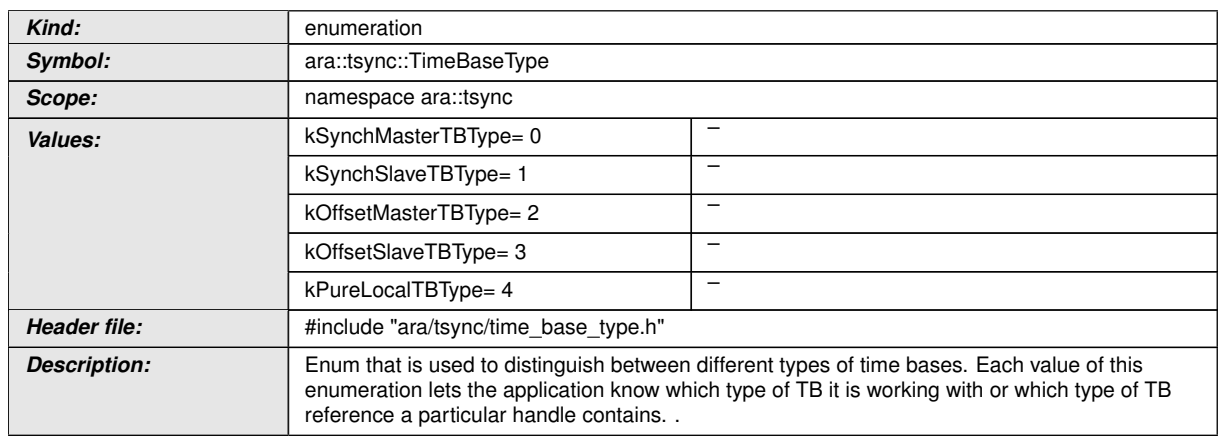

#### **[SWS TS 00066]**{DRAFT} [

## c*[\(SWS\\_RS\\_00026\)](#page-20-1)*

#### **8.1.2 StatusFlag**

## **[SWS\_TS\_00067]** $\{DRAFT\}$  [

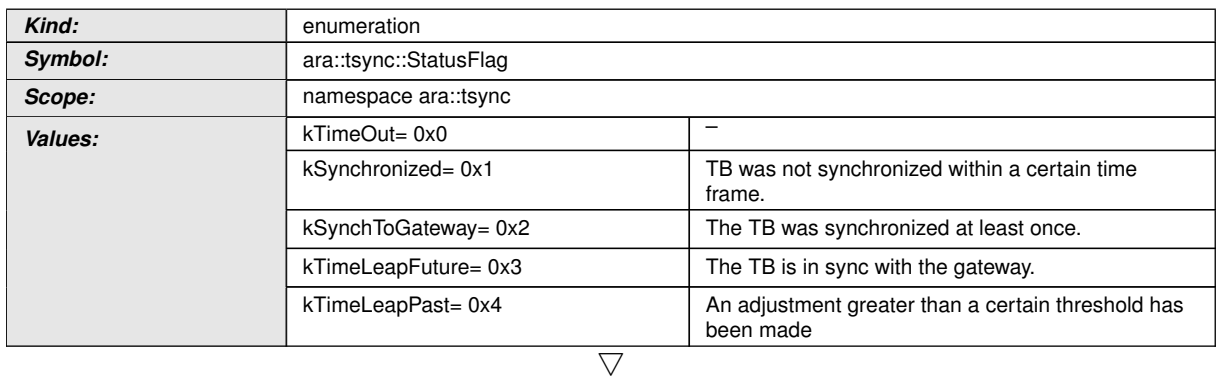

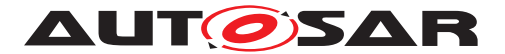

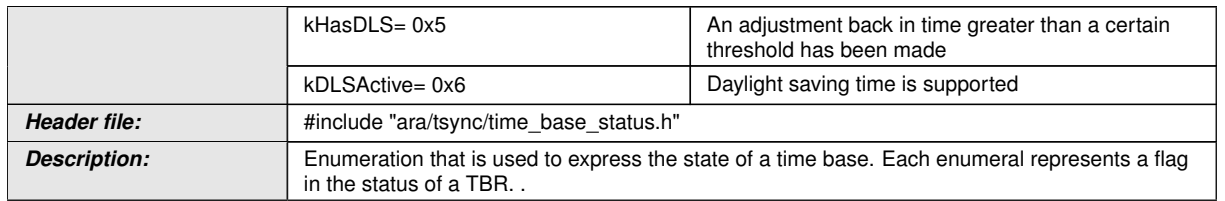

#### c*[\(RS\\_TS\\_00009\)](#page-18-1)*

#### **8.1.3 Identities**

Time Base Identities are used to locally distinguish between multiple manifestations of the same clock type. Otherwise having for instance two Synch-SlaveTBs would be potentially harmful, because the developer could confuse them. By default there is only two enumerals defined. More identities can be defined by static\_casting an integer to the identity (e.g. static\_cast<std::underlying\_type<SynchSlaveIdentity>::type>(2))

#### $[SWS_TS_00374]{\text{DRATT}}$

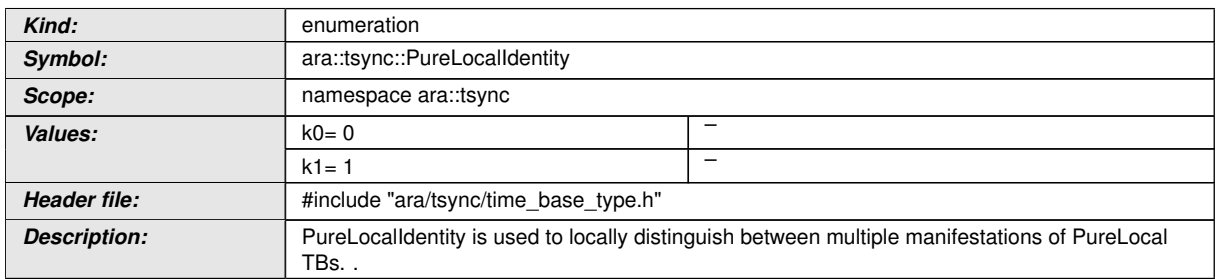

#### c*[\(SWS\\_RS\\_00005\)](#page-20-2)*

### **[SWS\_TS\_00373]**{DRAFT} [

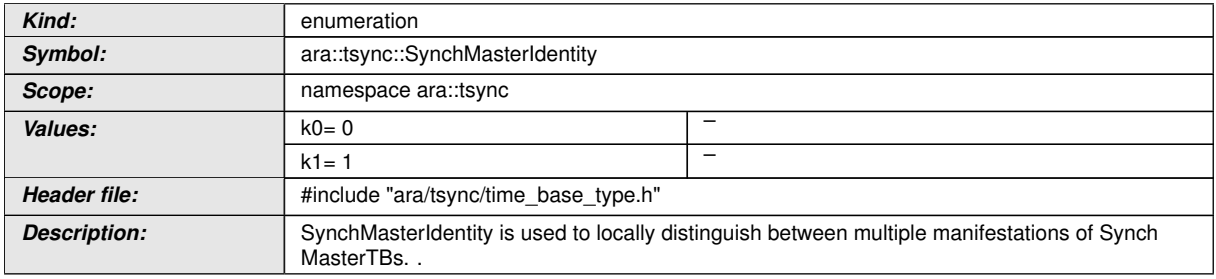

#### c*[\(SWS\\_RS\\_00005\)](#page-20-2)*

### **[SWS\_TS\_00375]**{DRAFT} [

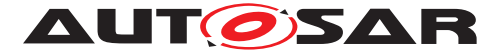

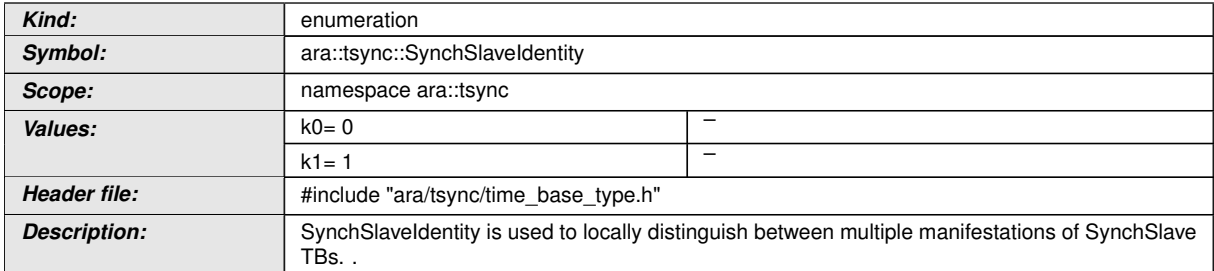

## c*[\(SWS\\_RS\\_00005\)](#page-20-2)*

## $[SWS_TS_00376]{\text{DRAPT}}$

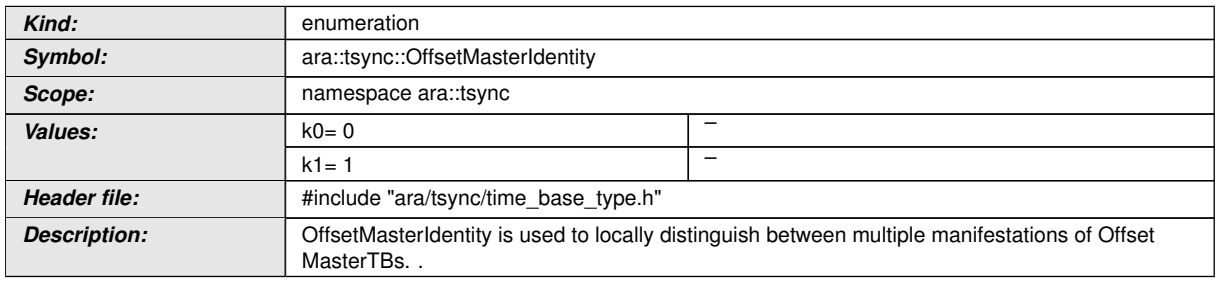

#### c*[\(SWS\\_RS\\_00005\)](#page-20-2)*

## $[SWS_TS_00377]{\text{DRAFT}}$

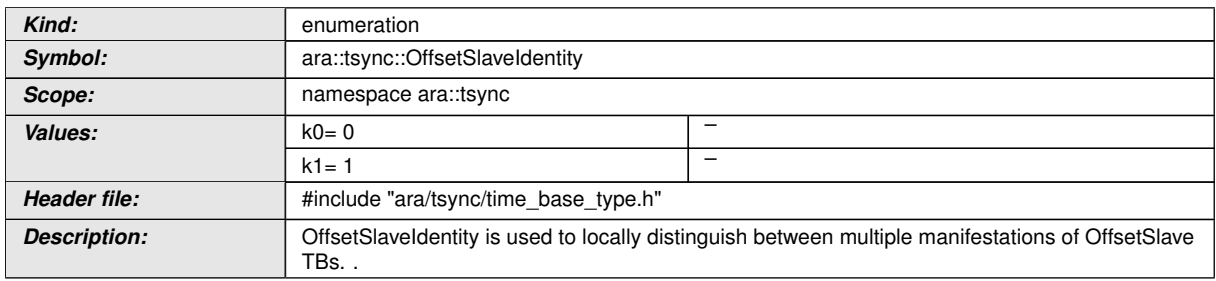

c*[\(SWS\\_RS\\_00005\)](#page-20-2)*

#### <span id="page-41-0"></span>**8.1.4 Chrono Clock Paradigm**

In order to be able to rely on std::chrono functionality, the clocks need to be compatible to the std::chrono::clock paradigm. This can be achieved by four member using declaratives.

**[SWS\_TS\_00078]**{DRAFT} | Member type aliases duration, rep, period, time\_point shall be defined.  $(RSTS 00022, RSTS 00023)$ 

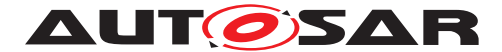

## **8.2 Callable definitions**

The TS covers the complete set of interfaces of the TBRs that are described below.

#### **8.2.1 Common Function Definition of Master Time Bases**

The function definitions in this chapter are to be implemented by every Master Time Base

#### **8.2.1.1 GetRateDeviation**

Every TB implements the possibility to obtain the rate deviation between the local and the foreign clock, except for the PureLocalTB.

**ISWS TS 000851**{DRAFT} [ The Pure Local TBRs shall not implement this method. c*[\(RS\\_TS\\_00026\)](#page-20-0)*

#### **8.2.1.2 SetTime**

**[SWS\_TS\_00099]**{DRAFT} [ This method shall have its own implementation in class PureLocalTB, SynchMasterTB and in class OffsetMasterTB.  $|$ (RS TS 00010, *[RS\\_TS\\_00026\)](#page-20-0)*

**[SWS\_TS\_00100]**{DRAFT} [ Implementation of SetTime() method in the Offset-MasterTB shall check if the TBR is configured to act as Global Time Base and in case it is, it shall calculate the Offset Time by obtaining the actual Time Base value of the underlying Synchronized Time Base and subtract that from the Absolute Time value which is passed as parameter in this method.  $(RSTS 00026, RSTS 00010)$ 

**[SWS TS 00101]**{DRAFT} [ Implementation of SetTime () method in the Offset-MasterTB and in the SynchMasterTB shall check if the TBR is configured to act as a Global Time Base and in case it is not, it shall return to the application without any return type. (*RS\_TS\_00026, [RS\\_TS\\_00010\)](#page-18-2)* 

**[SWS TS 00102]**{DRAFT} [ Implementation of SetTime() method in the Synch-MasterTB shall check, if the TBR is configured to act as Global Time Base and in case it is, it shall update its internal clock according to the value which is passed as parameter in this Method.  $(RSTS00010, RSTS00026, RSTS00002)$ 

**[SWS TS 00108]**{DRAFT} [ Implementation of SetTime() in the PureLocalTB shall update the internal clock according to the value which is passed as parameter in this method. (*RS\_TS\_00002, [RS\\_TS\\_00026,](#page-20-0) [RS\\_TS\\_00010\)](#page-18-2)* 

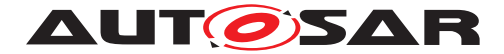

#### **8.2.1.3 UpdateTime**

**[SWS\_TS\_00104]**{DRAFT} | This method shall be implemented in class OffsetMasterTB, SynchMasterTB and in class PureLocalTB. (RS TS 00010, *[RS\\_TS\\_00011,](#page-18-3) [RS\\_TS\\_00001,](#page-17-1) [RS\\_TS\\_00026\)](#page-20-0)*

**[SWS TS 00105]**{DRAFT} [ Implementation of UpdateTime () method in the OffsetMasterTB shall check if the TBR is configured to act as Global Time Base and in case it is, it shall calculate the Offset Time by obtaining the actual Time Base value of the underlying Synchronized Time Base and subtract that from the Absolute Time value which is passed as parameter in this Method.  $(RSTS00010, RSTS00011,$ *[RS\\_TS\\_00001,](#page-17-1) [RS\\_TS\\_00026\)](#page-20-0)*

**[SWS TS 00106]**{DRAFT} [ Implementation of UpdateTime () method in the OffsetMasterTB and in the SynchMasterTB shall check if the TBR is configured to act as a Global Time Base and in case it is not, it shall return to the application without any return type.  $(RSTS00010, RSTS00011, RSTS00001, RSTS00026)$ 

**[SWS TS 00107]**{DRAFT} [ Implementation of UpdateTime() method in the SynchMasterTB shall check if the TBR is configured to act as Global Time Base and in case it is, it shall update its internal clock according to the value which is passed as parameter in this Method.  $(RSTS00010, RSTS00011, RSTS00001)$ *[RS\\_TS\\_00026\)](#page-20-0)*

**[SWS TS 00110]**{DRAFT} [ Implementation of UpdateTime() method in the PureLocalTB shall update its internal clock according to the value which is passed as parameter in this Method.  $(RSTS 00010, RSTS 00011, RSTS 00001,$ *[RS\\_TS\\_00026\)](#page-20-0)*

#### **8.2.2 Specific Function Definition of Time Bases**

The function definitions on this chapter are those of the different Time Base classes.

For more information on the design of the Time Base please refer to [section](#page-21-0) [7.1.](#page-21-0)

#### **8.2.2.1 PureLocalTB::PureLocalTB**

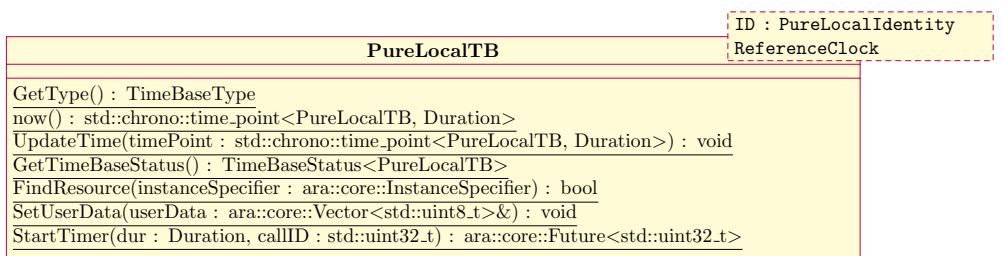

#### **Figure 8.1: Class Diagram of the PureLocalTB.**

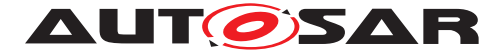

#### **[SWS\_TS\_00384]**{DRAFT} [

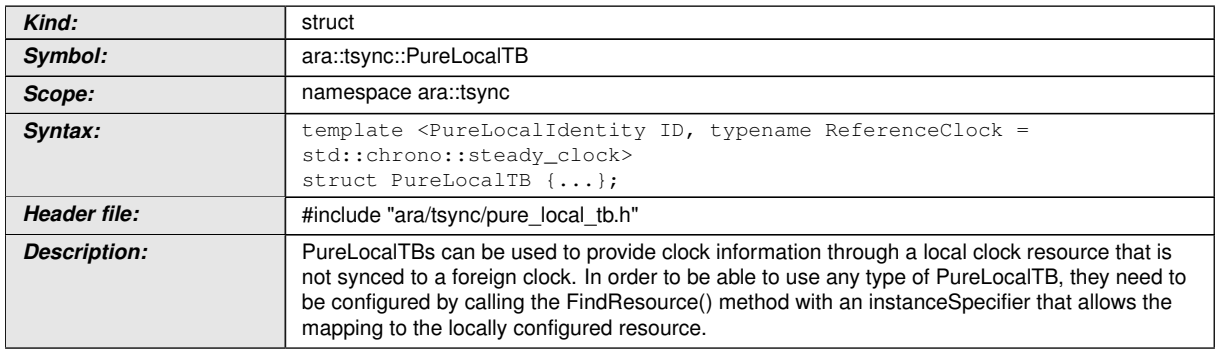

### c*[\(RS\\_TS\\_00001\)](#page-17-1)*

## **[SWS\_TS\_00364]**{DRAFT}  $\lceil$

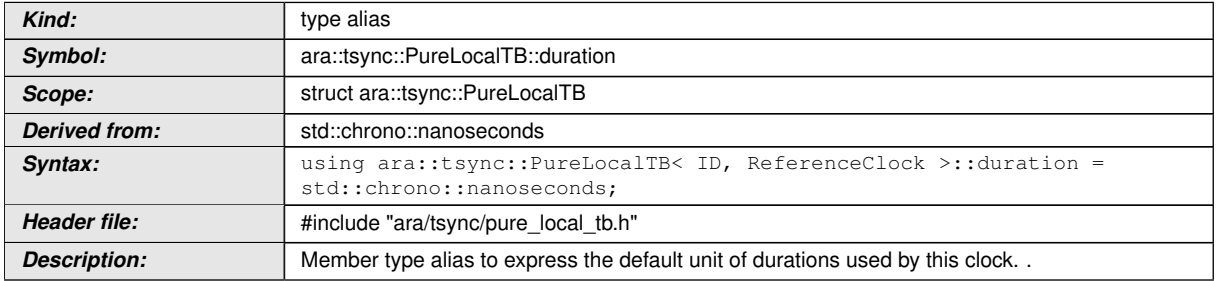

### c*[\(RS\\_TS\\_00023\)](#page-20-3)*

## **[SWS\_TS\_00366]**{DRAFT} [

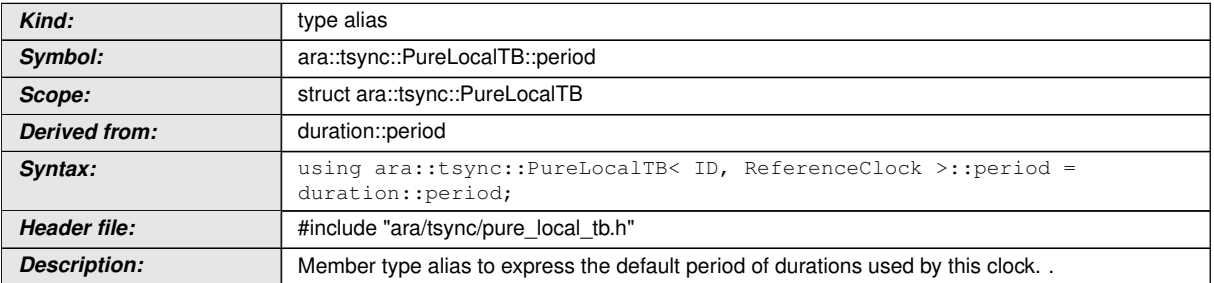

### c*[\(RS\\_TS\\_00023\)](#page-20-3)*

## **[SWS\_TS\_00344]**{DRAFT} [

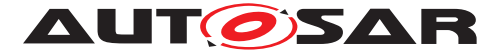

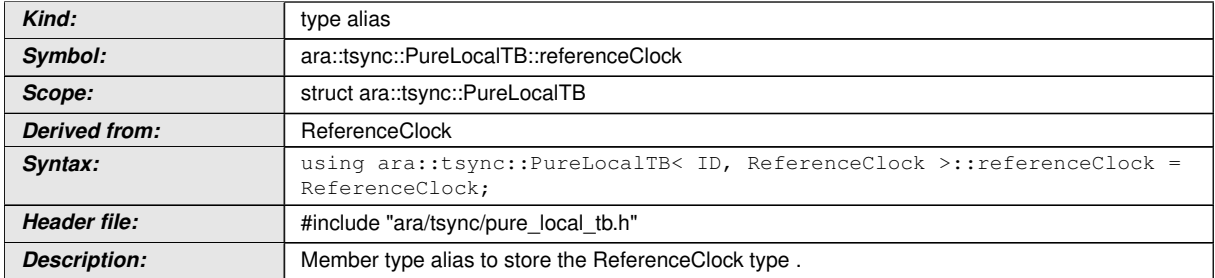

## c*[\(RS\\_TS\\_00009,](#page-18-1) [RS\\_TS\\_00001,](#page-17-1) [RS\\_TS\\_00026\)](#page-20-0)*

## **[SWS\_TS\_00365]**{DRAFT} [

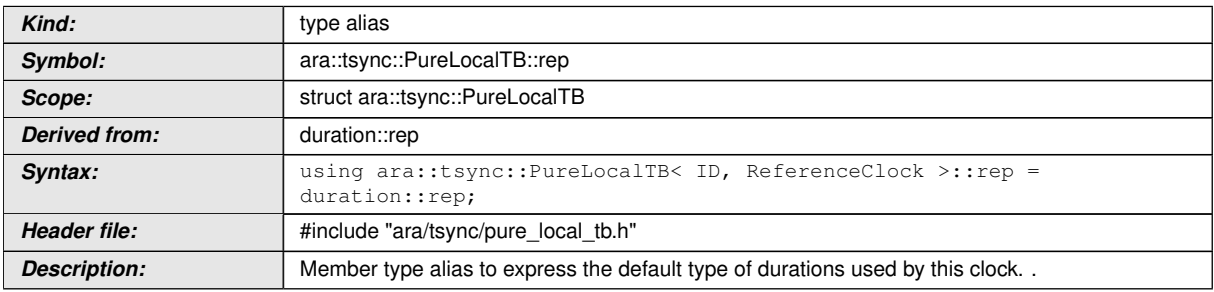

### c*[\(RS\\_TS\\_00023\)](#page-20-3)*

## **[SWS\_TS\_00337]**{DRAFT} [

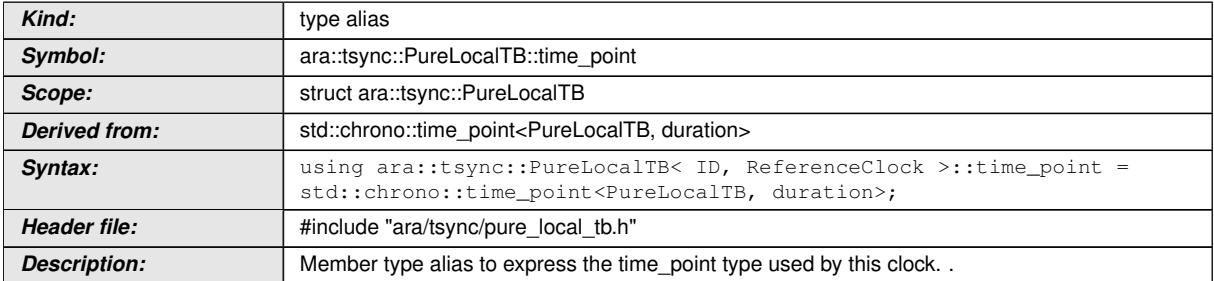

### c*[\(RS\\_TS\\_00023\)](#page-20-3)*

## **[SWS\_TS\_00341]**{DRAFT}  $\lceil$

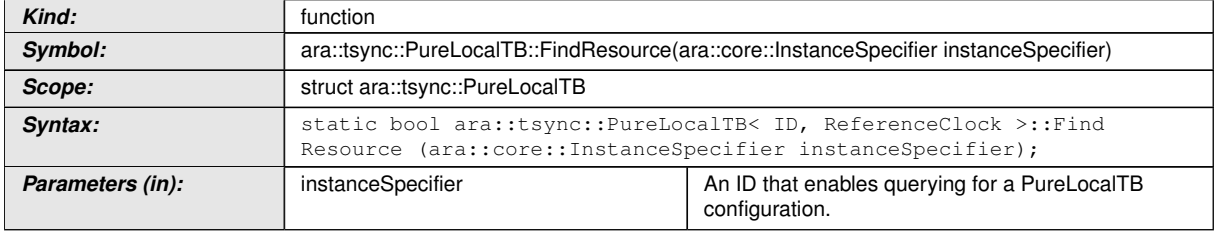

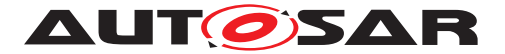

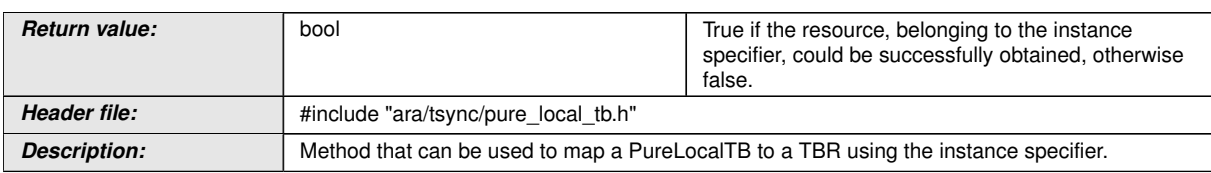

## c*[\(RS\\_TS\\_00005\)](#page-17-2)*

## **[SWS\_TS\_00340]**{DRAFT} [

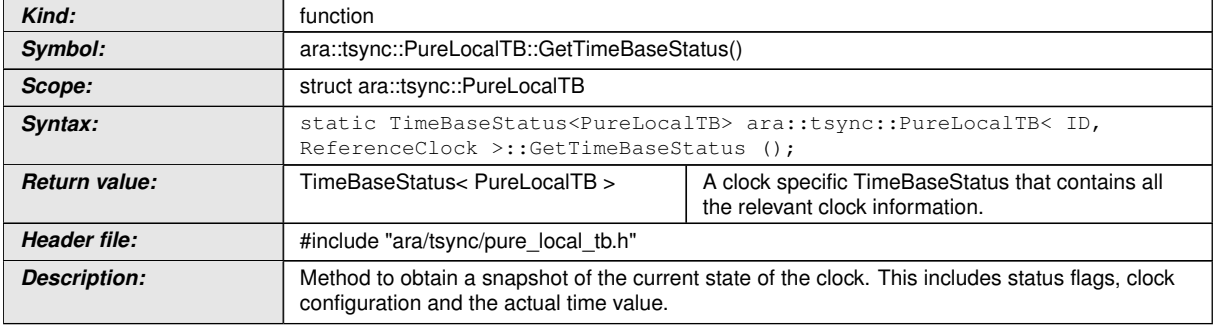

#### c*[\(RS\\_TS\\_00021\)](#page-19-5)*

## **[SWS\_TS\_00338]**{DRAFT} [

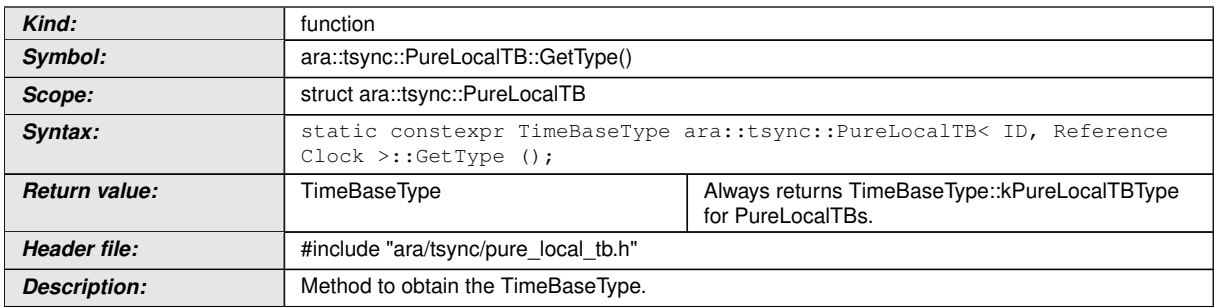

## c*[\(RS\\_TS\\_00001,](#page-17-1) [RS\\_TS\\_00022\)](#page-19-4)*

### **[SWS\_TS\_00128]**{DRAFT} [

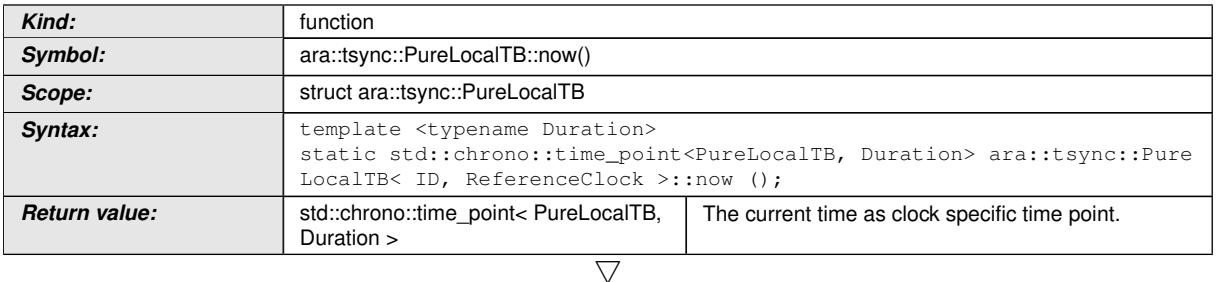

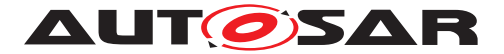

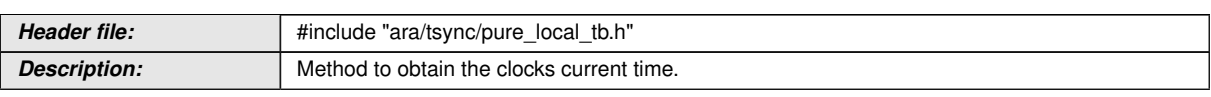

### c*[\(RS\\_TS\\_00001,](#page-17-1) [RS\\_TS\\_00002,](#page-17-0) [RS\\_TS\\_00026,](#page-20-0) [RS\\_TS\\_00005\)](#page-17-2)*

**[SWS\_TS\_00150]**{DRAFT} | The time point offered shall be relative to the clock of the PureLocalTB, from which this method is called.  $(RSTS 00001, RSTS 00002)$ 

#### **[SWS\_TS\_00413]**{DRAFT} [

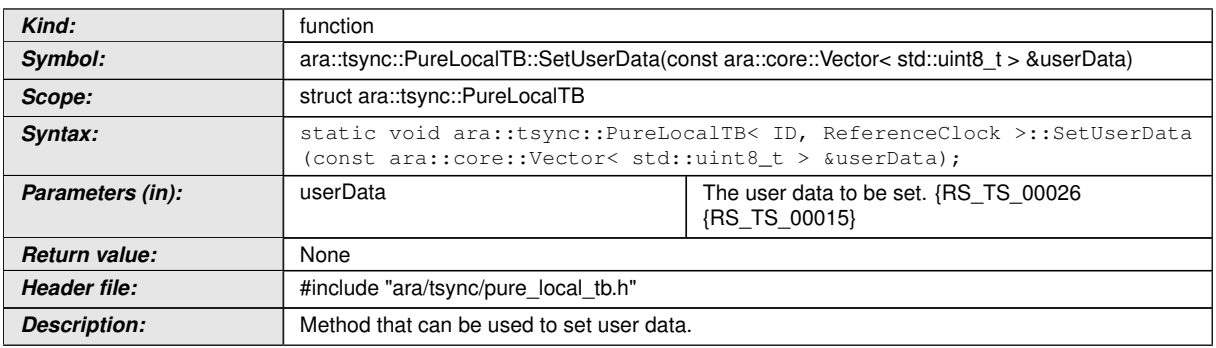

#### c*[\(RS\\_TS\\_00001\)](#page-17-1)*

## $[SWS_TS_00339]{\text{DRAPT}}$

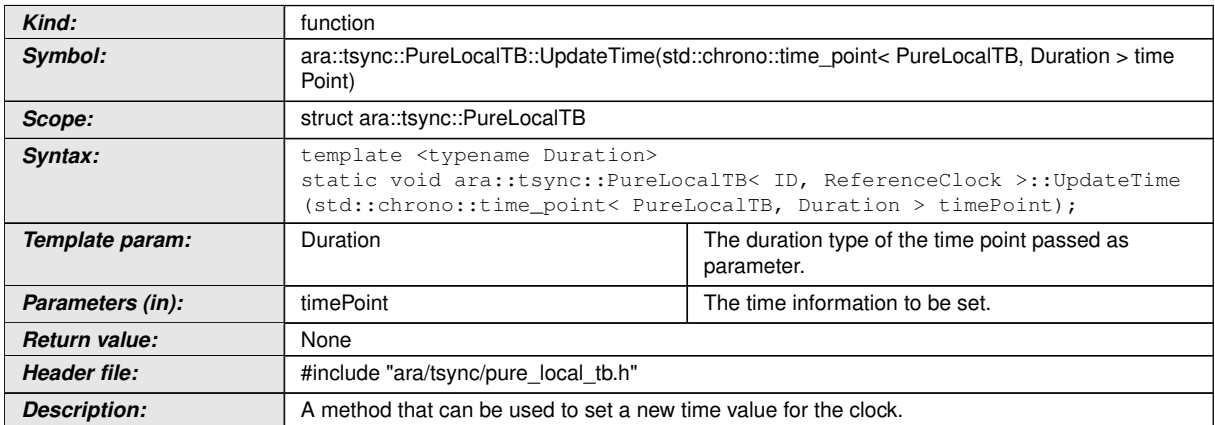

#### c*[\(RS\\_TS\\_00010,](#page-18-2) [RS\\_TS\\_00011,](#page-18-3) [RS\\_TS\\_00001,](#page-17-1) [RS\\_TS\\_00026,](#page-20-0) [RS\\_TS\\_00009,](#page-18-1) [RS\\_TS\\_00002\)](#page-17-0)*

### **[SWS\_TS\_00391]**{DRAFT} [

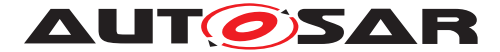

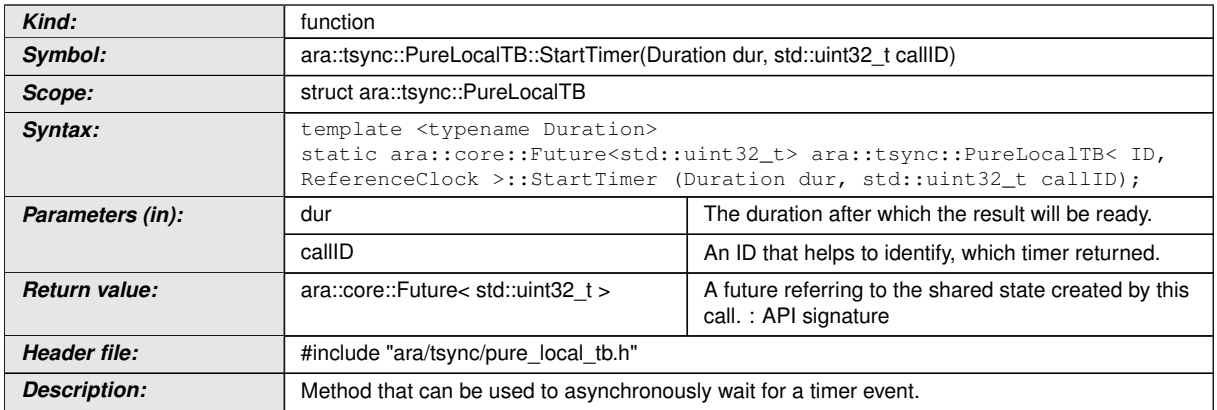

## c*[\(RS\\_TS\\_00016,](#page-19-2) [RS\\_TS\\_00017\)](#page-19-3)*

### **8.2.2.2 SynchMasterTB::SynchMasterTB**

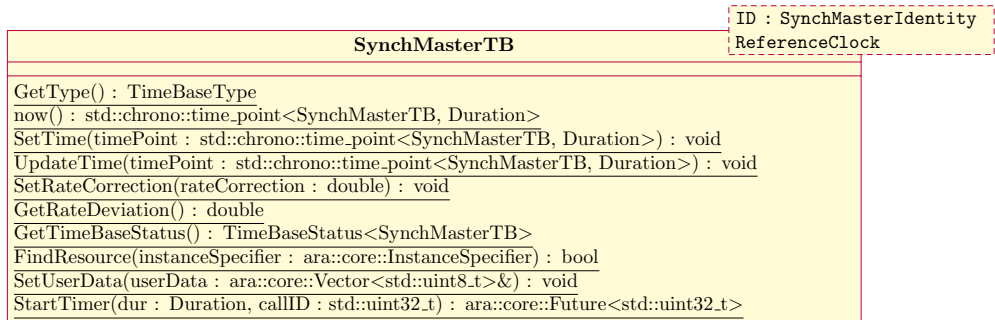

#### **Figure 8.2: Class Diagram of the SynchMasterTB.**

#### **[SWS\_TS\_00385]**{DRAFT} [

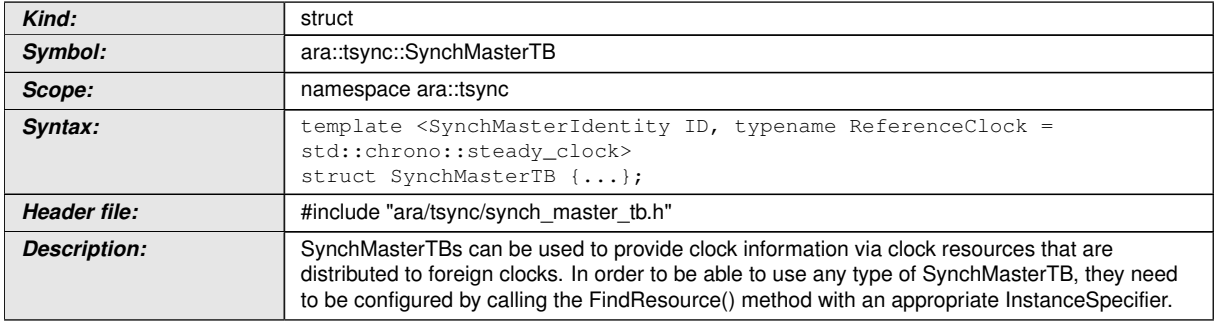

c*[\(RS\\_TS\\_00001\)](#page-17-1)*

**[SWS\_TS\_00370]**{DRAFT} [

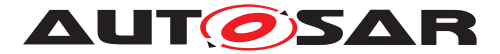

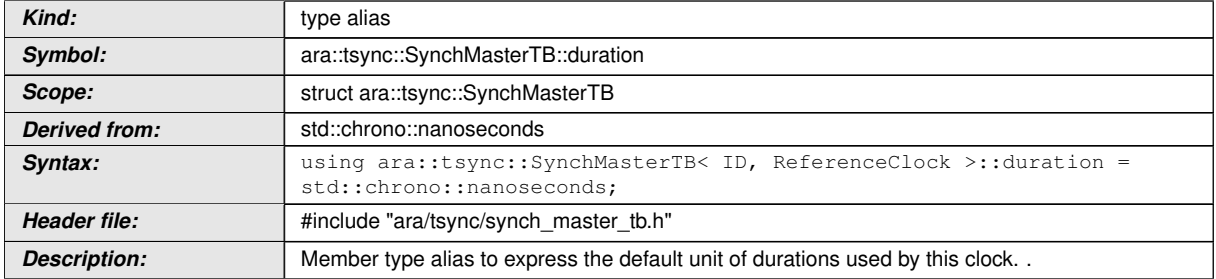

#### c*[\(RS\\_TS\\_00023\)](#page-20-3)*

## **[SWS\_TS\_00372]**{DRAFT} [

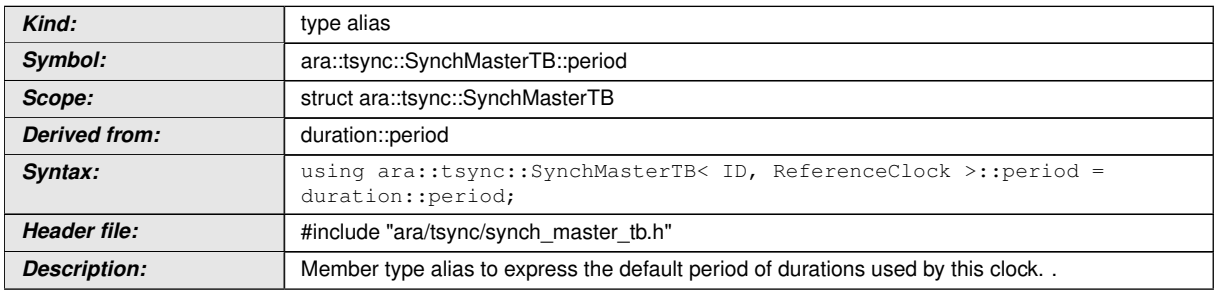

### c*[\(RS\\_TS\\_00023\)](#page-20-3)*

## **[SWS\_TS\_00345]**{DRAFT} [

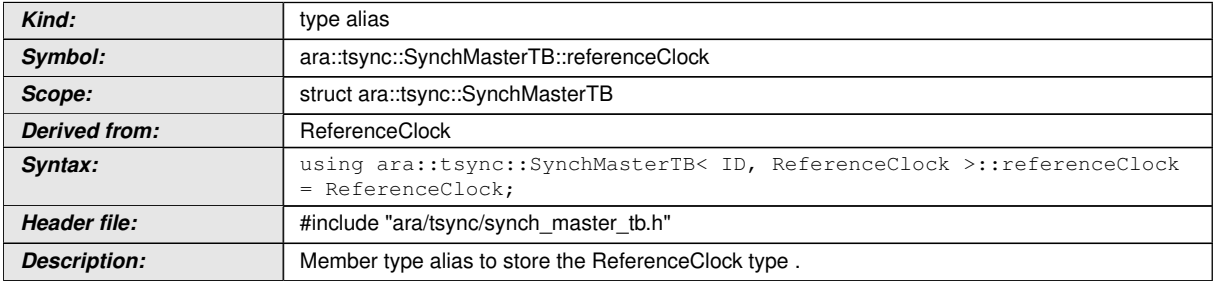

### c*[\(RS\\_TS\\_000022\)](#page-17-3)*

## **[SWS\_TS\_00371]**{DRAFT} [

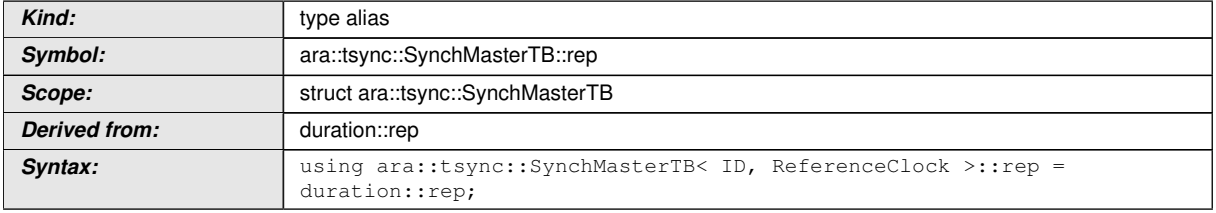

 $\overline{\nabla}$ 

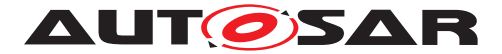

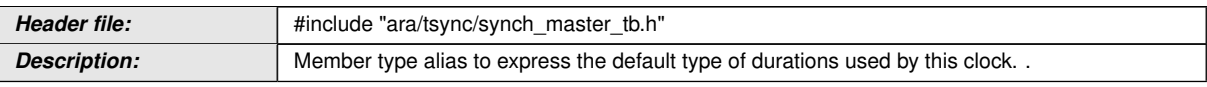

### c*[\(RS\\_TS\\_00023\)](#page-20-3)*

## **[SWS\_TS\_00343]**{DRAFT} [

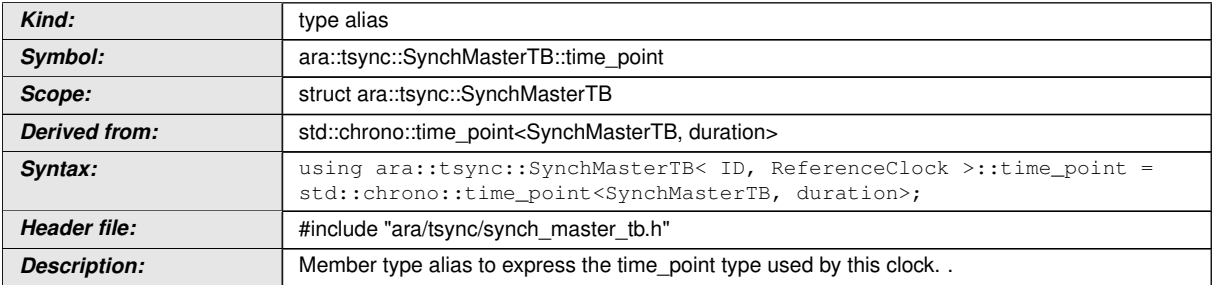

## c*[\(RS\\_TS\\_00023\)](#page-20-3)*

## **[SWS\_TS\_00352]**{DRAFT}  $\lceil$

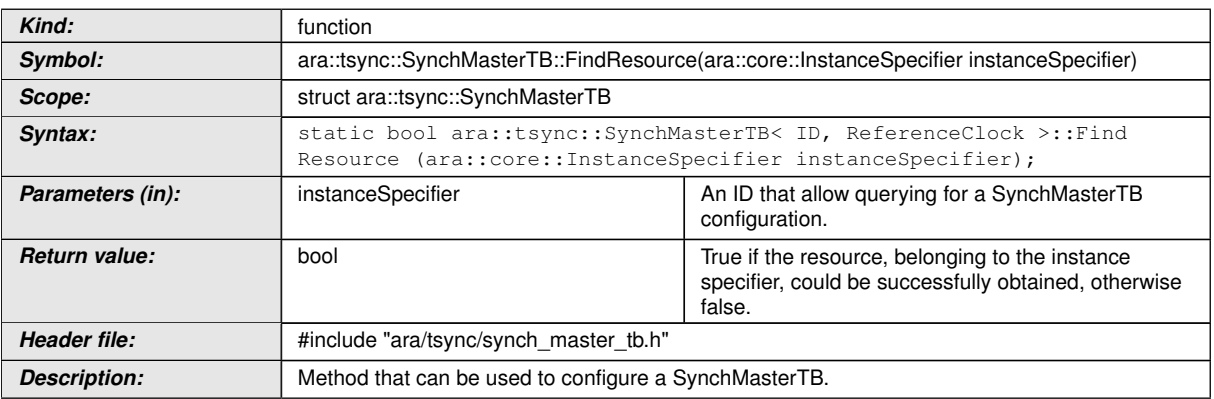

### c*[\(RS\\_TS\\_00005\)](#page-17-2)*

## **[SWS\_TS\_00350]**{DRAFT}  $\lceil$

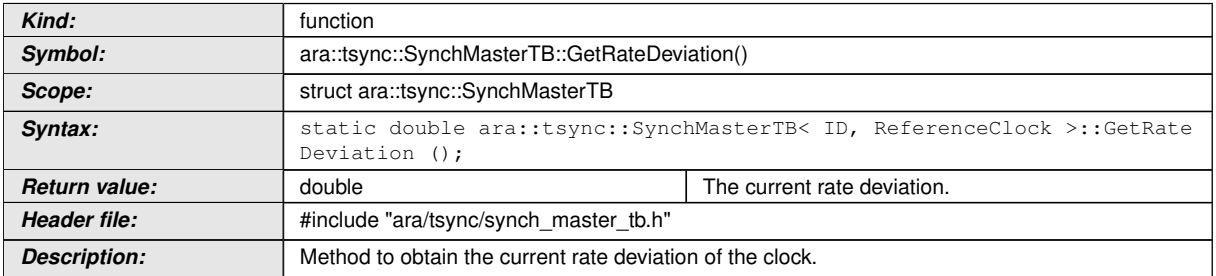

## c*[\(RS\\_TS\\_00018\)](#page-19-1)*

```
[SWS_TS_00351]{DRAFT} [
```
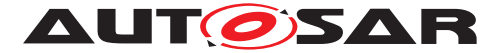

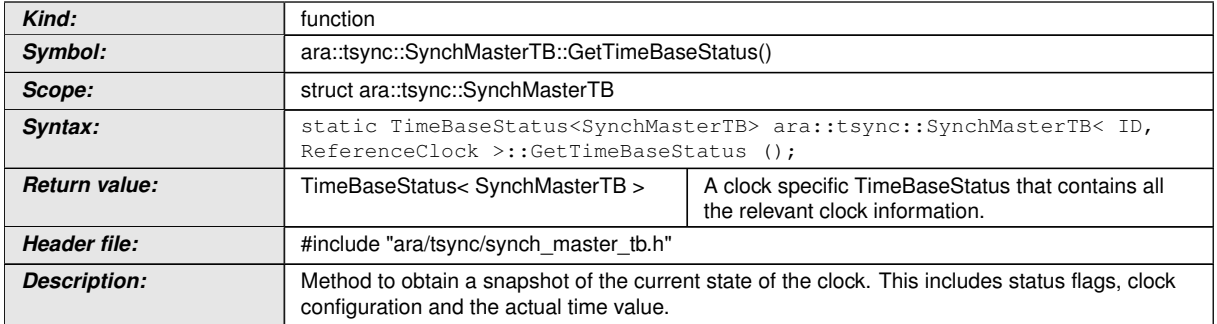

## c*[\(RS\\_TS\\_00021\)](#page-19-5)*

## $[SWS_TS_00346]{\text{DRAPT}}$

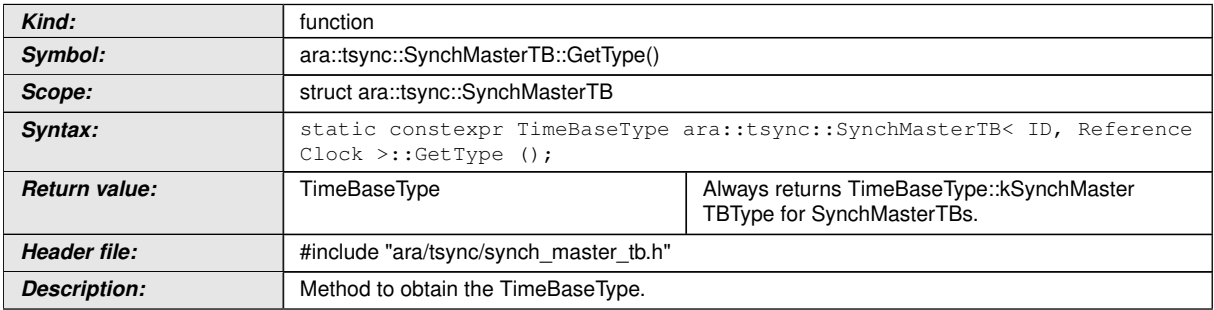

## c*[\(RS\\_TS\\_00001,](#page-17-1) [RS\\_TS\\_00022\)](#page-19-4)*

## $[SWS_TS_00153]{\text{DRAPT}}$

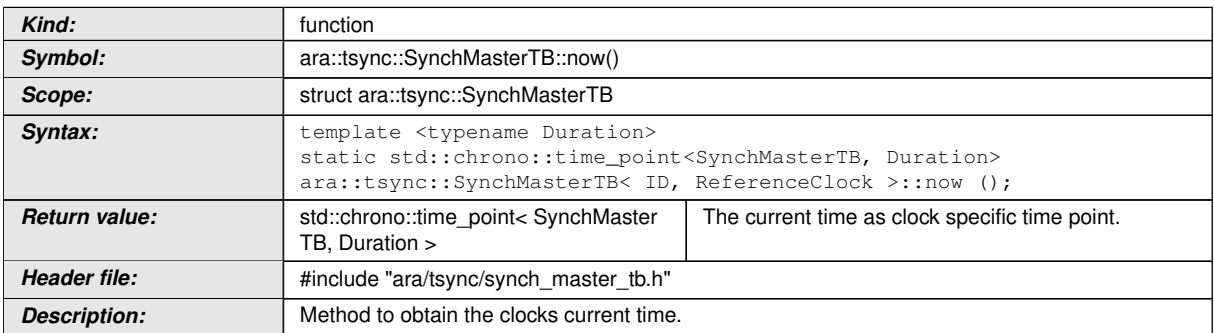

### c*[\(RS\\_TS\\_00026,](#page-20-0) [RS\\_TS\\_00005\)](#page-17-2)*

**[SWS\_TS\_00154]**{DRAFT} | The time point offered shall be relative to the clock of the SynchMasterTB, from which this method is called.  $(RSTS 00001, RSTS 00002)$ 

#### **[SWS\_TS\_00349]**{DRAFT} [

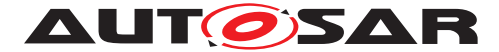

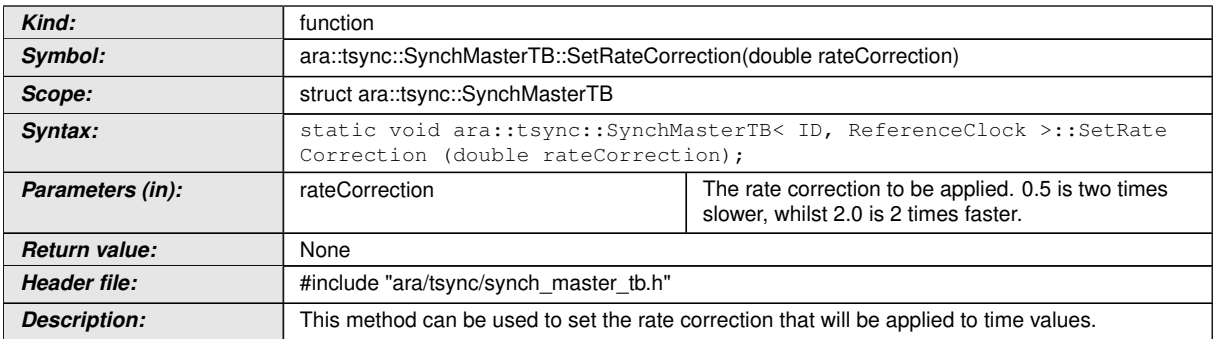

## c*[\(RS\\_TS\\_00001,](#page-17-1) [RS\\_TS\\_00026,](#page-20-0) [RS\\_TS\\_00018\)](#page-19-1)*

## **[SWS\_TS\_00347]**{DRAFT} [

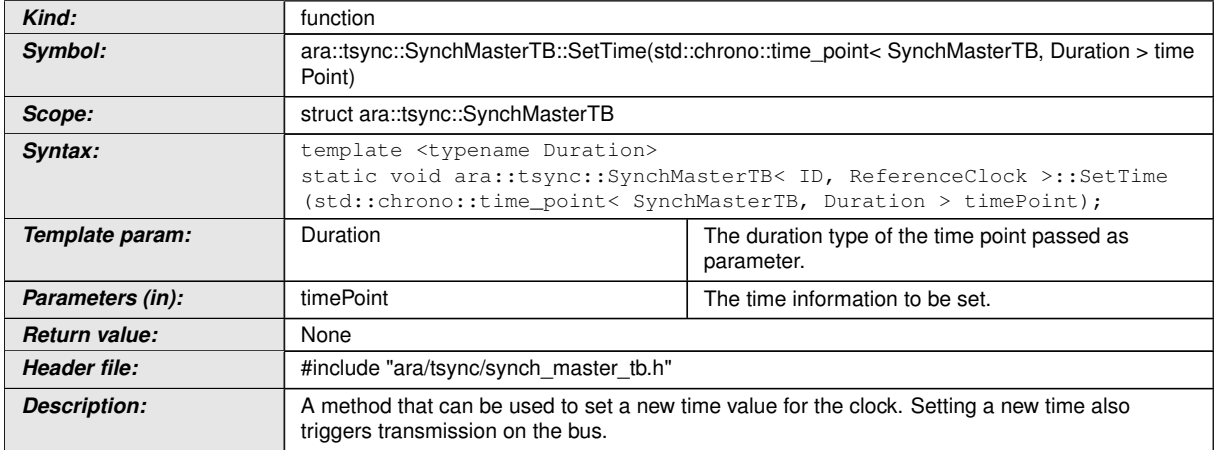

## c*[\(RS\\_TS\\_00010,](#page-18-2) [RS\\_TS\\_00026\)](#page-20-0)*

## **[SWS\_TS\_00353]**{DRAFT} [

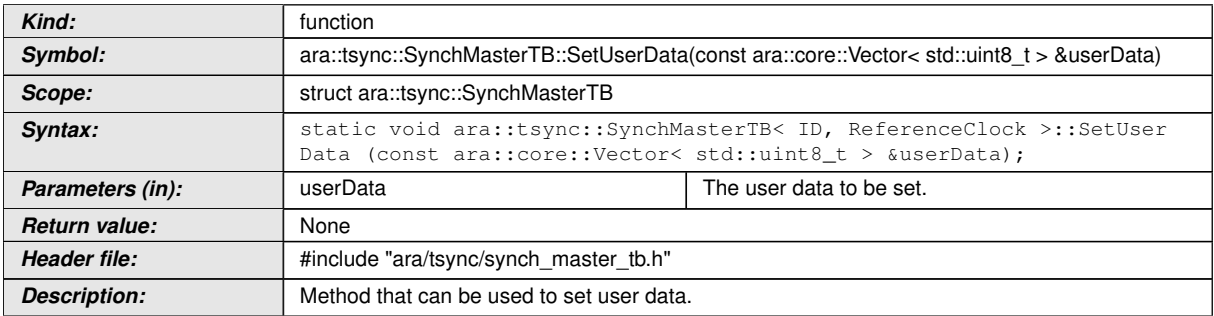

## c*[\(RS\\_TS\\_00001,](#page-17-1) [RS\\_TS\\_00026,](#page-20-0) [RS\\_TS\\_00015\)](#page-18-4)*

### **[SWS\_TS\_00348]**{DRAFT} [

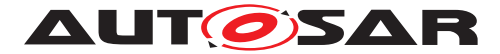

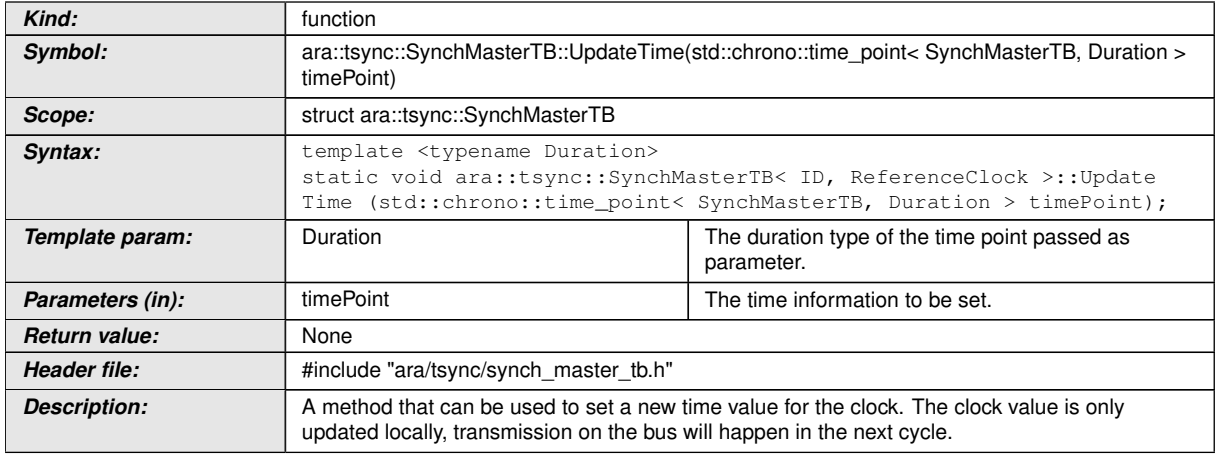

# c*[\(RS\\_TS\\_00010,](#page-18-2) [RS\\_TS\\_00011,](#page-18-3) [RS\\_TS\\_00001,](#page-17-1) [RS\\_TS\\_00026,](#page-20-0) [RS\\_TS\\_00009\)](#page-18-1)* **[SWS\_TS\_00392]**{DRAFT} [

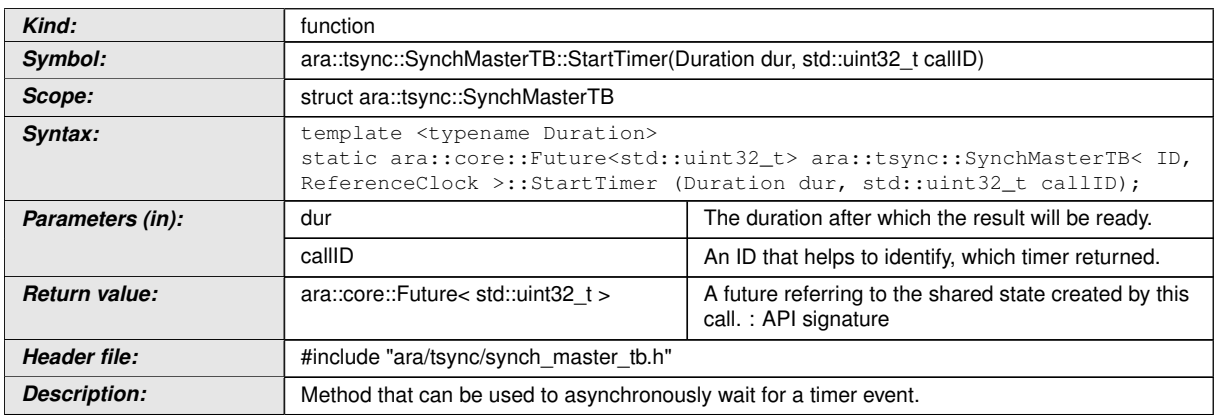

c*[\(RS\\_TS\\_00016,](#page-19-2) [RS\\_TS\\_00017\)](#page-19-3)*

### **8.2.2.3 SynchSlaveTB::SynchSlaveTB**

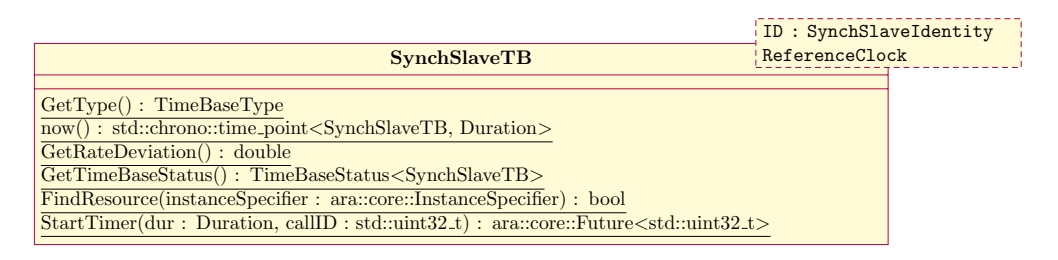

#### **Figure 8.3: Class Diagram of the SynchSlaveTB.**

**[SWS\_TS\_00382]**{DRAFT} [

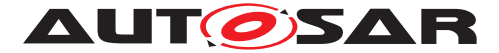

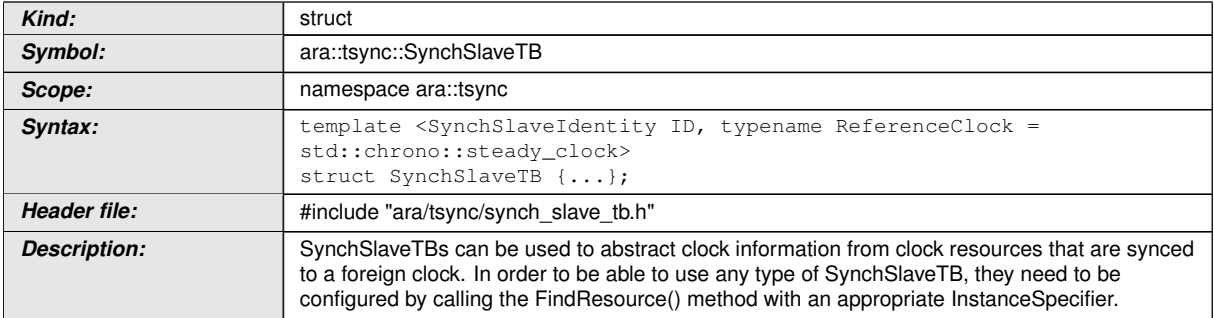

## c*[\(RS\\_TS\\_00001\)](#page-17-1)*

## **[SWS\_TS\_00367]**{DRAFT} [

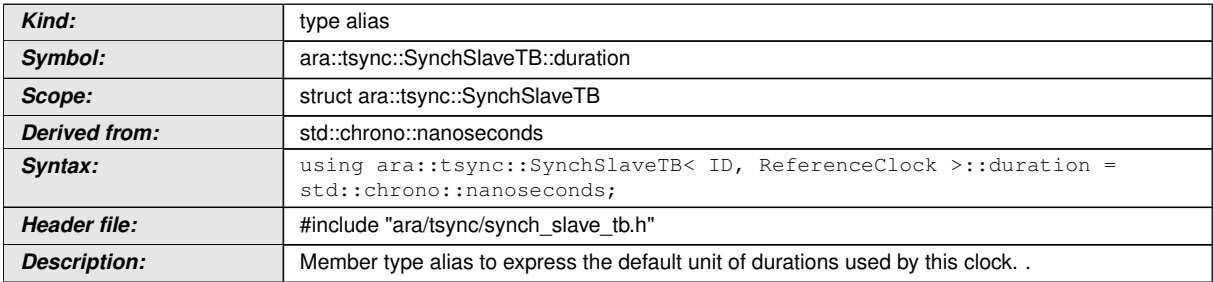

### c*[\(RS\\_TS\\_00023\)](#page-20-3)*

## **[SWS\_TS\_00369]**{DRAFT}  $\lceil$

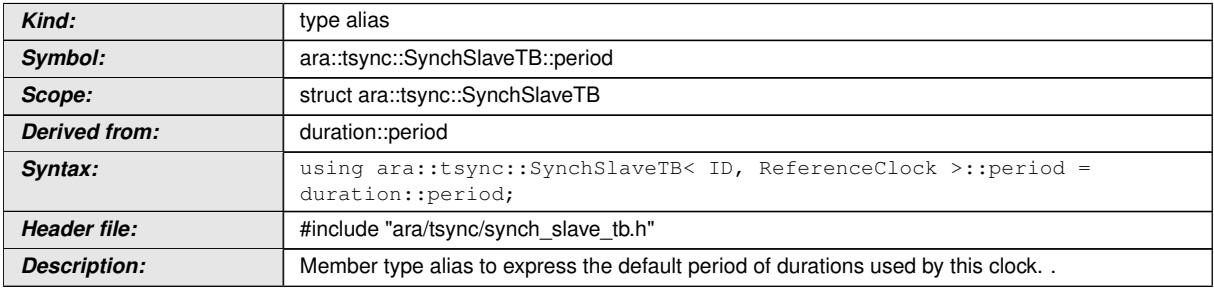

### c*[\(RS\\_TS\\_00023\)](#page-20-3)*

## **[SWS\_TS\_00378]**{DRAFT} [

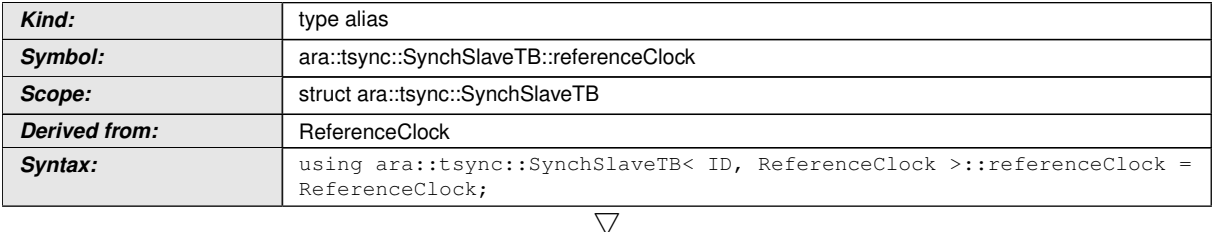

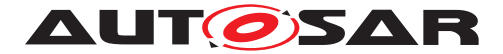

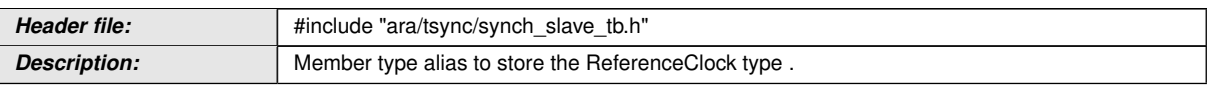

#### c*[\(RS\\_TS\\_000022\)](#page-17-3)*

## **[SWS\_TS\_00368]**{DRAFT} [

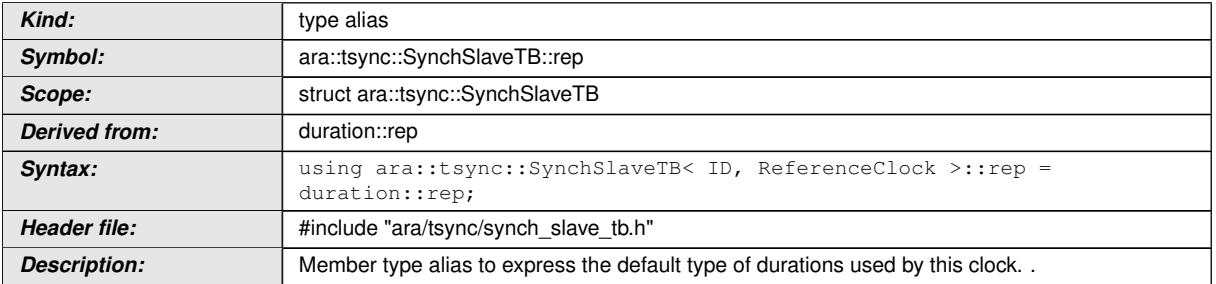

## c*[\(RS\\_TS\\_00023\)](#page-20-3)*

## **[SWS\_TS\_00410]**{DRAFT} [

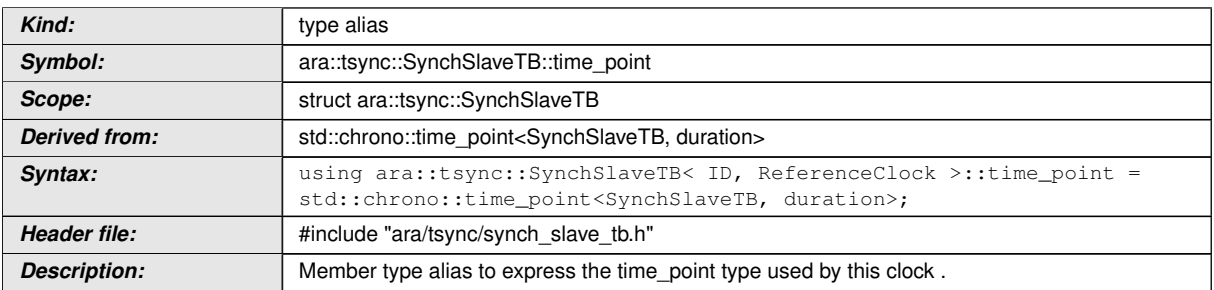

## c*[\(RS\\_TS\\_00023\)](#page-20-3)*

## **[SWS\_TS\_00381]**{DRAFT} [

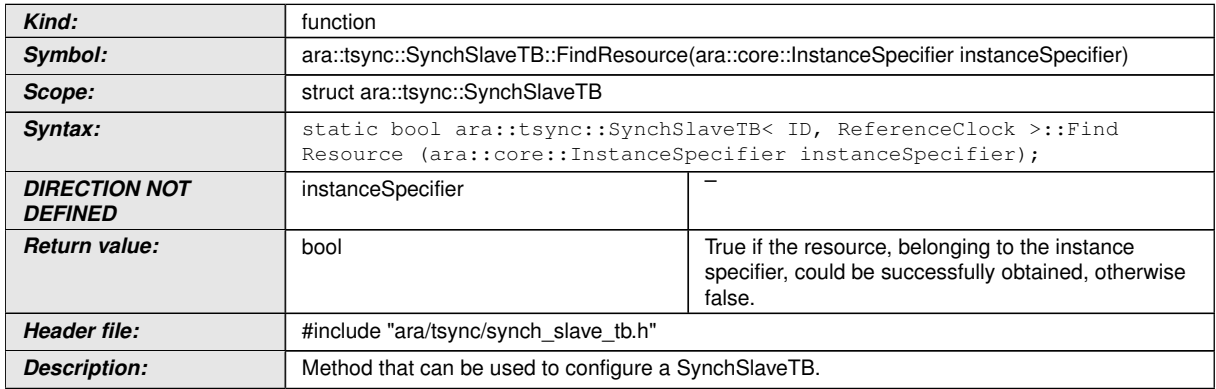

## c*[\(RS\\_TS\\_00005\)](#page-17-2)*

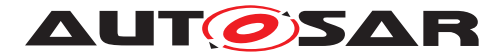

#### **[SWS\_TS\_00379]**{DRAFT} [

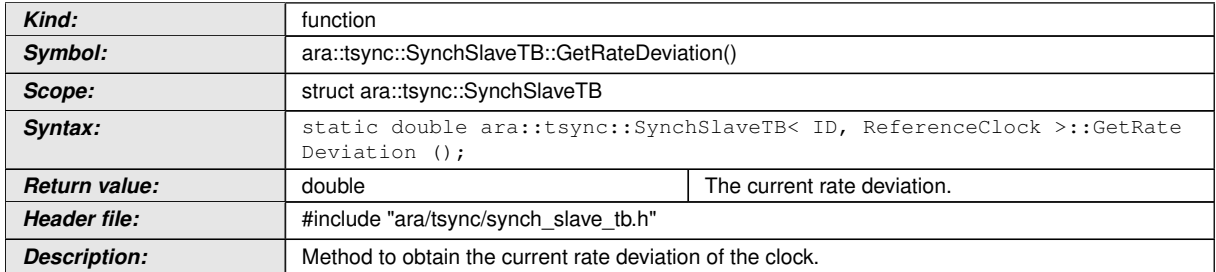

## c*[\(RS\\_TS\\_00018\)](#page-19-1)*

## **[SWS\_TS\_00380]**{DRAFT} [

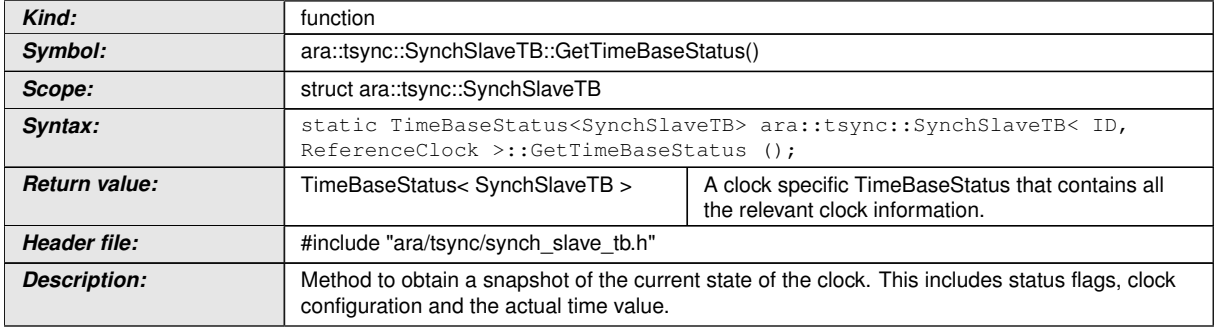

### c*[\(RS\\_TS\\_00021\)](#page-19-5)*

## **[SWS\_TS\_00411]**{DRAFT} [

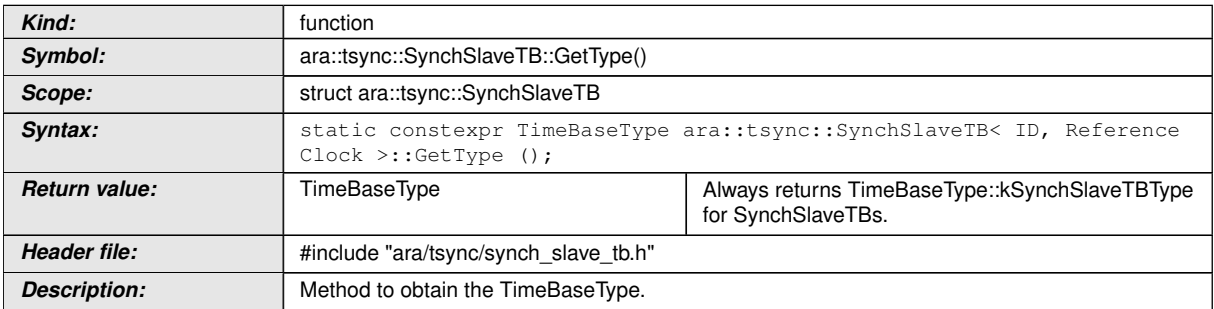

## c*[\(RS\\_TS\\_00001,](#page-17-1) [RS\\_TS\\_00022\)](#page-19-4)*

#### **[SWS\_TS\_00031]**{DRAFT} [

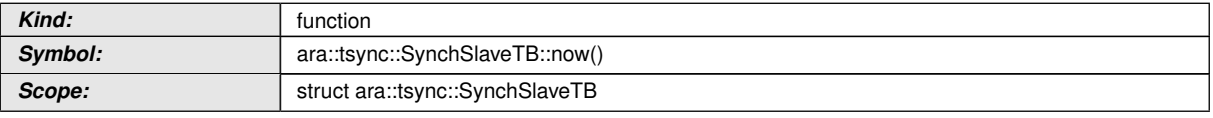

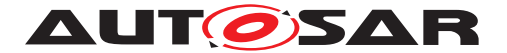

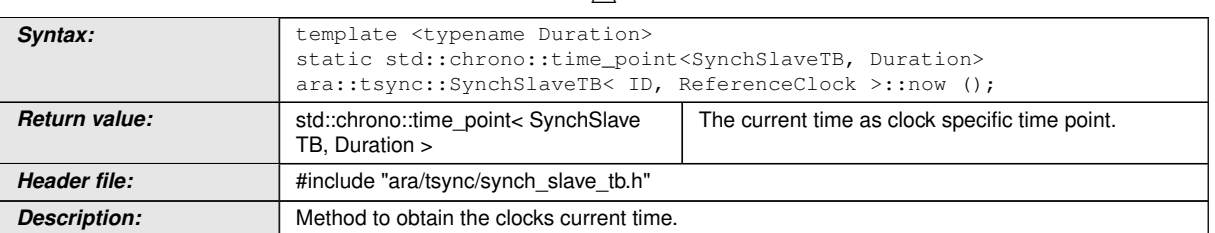

## c*[\(RS\\_TS\\_00026,](#page-20-0) [RS\\_TS\\_00005\)](#page-17-2)*

## **[SWS\_TS\_00393]**{DRAFT} [

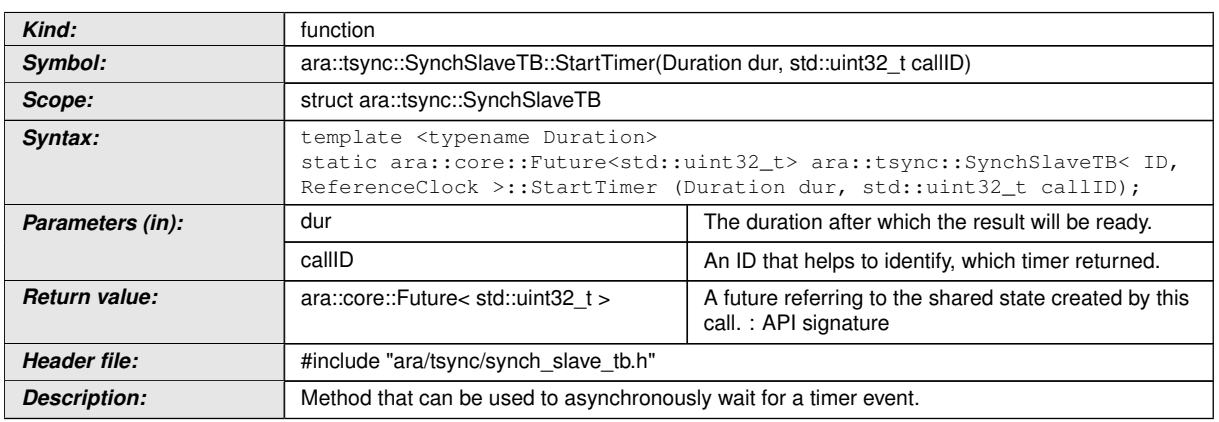

### c*[\(RS\\_TS\\_00016,](#page-19-2) [RS\\_TS\\_00017\)](#page-19-3)*

**[SWS\_TS\_00091]**{DRAFT} | The time point offered shall be relative to the epoch of the SynchSlaveTB, from which this method is called.  $(RS_TS_00001, RS_TS_00002)$  $(RS_TS_00001, RS_TS_00002)$  $(RS_TS_00001, RS_TS_00002)$ 

#### **8.2.2.4 OffsetMasterTB::OffsetMasterTB**

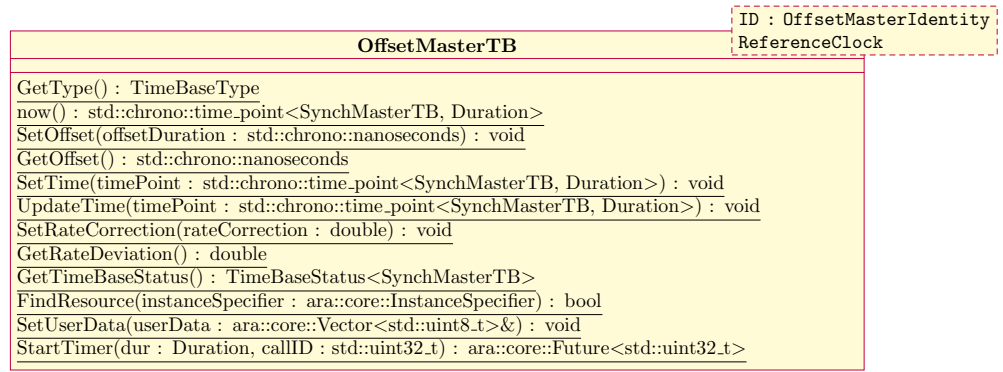

#### **Figure 8.4: Class Diagram of the OffsetMasterTB.**

```
[SWS_TS_00386]{DRAFT} [
```
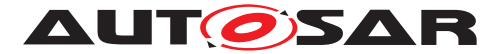

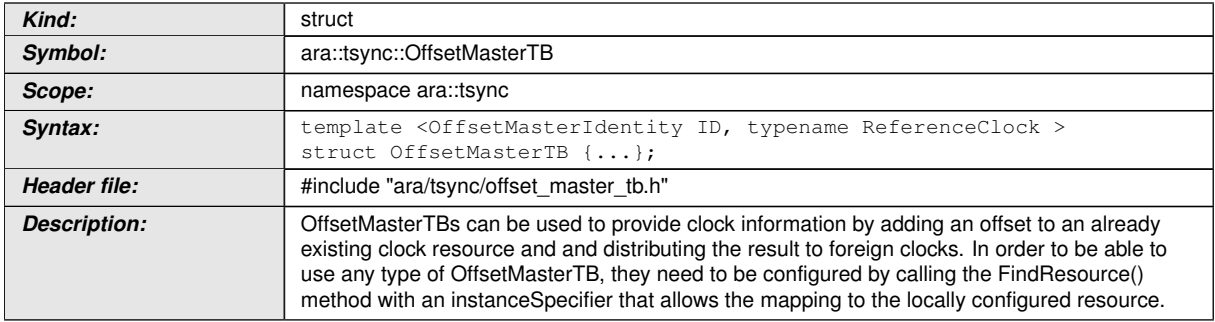

## c*[\(RS\\_TS\\_00001\)](#page-17-1)*

## **[SWS\_TS\_00360]**{DRAFT} [

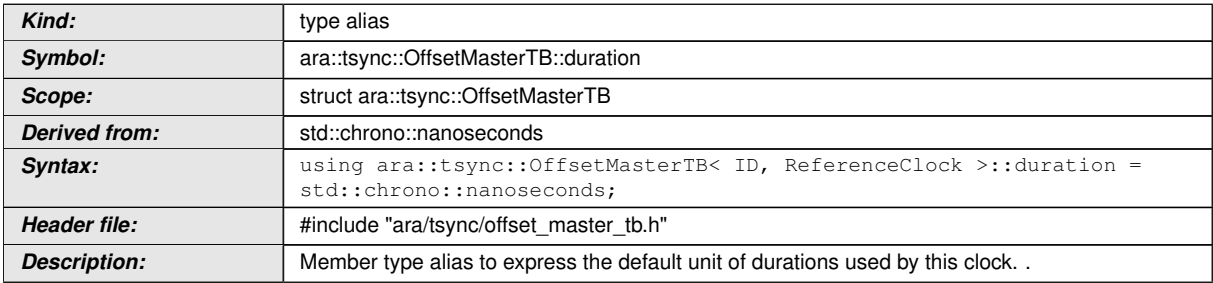

### c*[\(RS\\_TS\\_00023\)](#page-20-3)*

## **[SWS\_TS\_00358]**{DRAFT} [

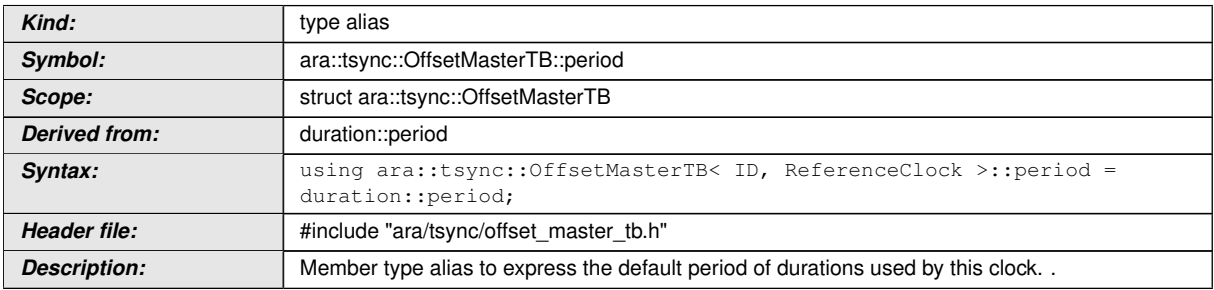

### c*[\(RS\\_TS\\_00023\)](#page-20-3)*

## **[SWS\_TS\_00115]**{DRAFT} [

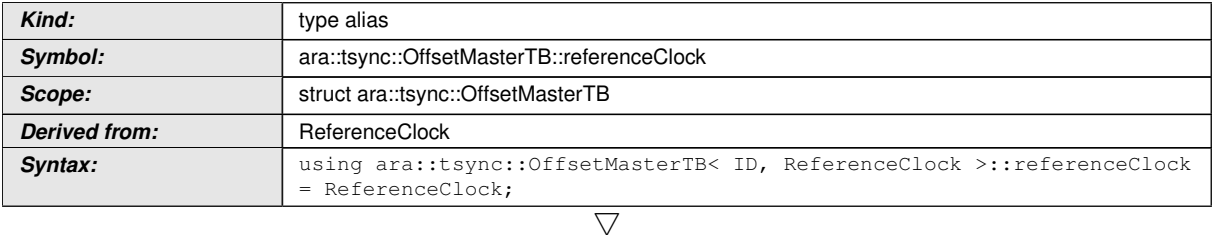

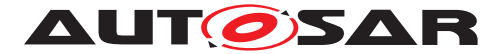

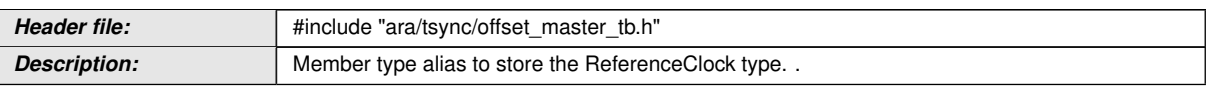

### c*[\(RS\\_TS\\_00009,](#page-18-1) [RS\\_TS\\_00001,](#page-17-1) [RS\\_TS\\_00026\)](#page-20-0)*

#### **[SWS\_TS\_00359]**{DRAFT} [

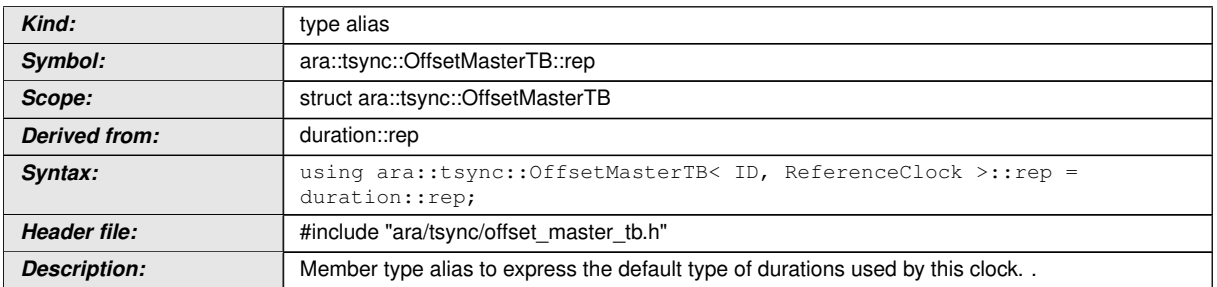

## c*[\(RS\\_TS\\_00023\)](#page-20-3)*

## **[SWS\_TS\_00412]**{DRAFT} [

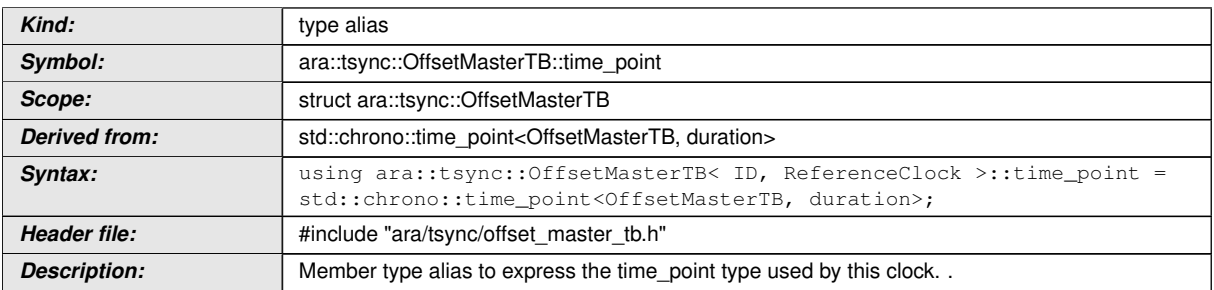

## c*[\(RS\\_TS\\_00023\)](#page-20-3)*

## **[SWS\_TS\_00387]**{DRAFT} [

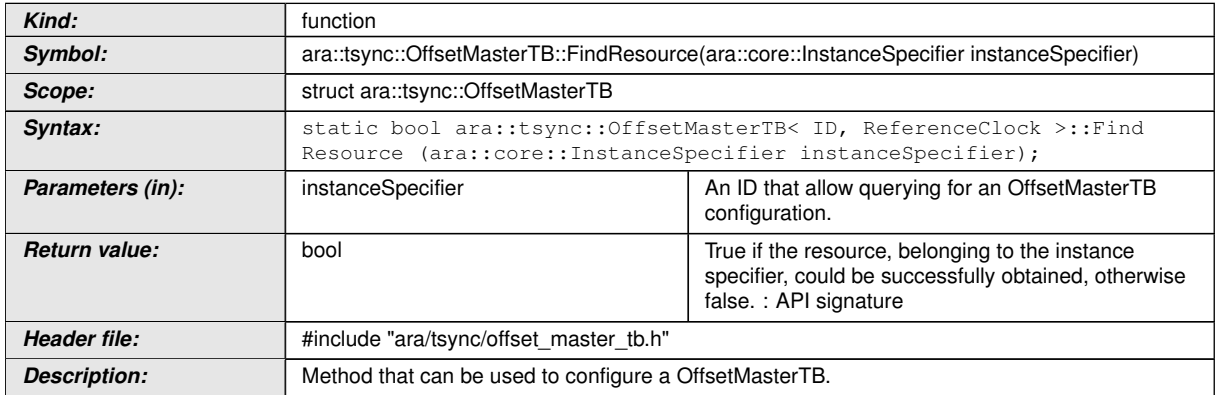

## c*[\(RS\\_TS\\_00016,](#page-19-2) [RS\\_TS\\_00017\)](#page-19-3)*

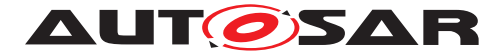

#### **[SWS TS 00114]**{DRAFT} [

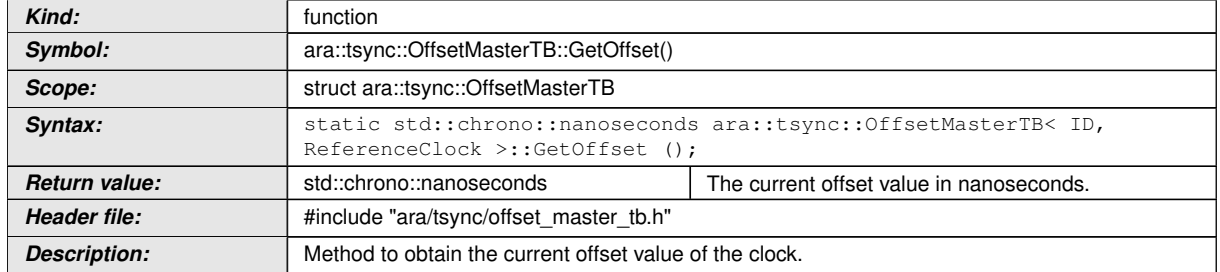

## c*[\(RS\\_TS\\_00012\)](#page-18-5)*

## **[SWS\_TS\_00112]**{DRAFT} [

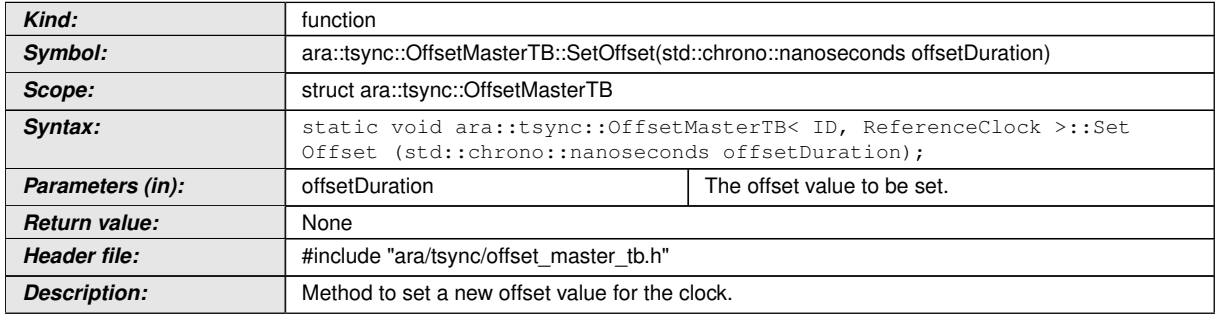

### c*[\(RS\\_TS\\_00013,](#page-18-0) [RS\\_TS\\_00001,](#page-17-1) [RS\\_TS\\_00026\)](#page-20-0)*

**[SWS\_TS\_00113]**{DRAFT} [ Implementation of SetOffset() method in the OffsetMasterTB shall check if the TBR is configured to act as Global Time Base and in case it is, it shall set the Offset which will be relative to the underlying Synchronized TB. c*[\(RS\\_TS\\_00001,](#page-17-1) [RS\\_TS\\_00026,](#page-20-0) [RS\\_TS\\_00013\)](#page-18-0)*

#### **[SWS\_TS\_00084]**{DRAFT} [

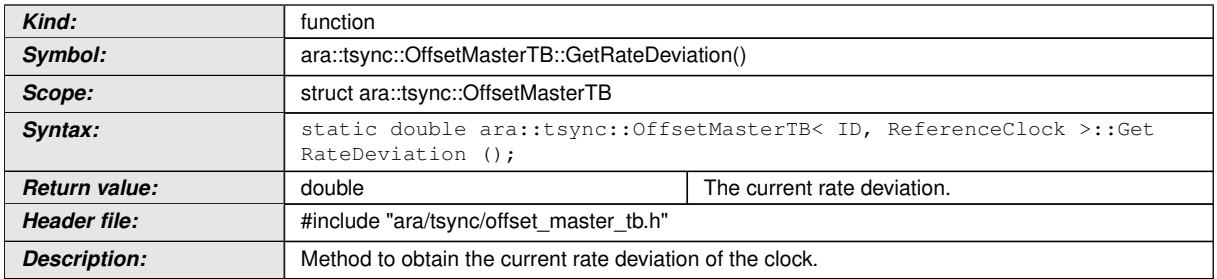

#### c*[\(RS\\_TS\\_00018\)](#page-19-1)*

#### **[SWS\_TS\_00329]**{DRAFT} [

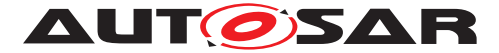

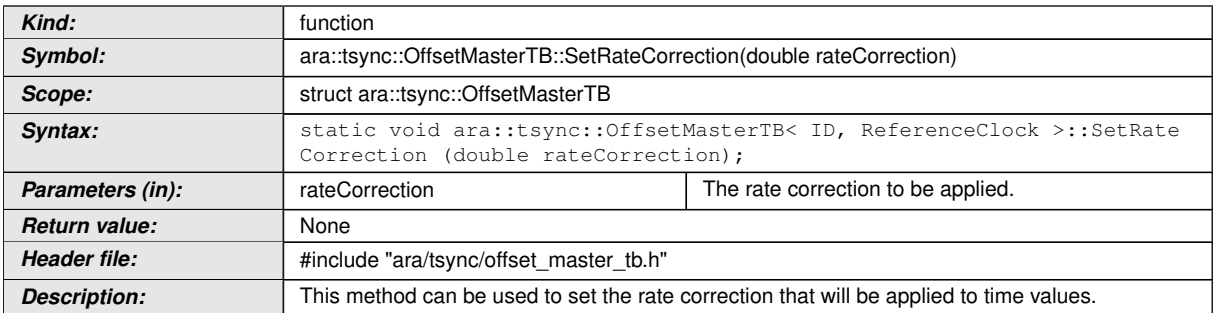

## c*[\(RS\\_TS\\_00001,](#page-17-1) [RS\\_TS\\_00026,](#page-20-0) [RS\\_TS\\_00018\)](#page-19-1)*

## **[SWS\_TS\_00330]**{DRAFT} [

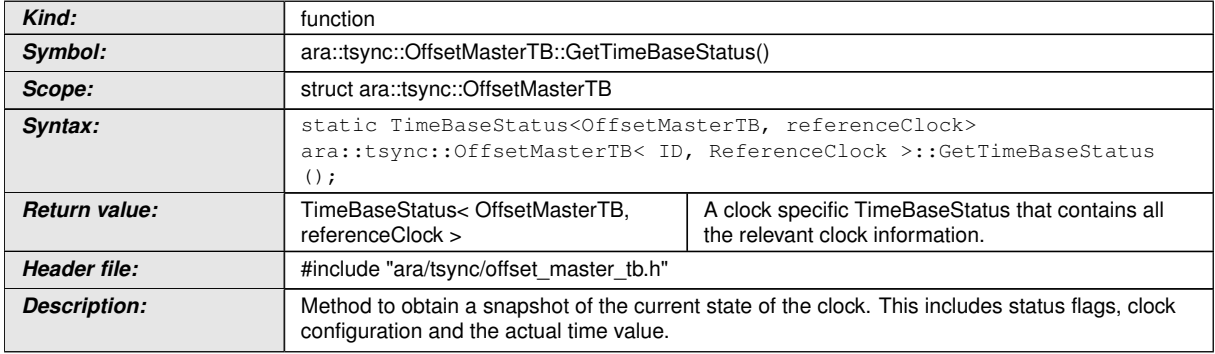

#### c*[\(RS\\_TS\\_00021\)](#page-19-5)*

## **[SWS\_TS\_00327]**{DRAFT} [

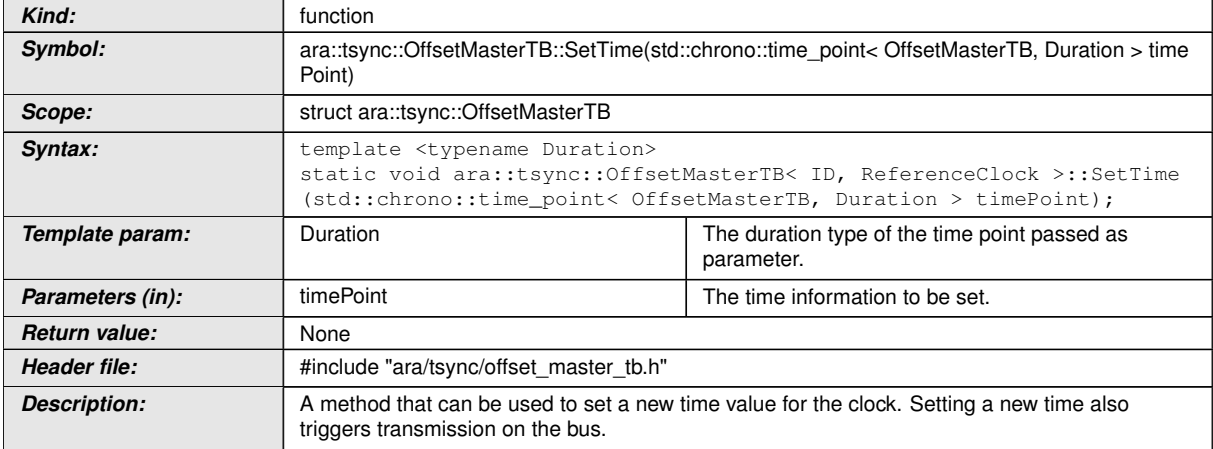

# c*[\(RS\\_TS\\_00010,](#page-18-2) [RS\\_TS\\_00026,](#page-20-0) [RS\\_TS\\_00007,](#page-18-6) [RS\\_TS\\_00009\)](#page-18-1)*

### **[SWS\_TS\_00326]**{DRAFT} [

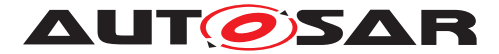

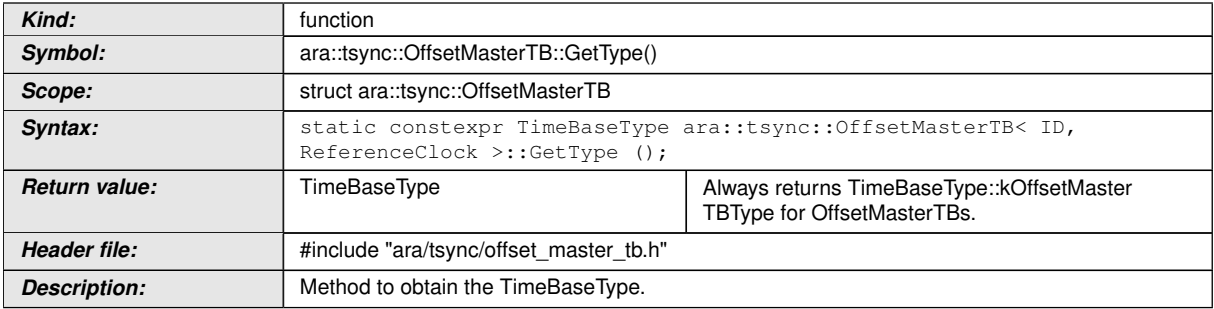

## c*[\(RS\\_TS\\_00001,](#page-17-1) [RS\\_TS\\_00022\)](#page-19-4)*

## **[SWS\_TS\_00342]**{DRAFT} [

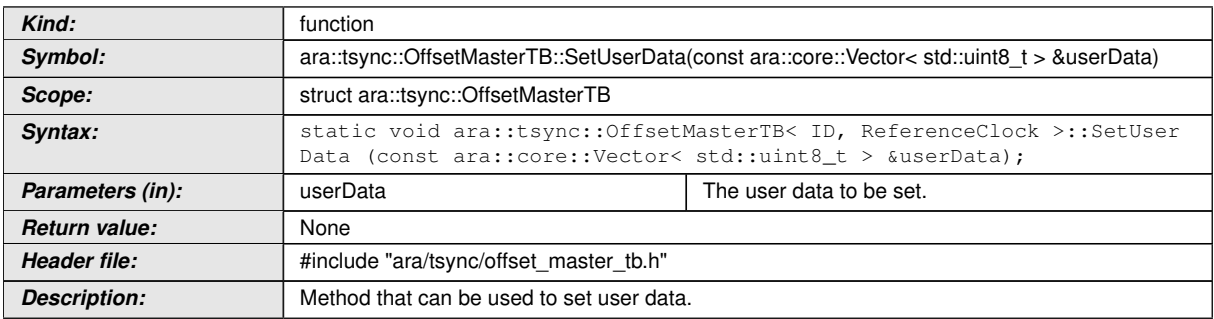

## c*[\(RS\\_TS\\_00001,](#page-17-1) [RS\\_TS\\_00026,](#page-20-0) [RS\\_TS\\_00015\)](#page-18-4)*

## **[SWS\_TS\_00151]**{DRAFT} [

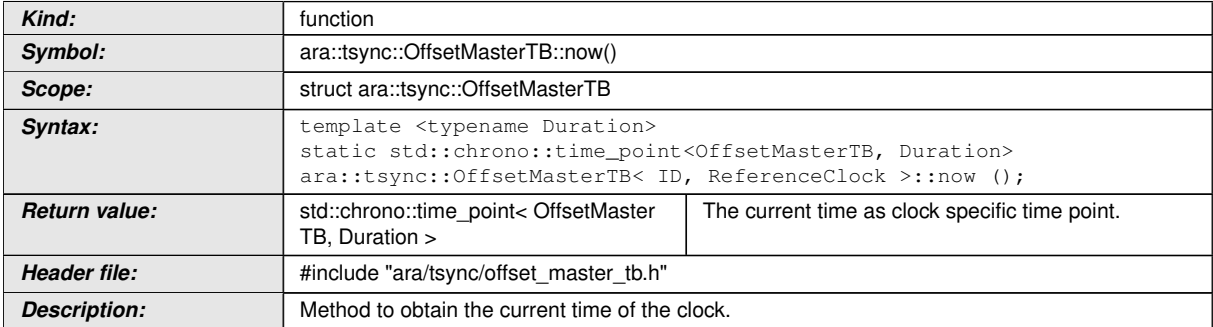

## c*[\(RS\\_TS\\_00001,](#page-17-1) [RS\\_TS\\_00002\)](#page-17-0)*

### **[SWS\_TS\_00389]**{DRAFT} [

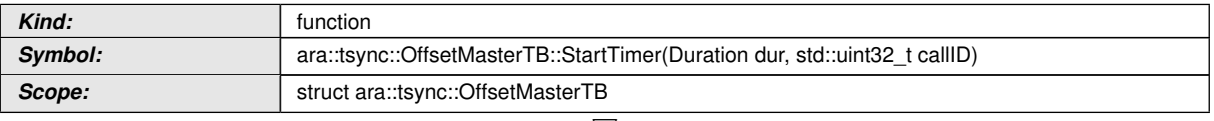

 $\triangledown$ 

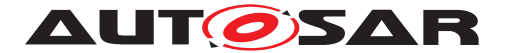

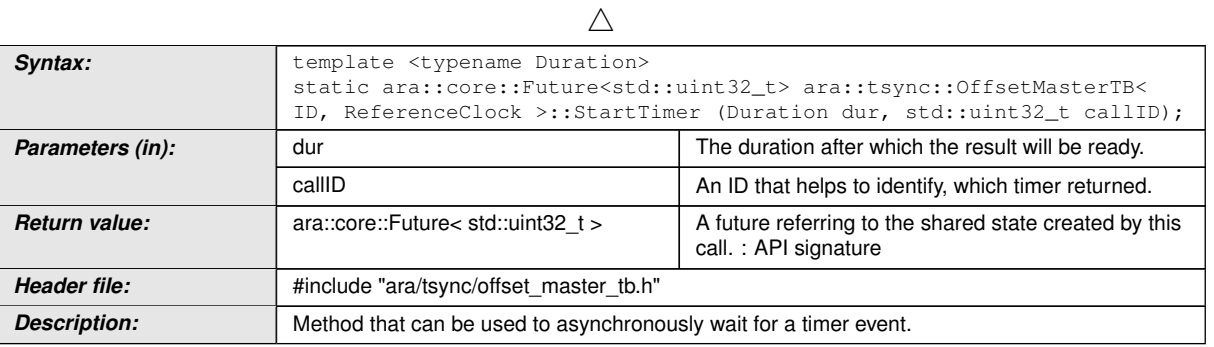

#### c*[\(RS\\_TS\\_00016,](#page-19-2) [RS\\_TS\\_00017\)](#page-19-3)*

**[SWS\_TS\_00152]**{DRAFT} [The time point offered shall be relative to the clock of the OffsetMasterTB, from which this method is called.  $(RSTS 00001, RSTS 00002)$ 

#### **[SWS TS 00328]**{DRAFT} [

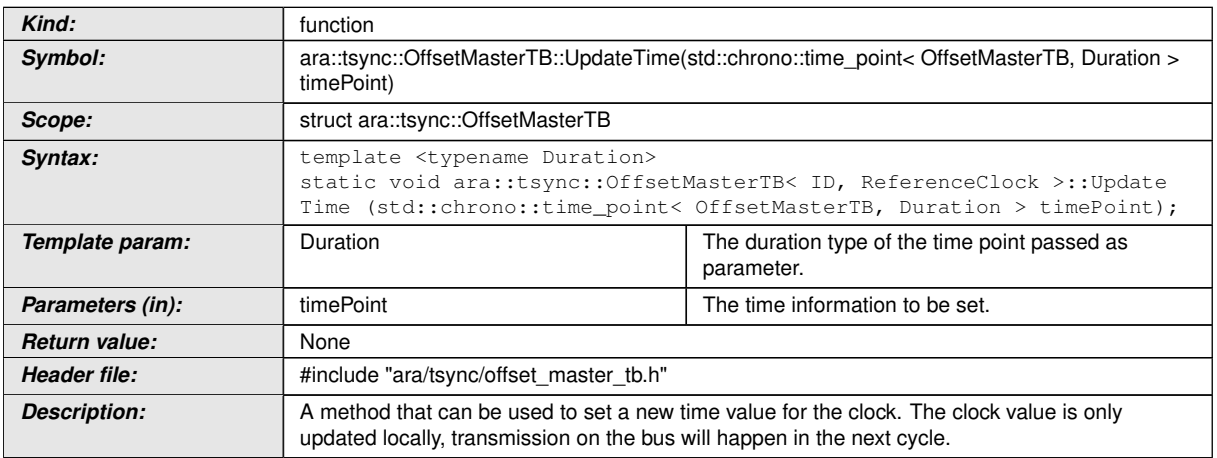

c*[\(RS\\_TS\\_00010,](#page-18-2) [RS\\_TS\\_00011,](#page-18-3) [RS\\_TS\\_00001,](#page-17-1) [RS\\_TS\\_00026,](#page-20-0) [RS\\_TS\\_00007,](#page-18-6) [RS\\_TS\\_00009\)](#page-18-1)*

#### **8.2.2.5 OffsetSlaveTB::OffsetSlaveTB**

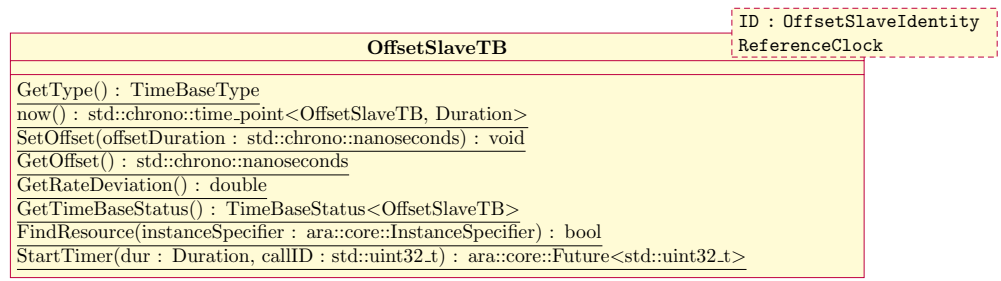

#### **Figure 8.5: Class Diagram of the OffsetSlaveTB.**

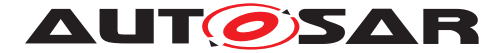

#### **[SWS\_TS\_00383]**{DRAFT} [

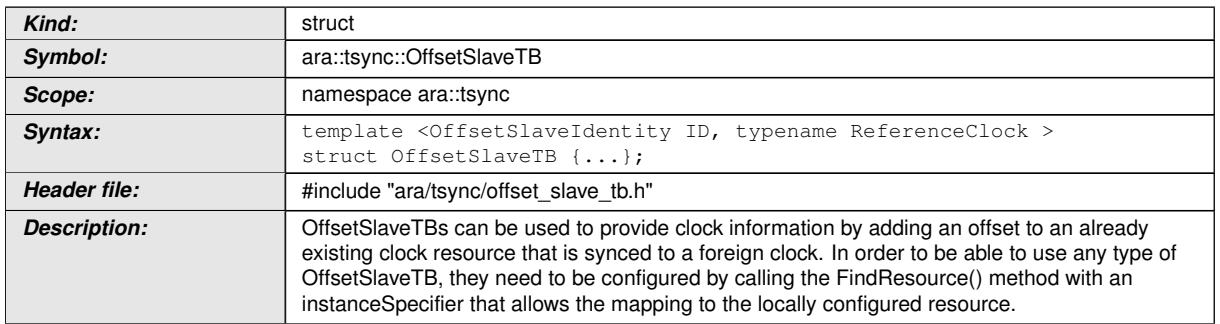

## c*[\(RS\\_TS\\_00001\)](#page-17-1)*

## **[SWS\_TS\_00361]**{DRAFT} [

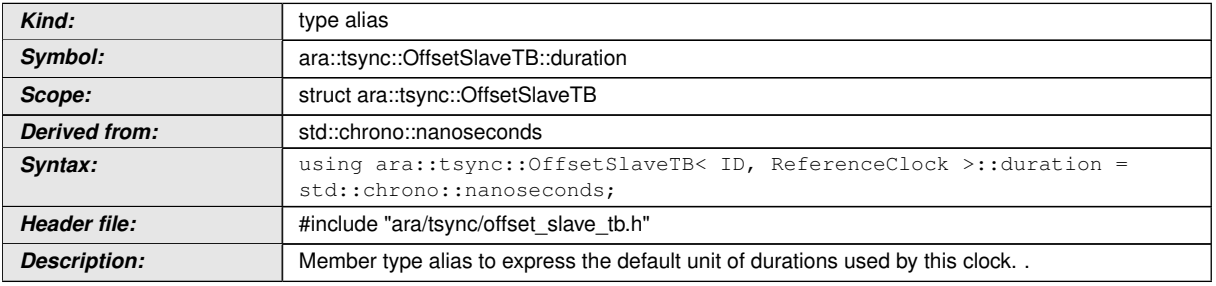

#### c*[\(RS\\_TS\\_00023\)](#page-20-3)*

## **[SWS\_TS\_00363]**{DRAFT} [

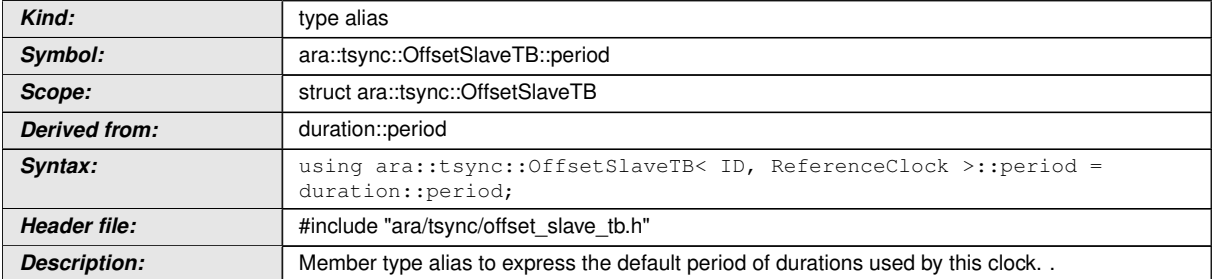

#### c*[\(RS\\_TS\\_00023\)](#page-20-3)*

### **[SWS\_TS\_00362]**{DRAFT} [

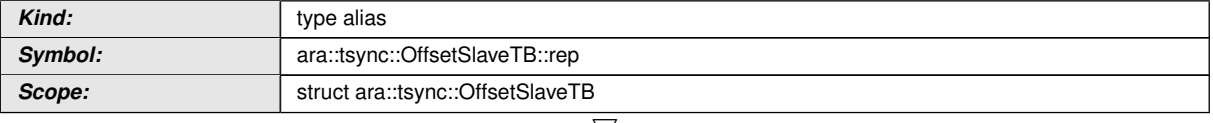

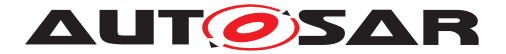

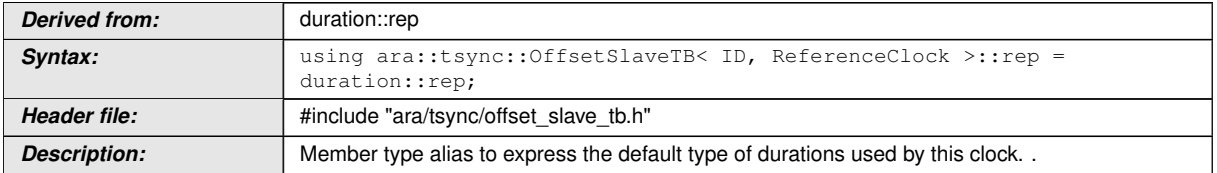

## c*[\(RS\\_TS\\_00023\)](#page-20-3)*

### **[SWS\_TS\_0094]**{DRAFT} [

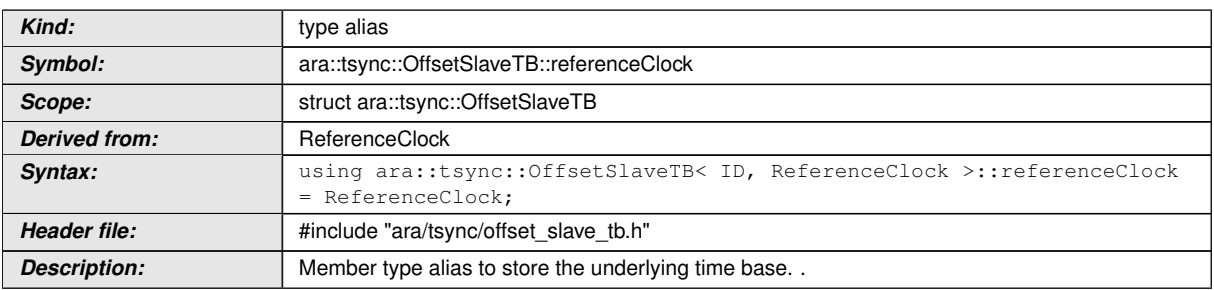

### c*[\(RS\\_TS\\_00004,](#page-17-4) [RS\\_TS\\_00001,](#page-17-1) [RS\\_TS\\_00026\)](#page-20-0)*

## **[SWS\_TS\_00331]**{DRAFT} [

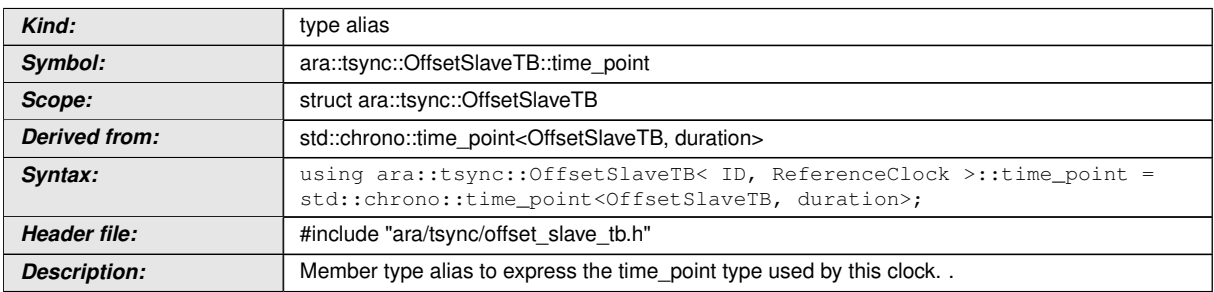

## c*[\(RS\\_TS\\_00023\)](#page-20-3)*

## **[SWS\_TS\_00388]**{DRAFT} [

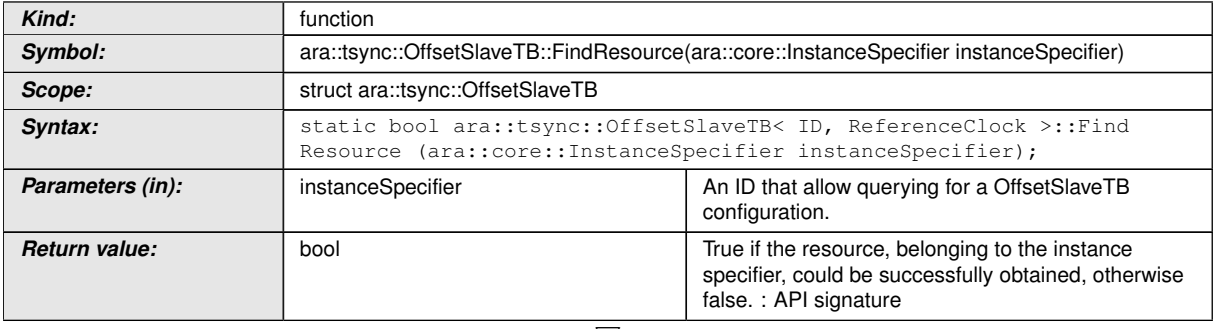

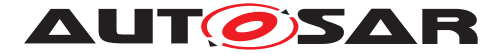

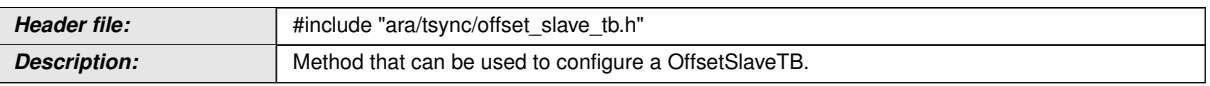

### c*[\(RS\\_TS\\_00016,](#page-19-2) [RS\\_TS\\_00017\)](#page-19-3)*

#### **[SWS\_TS\_00334]**{DRAFT} [

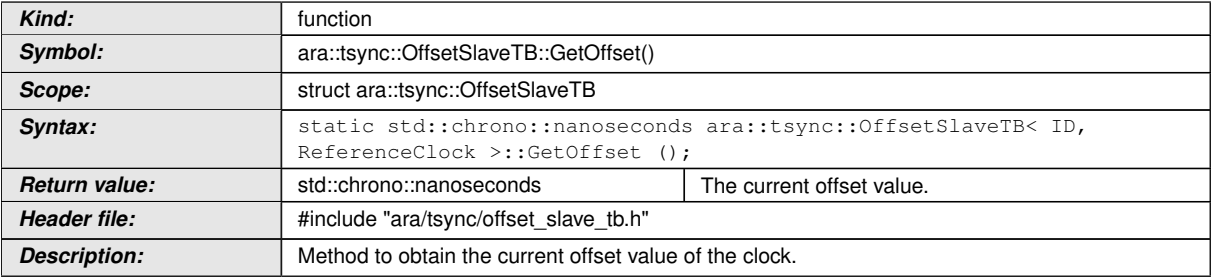

#### c*[\(RS\\_TS\\_00012\)](#page-18-5)*

#### **[SWS\_TS\_00335]**{DRAFT} [

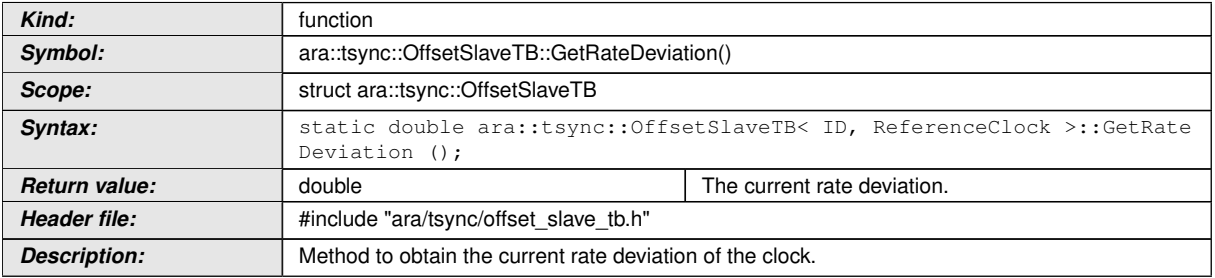

#### c*[\(RS\\_TS\\_00018\)](#page-19-1)*

#### **[SWS\_TS\_00336]**{DRAFT} [

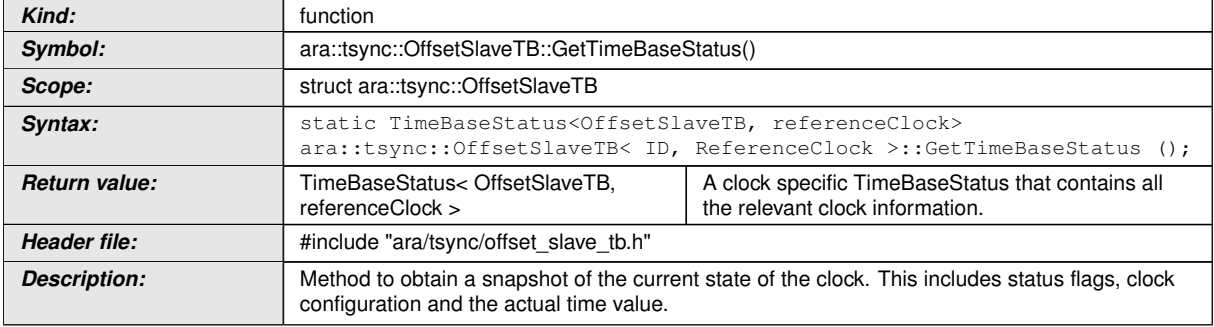

c*[\(RS\\_TS\\_00021\)](#page-19-5)*

## **[SWS\_TS\_00333]**{DRAFT} [

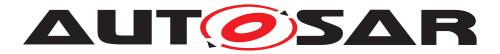

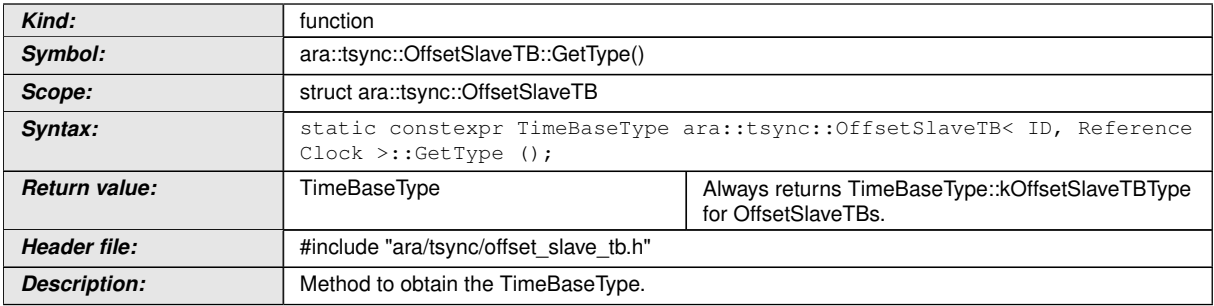

## c*[\(RS\\_TS\\_00001,](#page-17-1) [RS\\_TS\\_00022\)](#page-19-4)*

#### $[SWS_TS_00090]{\text{DRAPT}}$

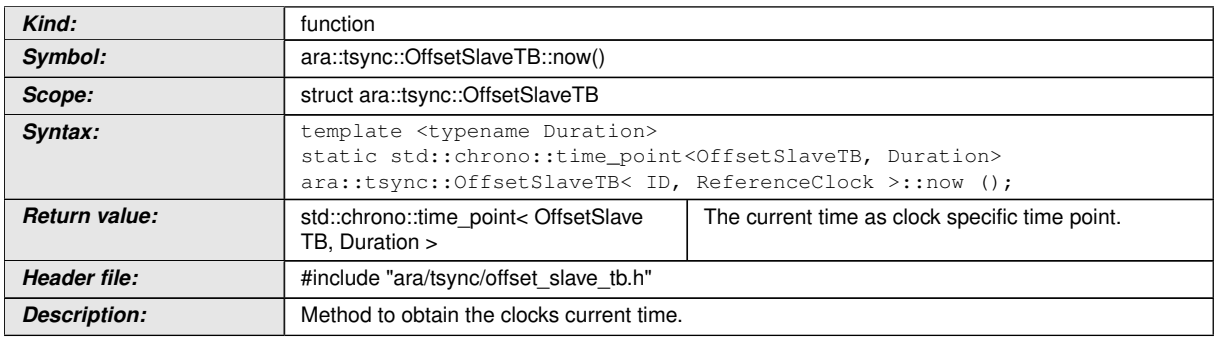

## c*[\(RS\\_TS\\_00026,](#page-20-0) [RS\\_TS\\_00005\)](#page-17-2)*

## **[SWS\_TS\_00390]**{DRAFT} [

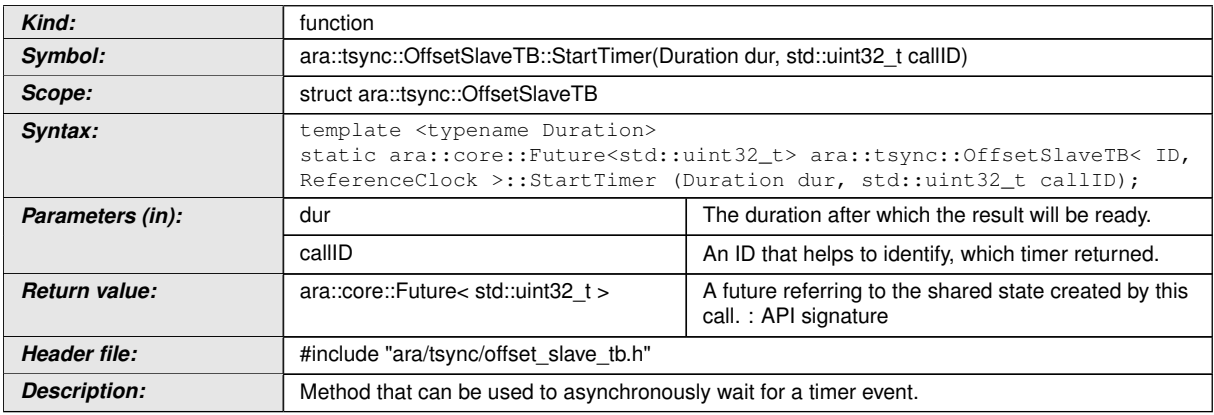

### c*[\(RS\\_TS\\_00016,](#page-19-2) [RS\\_TS\\_00017\)](#page-19-3)*

**[SWS\_TS\_00092]**{DRAFT} | The time point offered shall be relative to the epoch of the OffsetSlaveTB, from which this method is called.  $\int$  [\(RS\\_TS\\_00001,](#page-17-1) [RS\\_TS\\_00002\)](#page-17-0)

#### **[SWS\_TS\_00195]**{DRAFT} [

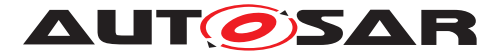

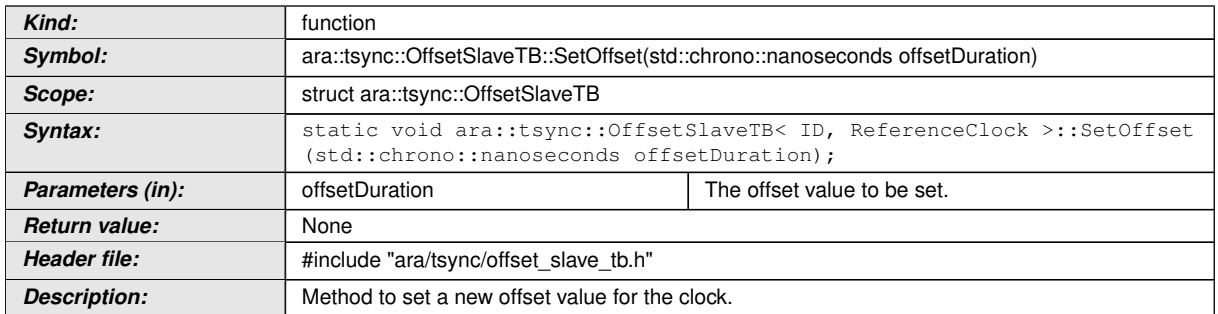

#### c*[\(RS\\_TS\\_00022\)](#page-19-4)*

#### **8.2.3 TimeBaseStatus**

TimeBaseStatus is a templated class, that takes two template arguments. The first one, TB, is the TB-type that is creating the TimeBaseStatus. The second one, STB, is the type of the underlying TB. Both types need to follow the chrono clock paradigm [8.1.4.](#page-41-0)

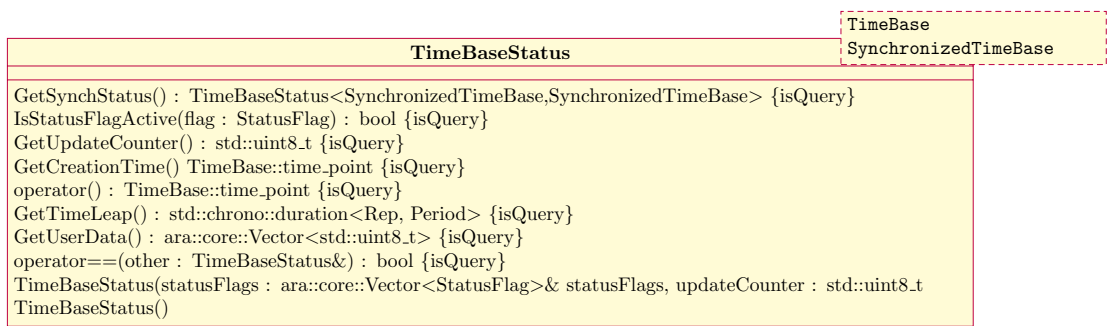

#### **Figure 8.6: TimeBaseStatus and StatusFlags**

#### $[SWS_TS_00122]{\text{DRAPT}}$

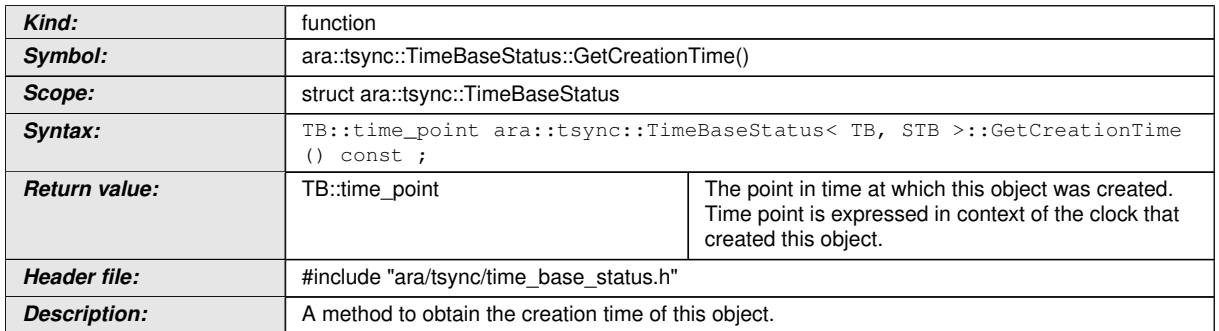

## c*[\(RS\\_TS\\_00021\)](#page-19-5)*

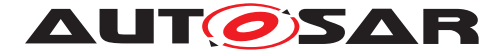

**[SWS\_TS\_00123]**{DRAFT} [ The return *time\_point* value shall be based on the Clock its TBR is based on as well as on its resolution.  $(RSTS 00021)$ 

#### **[SWS TS 00126]**{DRAFT} [

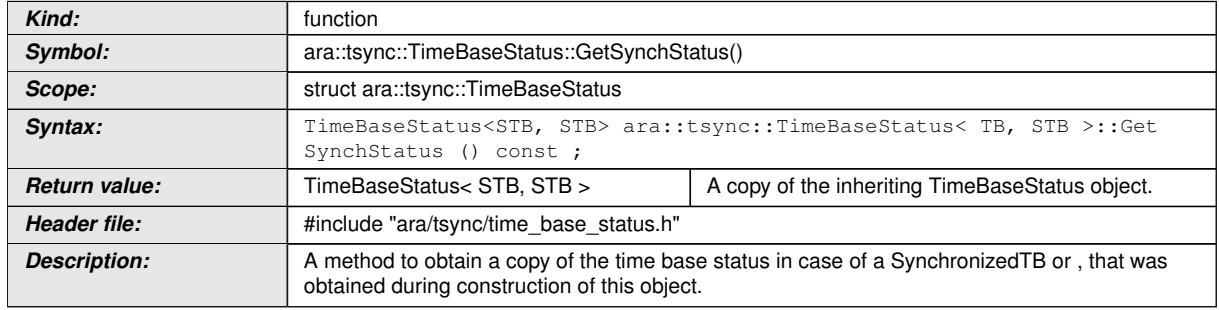

#### c*[\(RS\\_TS\\_00021\)](#page-19-5)*

**[SWS TS\_00127]**{DRAFT} | For TimeBaseStatus objects that correspond to a Synchronized TBR, this method shall return a copy of the same TimeBaseStatus object this method belongs to.  $(RSTS 00021)$ 

**[SWS TS 00129]**{DRAFT} [ For TimeBaseStatus objects that correspond to an Offset TBR, the TimeBaseStatus object returned by this method shall contain the related information of the Synchronized TBR associated to the Offset TBR this Time-BaseStatus object corresponds to.  $(RS TS 00021)$ 

**[SWS TS 00131]**{DRAFT} [The creation time of the Offset TBR's TimeBaseStatus object and the creation time of the Synchronized TBR associated to the Offset TBR this TimeBaseStatus object corresponds to, shall be identical. (*RS\_TS\_00021)* 

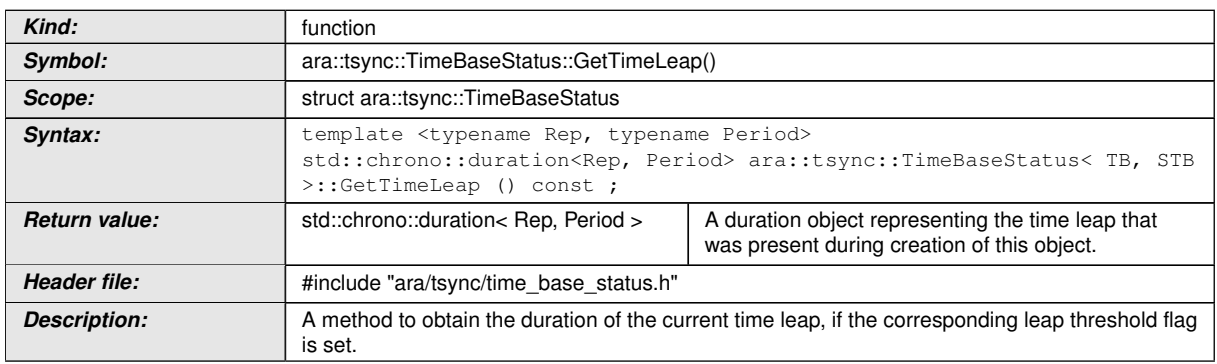

### **[SWS TS 00125]**{DRAFT} [

c*[\(RS\\_TS\\_00021\)](#page-19-5)*

**[SWS TS 00121]**{DRAFT} [

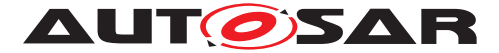

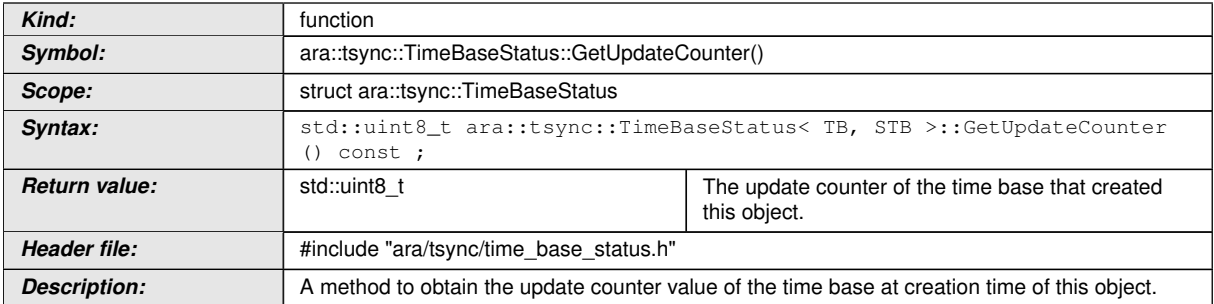

### c*[\(RS\\_TS\\_00021\)](#page-19-5)*

## **[SWS\_TS\_00119]**{DRAFT} [

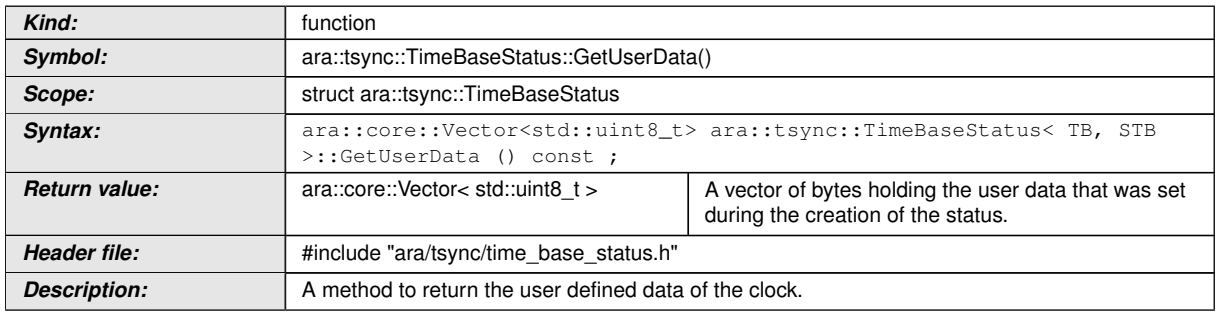

## c*[\(RS\\_TS\\_00021,](#page-19-5) [RS\\_TS\\_00014\)](#page-18-7)*

**[SWS\_TS\_00120]**{DRAFT} | In case the TBR has no User Data stored, an empty vector shall be returned.  $(RS_TS_00014, RS_TS_00021)$  $(RS_TS_00014, RS_TS_00021)$  $(RS_TS_00014, RS_TS_00021)$ 

### **[SWS\_TS\_00118]**{DRAFT} [

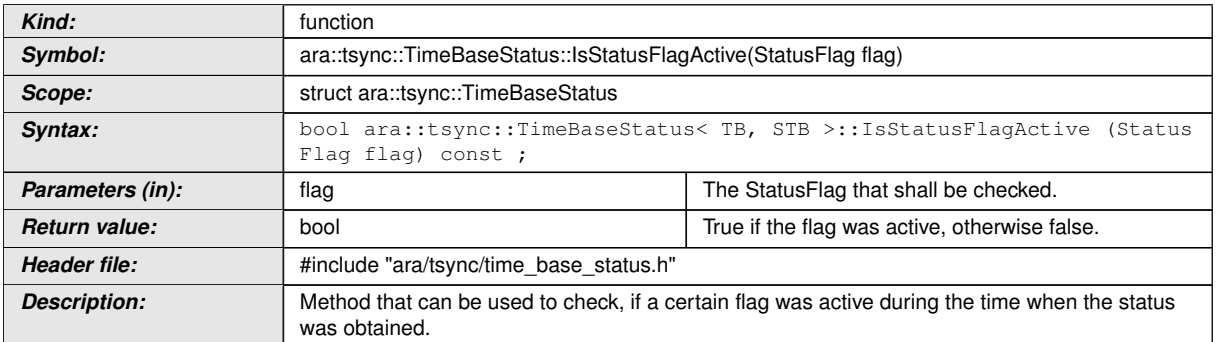

c*[\(RS\\_TS\\_00021\)](#page-19-5)*

### **[SWS\_TS\_00354]**{DRAFT} [

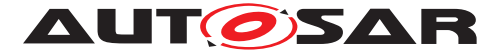

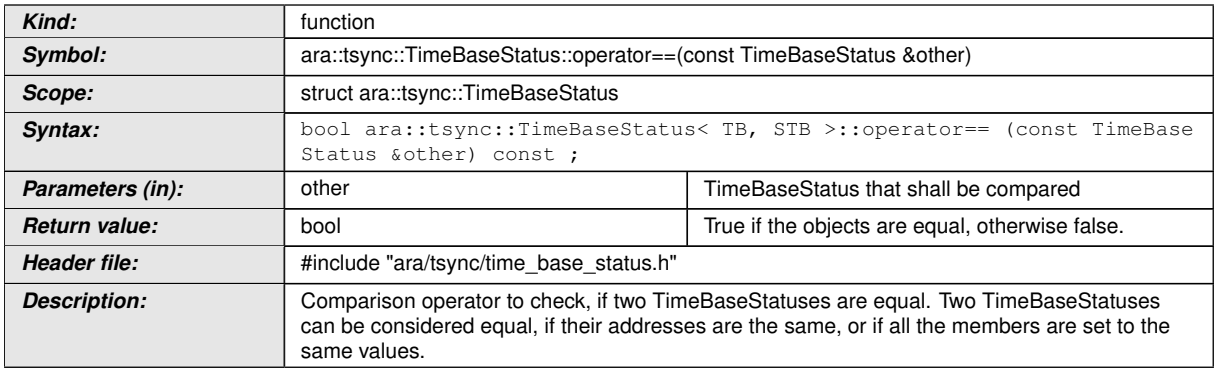

#### c*[\(RS\\_TS\\_00021\)](#page-19-5)*

## **[SWS\_TS\_00130]**{DRAFT} [

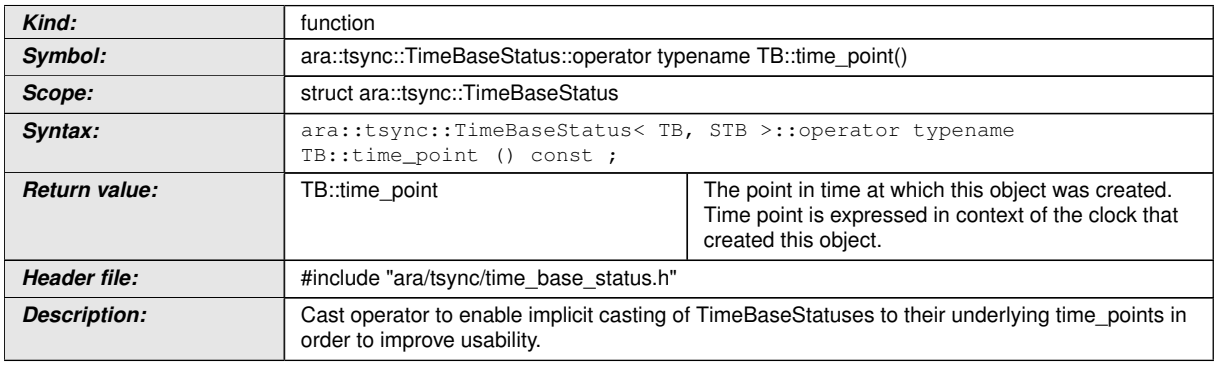

#### c*[\(RS\\_TS\\_00021\)](#page-19-5)*

## **[SWS\_TS\_00355]**{DRAFT} [

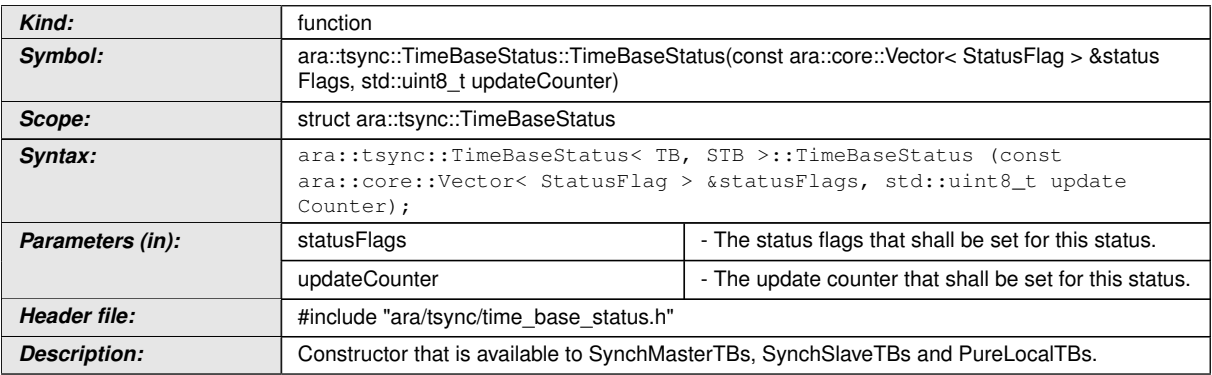

#### c*[\(RS\\_TS\\_00021\)](#page-19-5)*

## **[SWS\_TS\_00357]**{DRAFT} [
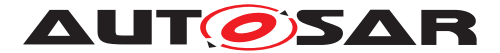

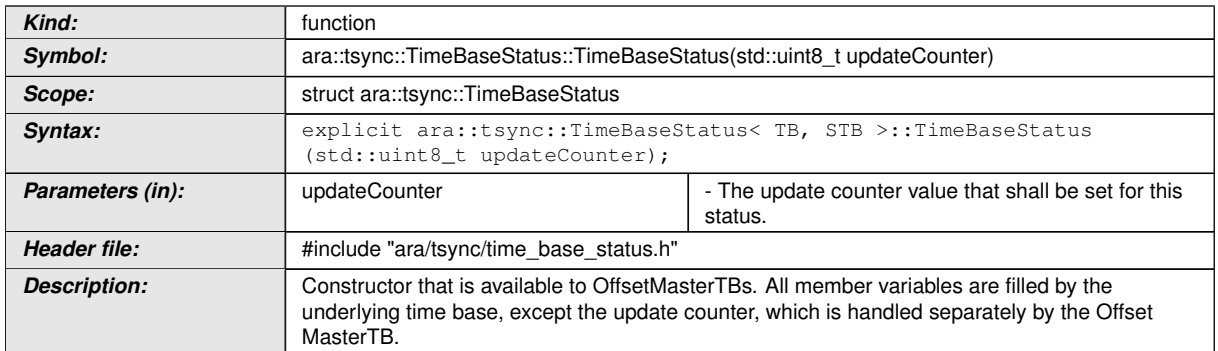

c*[\(RS\\_TS\\_00021\)](#page-19-0)*

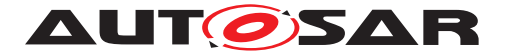

# **9 Sequence diagrams**

The following diagrams intend to depict the usage of the TS API, specifically when it is required that some internal interaction between different Time Bases takes place.

These sequence diagrams should be taken as illustrational purposes only.

# **9.1 Application "finds" a resource.**

The following diagram shows how the application finds a TBR, as well as how to then interact with it (i.e. starting a timer).

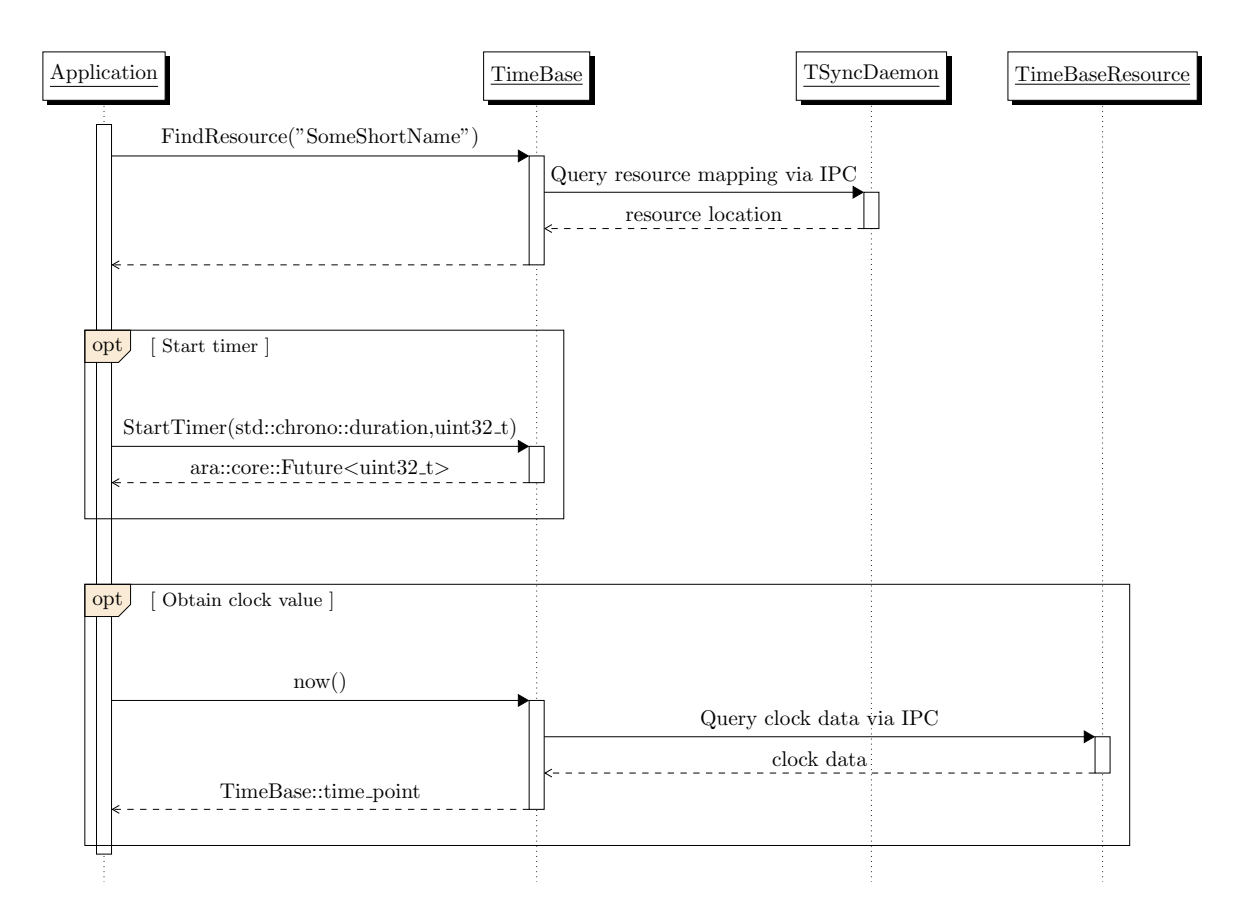

**Figure 9.1: Application finds a TBR**

# **9.2 Application starts a Timer**

The following diagrams show how the application can make use of the timer feature and how it then can be triggered, once the time has expired.

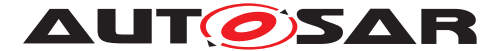

The figures below depict a use case in which the user polls for the Future object to inquire for the status of the timer. For more information about the Future Objects and the possibilities that they offer, to make their asynchronous value available, please refer to [\[10\]](#page-13-0).

#### **9.2.1 Querying for the Future**

Diagram [9.2](#page-75-0) shows how the application can query for the status of the timer by means of the *wait\_for()* method of the future object. The duration specified in StartTimer is independent of the configured TBs and will potentially be using a different underlying clock. If the wait was successful, calling *valid()* on the future will return true and *get()* will return the CallID passed to the *StartTimer()* method.

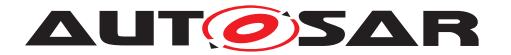

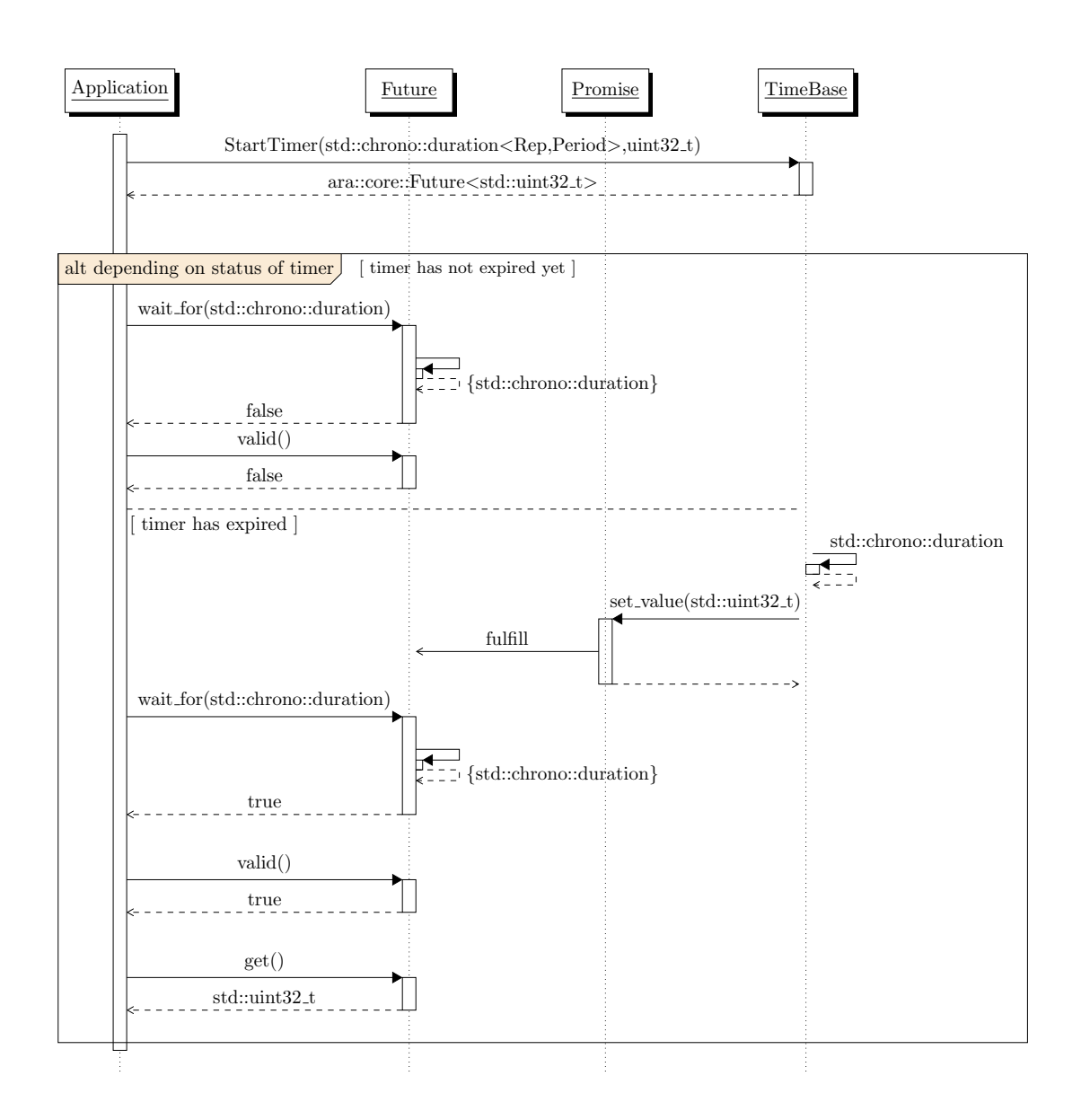

<span id="page-75-0"></span>**Figure 9.2: StartTimer - waiting for the future to be valid**

# **9.3 Interaction with Offset Time Bases**

This diagram shows the mechanism used to provide the current time of an Offset TBR. It also shows how the Application can query for its underlying Synchronized TBR.

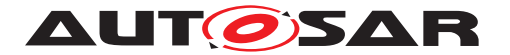

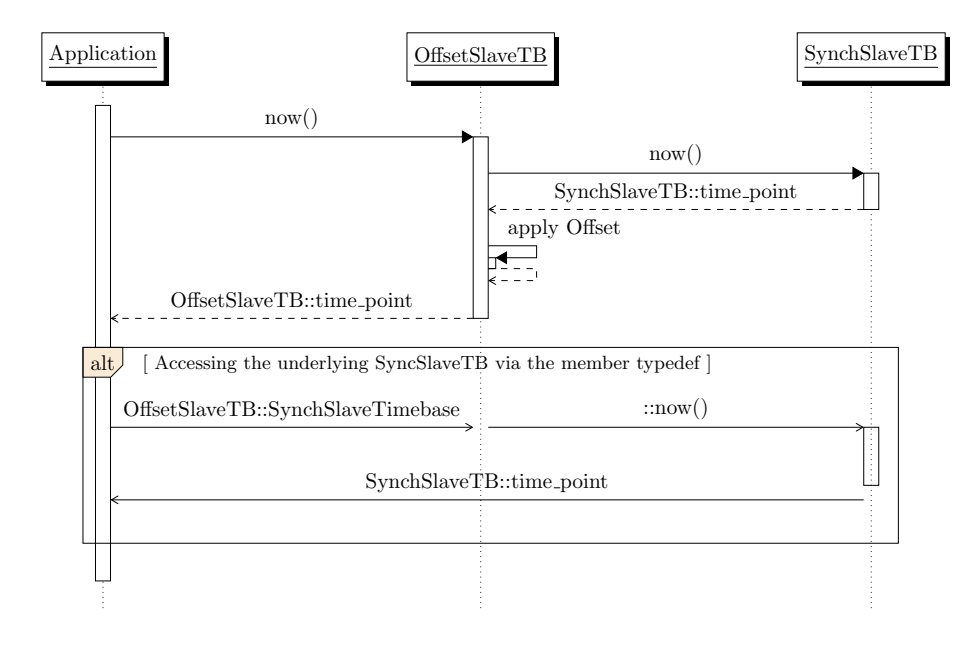

**Figure 9.3: Offset Time Base Handling.**

### **9.4 Application request status of a Synchronized TBR - and then takes information from such status.**

This diagram shows how the application queries for the status of a Synchronized TBR and how it can then get specific status information. The application queries for the specifics of a TBR Status in the same way on any Type of TBR.

For Synchronized Time Base resources, the method GetSynchStatus() will return a copy of the same TimeBaseStatus object.

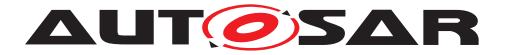

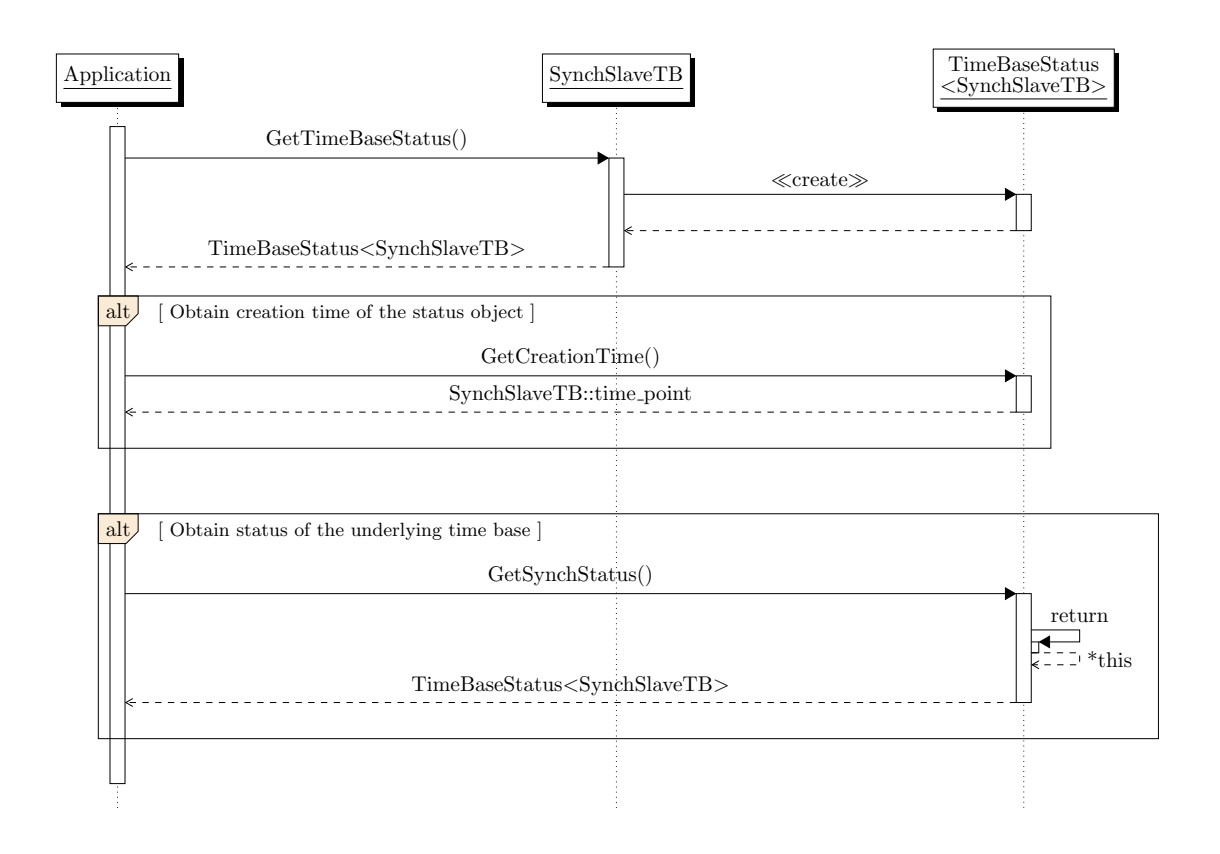

**Figure 9.4: Request time base status of SynchTB.**

# **9.5 Application request status of an Offset TBR**

This diagram shows how the application queries for the status of an Offset TBR.

For Offset Time Base resources, the method GetSynchStatus() will return a copy of the underlying Synchronized TBR of the Offset TBR in question. The Application will then be able to query for specifics on both the TimeBaseStatus objects of the Offset TB as well as its underlying Synchronized TB.

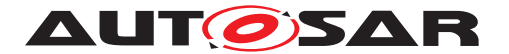

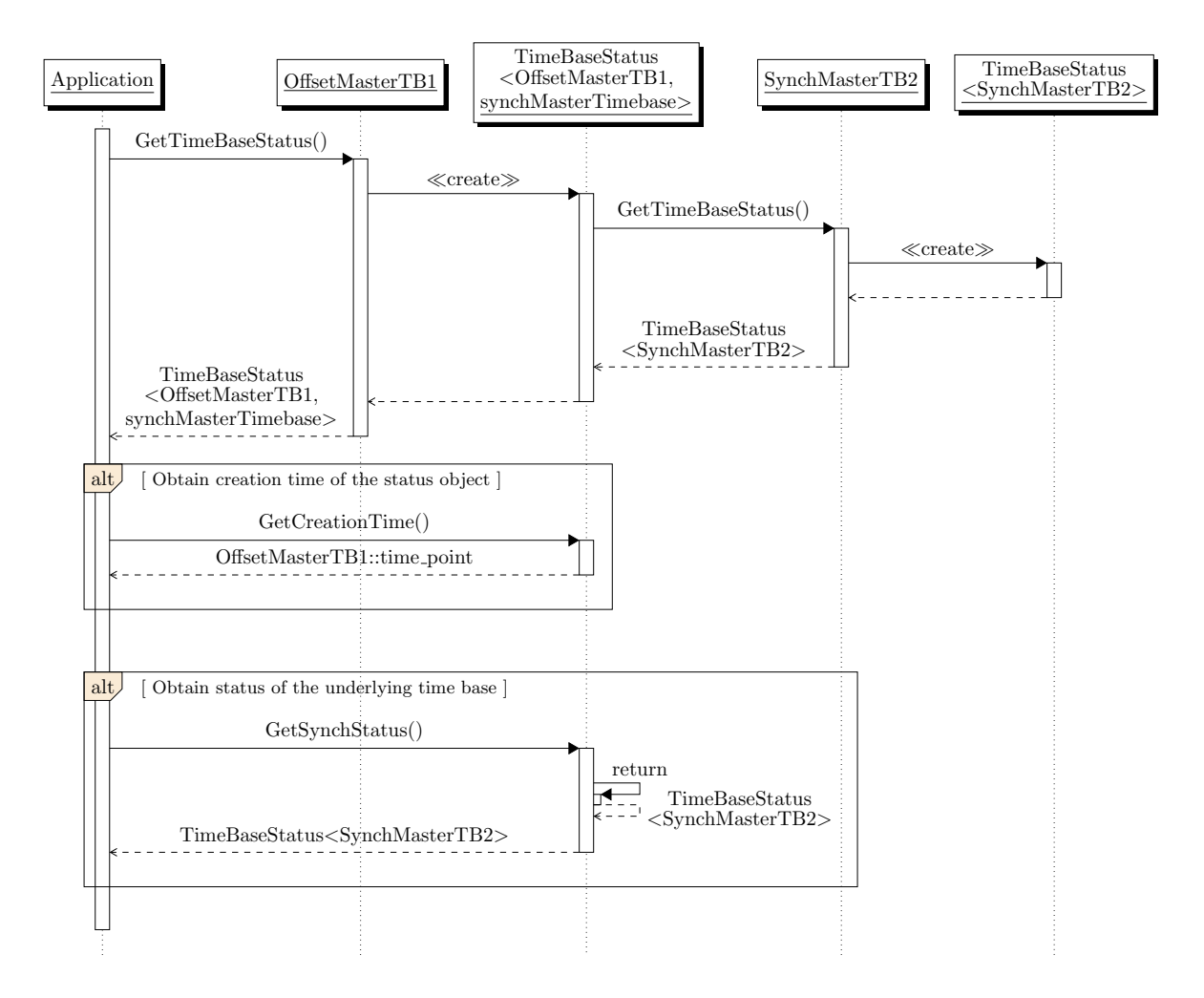

**Figure 9.5: Request time base status of OffsetTB**